# JURNAL Sistem Informasi

**P-ISSN 2089-8771 E-ISSN 2615-093X STMIK** 

**ANTAR BANGSA** 

**FEBRUARI 2024** 

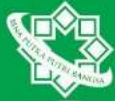

Pengaruh Kualitas Aplikasi Sistem Informasi Akademik (SIAKAD) Institut Daarul Qur'an Terhadap Kepuasan Mahasiswa Marzuki, Muhammad Anwar Sani

Aplikasi Pemesanan Barang pada CV. Wanda Berbasis SMS Fatmasari

Sistem Pendukung Keputusan Penerimaan Karyawan Baru Pada PT. Visiontech Indograha Menggunakan Metode Analytical Hierarchy Process M Jeffry Maulana, Ikhsan Rahdiana, Firdha Aprilyani

Sistem Pendukung Keputusan Pemilihan Jasa Pengiriman dengan Metode **Analytical Hierarchy Proses (AHP)** 

Adzikra Tazkiya Qurrota'ayun, Bela Septina Mukty, Nur Fitri Amalia, Sherly Amelia Putri, **Yola Nabilah** 

Penerapan Metode Simple Additive Weighting (SAW) Pada Sistem Pendukung Keputusan Pemilihan Jurusan di SMA Assyifa Aulia Syanzani, Nur Azrina, Vika Fitriani

Perancangan Aplikasi Pemilihan Laptop Dengan Metode Simple Multi **Attribut Rating Technique (SMART)** 

Anisa Amelia, Nur Fadilah, Silviana Nuraulia

## **VOL. XIII NO.1**

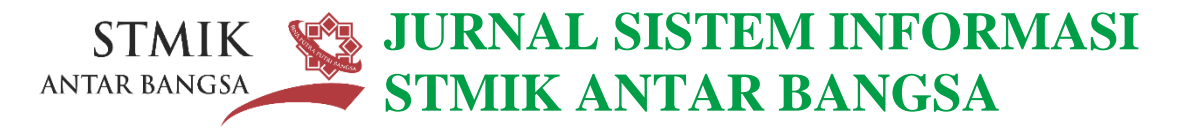

VOL. XIII NO.1 – FEBRUARI 2024 P-ISSN : 2098-8711 | E-ISSN : 2615-093X

**Pengaruh Kualitas Aplikasi Sistem Informasi Akademik (SIAKAD) Institut Daarul Qur'an Terhadap Kepuasan Mahasiswa**  Marzuki, Muhammad Anwar Sani

> **Aplikasi Pemesanan Barang pada CV. Wanda Berbasis SMS** Fatmasari

**Sistem Pendukung Keputusan Penerimaan Karyawan Baru Pada PT.Visiontech Indograha Menggunakan Metode Analytical Hierarchy Process** M Jeffry Maulana, Ikhsan Rahdiana, Firdha Aprilyani

ANTAR BANGSA

**Sistem Pendukung Keputusan Pemilihan Jasa Pengiriman dengan Metode Analytical Hierarchy Proses (AHP)**

> Adzikra Tazkiya Qurrota'ayun, Bela Septina Mukty, Nur Fitri Amalia, Sherly Amelia Putri, Yola Nabilah

**Penerapan Metode Simple Additive Weighting (SAW) Pada Sistem Pendukung Keputusan Pemilihan Jurusan di SMA**

Assyifa Aulia Syanzani, Nur Azrina, Vika Fitriani

**Perancangan Aplikasi Pemilihan Laptop Dengan Metode Simple Multi Attribut Rating Technique (SMART)** Anisa Amelia, Nur Fadilah, Silviana Nuraulia

# **JURNAL SISTEM INFORMASI (JSI) STMIK ANTAR BANGSA**

### **PENGANTAR REDAKSI**

Jurnal Sistem Informasi (JSI) STMIK Antar Bangsa merupakan kumpulan artikel ilmiah yang diterbitkan oleh Program Studi Sistem Informasi STMIK Antar Bangsa. Jurnal yang terbit dalam dua periode per Tahun ini berisi artikel ilmiah yang meliputi tema : analisa maupun penerapan sistem informasi, data mining penelitian/kajian sistem informasi, sistem pendukung keputusan, dan lain-lain. Jurnal ini berisi pokok-pokok permasalahan dalam kerangka pengembangan secara teoritis maupun dalam bentuk implementasi.

Diharapkan setiap artikel ilmiah yang diterbitkan dalam jurnal ini memberikan kontribusi nyata bagi peningkatan sumberdaya penelitian khususnya di bidang Sistem Informasi.

Semoga Jurnal Sistem Informasi ini dapat bermanfaat untuk kita semua.

Tim redaksi membuka komunikasi lebih lanjut dalam bentuk kritik, dan saran.

Frekuensi : 2 kali dalam 1 tahun Periode Terbit : Februari, Agustus

### **TIM REDAKSI**

**Penanggung Jawab** Ketua LPPM STMIK Antar Bangsa

**Tim Reviewer** Nur Lutfiyana, M.Kom Universitas Nusa Mandiri

Mochamad Nandi Susila, M.Kom Universitas Bina Sarana Informatika

Ari Puspita, M.Kom Universitas Bina Sarana Informatika

Agus Junaidi, M.Kom Universitas Bina Sarana Informatika

Kusuma Hati, M.M., M.Kom STMIK Antar Bangsa

**Editor** Firdha Aprilyani, M.Kom

**Alamat Redaksi** Jl.HOS Cokroaminoto, Kawasan Bisnis CBD Ciledug, Blok A5 No.29-36, Karang Tengah, Kota Tangerang Telpon : 021 – 5098 6099

**Penerbit LPPM STMIK Antar Bangsa**

# **DAFTAR ISI**

### JURNAL SISTEM INFORMASI STMIK ANTAR BANGSA VOL.XIII NO.1 – FEBRUARI 2024 P-ISSN : 2098-8711 | E-ISSN : 2615-093X

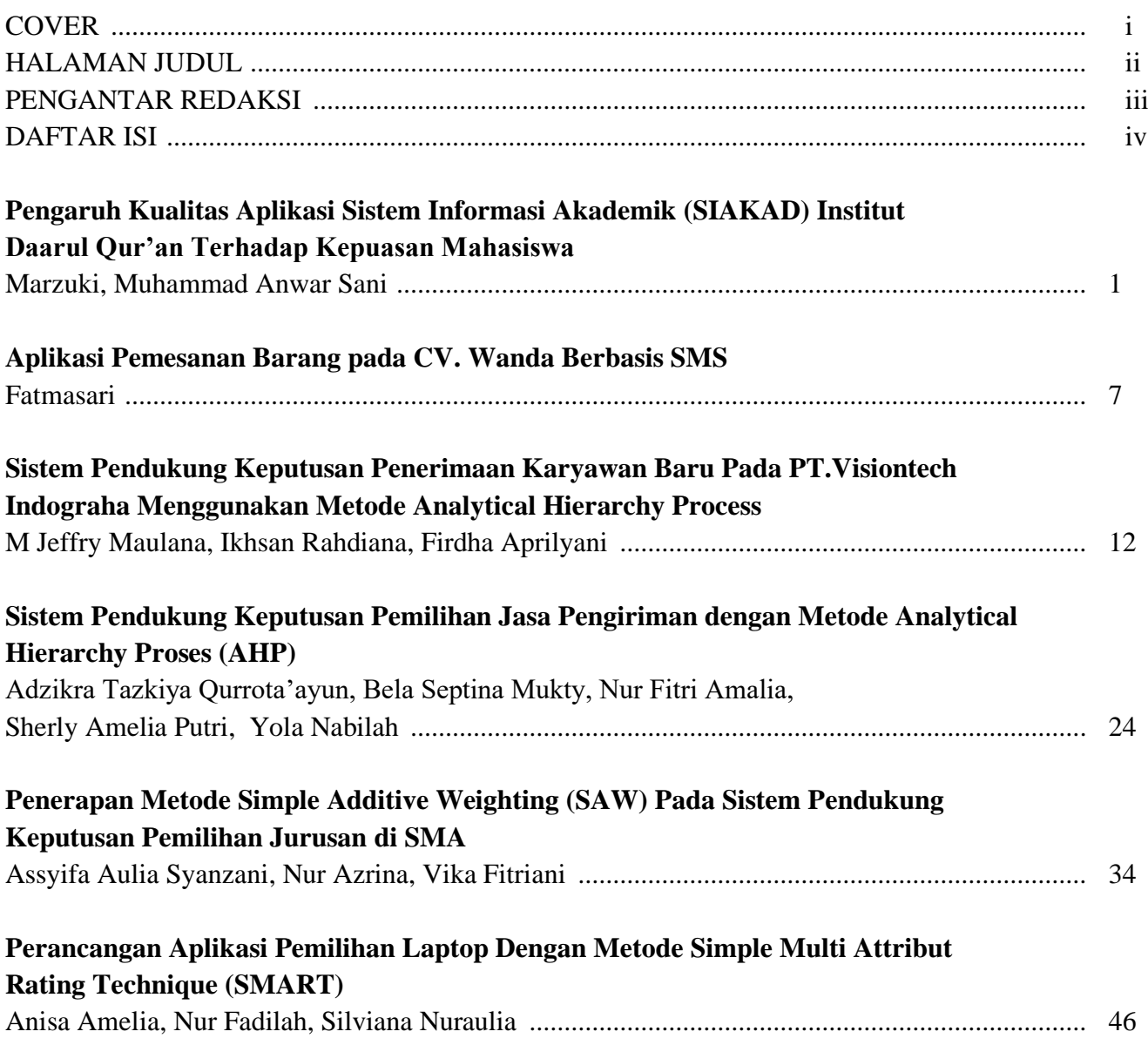

# **Pengaruh Kualitas Aplikasi Sistem Informasi Akademik (SIAKAD) Institut Daarul Qur'an Terhadap Kepuasan Mahasiswa**

Marzuki<sup>1</sup>, Muhammad Anwar Sani<sup>2</sup>

*Abstract: Research was conducted to measure user satisfaction with the quality of the Siakad IDAQU Jakarta application using the Green and Pearson method and Multiple Linear Regression as data analysis techniques. All users of the IDAQU Jakarta application are involved, namely. campus leaders, lecturers, staff and students. A sample of 90 people was taken using disproportional stratified random sampling. Based on the results of data analysis, it is known that the regression coefficient on the variables ease of use, customization, download delay and content is positive, meaning that when the values of the four variables improve, user satisfaction will increase. Meanwhile, the user evaluation results for each questionnaire indicator are quite strong with an interpretation scale of 70% - 84%, which means that users are satisfied with the IDAQU Jakarta application, so the application is suitable for use as a student monitoring tool in the future.*

*Intisari* **- Penelitian dilakukan untuk mengukur kepuasan pengguna terhadap kualitas aplikasi Siakad IDAQU Jakarta menggunakan metode Green and Pearson dan Regresi Linier Berganda sebagai teknik analisis data. Seluruh pengguna aplikasi IDAQU Jakarta dilibatkan yaitu. pimpinan kampus, dosen, staf dan mahasiswa mahasiswa. Sampel sebanyak 90 orang diambil dengan menggunakan disproporsional stratified random sampling. Berdasarkan hasil analisis data diketahui bahwa koefisien regresi pada variabel ease of use, customization, download delay dan content bernilai positif, artinya ketika nilai keempat variabel membaik maka kepuasan pengguna akan meningkat. sedangkan hasil evaluasi pengguna pada tiap indikator kuesioner cukup kuat dengan skala interpretasi 70% - 84% yang berarti pengguna puas dengan aplikasi IDAQU Jakarta, sehingga aplikasi layak digunakan sebagai alat monitoring mahasiswa dimasa yang akan datang.**

*Kata Kunci:* Pengaruh; Aplikasi *SIAKAD;* Kepuasan Mahasiswa, Kualitas

#### I. PENDAHULUAN

Perkembangan pesat teknologi informasi saat ini telah mengubah paradigma dalam menjalankan pekerjaan agar lebih efektif dan efisien. Dalam dunia usaha, persaingan meningkat untuk meningkatkan pelayanan melalui penerapan teknologi informasi. Penggunaan teknologi informasi diidentifikasi dengan perancangan pekerjaan yang lebih cepat, akurat, efisien, serta penghematan waktu dan biaya, termasuk dalam konteks dunia pendidikan yang juga mengalami perkembangan pesat [1].

Di dunia pendidikan, khususnya di Institut Dosen dan Karyawan Universitas (IDAQU) Jakarta, pemanfaatan

1,2 *Program Studi Menajemen Bisnis Syariah, Institut Daarul Qur'an Jakarta. Jl. Cipondoh Makmur Raya, RT.003/RW.009, Cipondoh Makmur, Kec. Cipondoh, Kota Tangerang, Banten 15148 [marzuki.ilyas@gmail.com](mailto:marzuki.ilyas@gmail.com)*

teknologi informasi telah menjadi suatu realitas. IDAQU Jakarta telah mengadopsi perkembangan teknologi informasi melalui implementasi aplikasi presensi mahasiswa berbasis Sistem Informasi Administrasi Kampus (SIAKAD). Aplikasi ini difungsikan sebagai media informasi dan pengelolaan data akademik mahasiswa, yang disediakan oleh pihak kampus untuk memantau kehadiran mahasiswa secara efektif. Dengan aplikasi ini sudah diterapkan selama tiga tahun, penting untuk melakukan analisis tingkat kepuasan pengguna guna mengevaluasi sejauh mana aplikasi dapat memenuhi harapan dan persepsi pengguna terhadap integritas sistem informasi dan kualitas perangkat lunak [2].

Pentingnya kualitas perangkat lunak menciptakan kebutuhan yang mendalam dari berbagai pihak, mulai dari administrator hingga pengguna akhir. Kualitas perangkat lunak yang baik dianggap sebagai gambaran menyeluruh dan karakteristik performa suatu barang atau jasa dalam memenuhi kebutuhan konsumen [2]. Oleh karena itu, penelitian mengenai kepuasan pengguna menjadi krusial untuk mengukur efisiensi penerapan aplikasi dan dampaknya. Metode kepuasan pengguna Green Pearson menjadi pilihan yang tepat karena melibatkan empat variabel yang tidak hanya menilai kepuasan pengguna, tetapi juga menekankan aspek kualitas aplikasi [3].

#### II. LANDASAN TEORI

Beberapa penelitian terdahulu, seperti yang dilakukan oleh Mardiana (2020), Handayani (2014), dan Suyatno serta Rochana (2020), telah menerapkan analisis kepuasan pengguna untuk mengevaluasi kualitas aplikasi di berbagai konteks [4] [5]. Dari penelitian-penelitian ini, dapat disimpulkan bahwa penelitian mengenai kepuasan pengguna terhadap aplikasi Presensi Mahasiswa IDAQU Jakarta sangat penting. Analisis ini menggunakan model user satisfaction Green Pearson, bertujuan untuk mengukur tingkat kepuasan pengguna terhadap kualitas aplikasi dan memberikan pandangan yang lebih jelas mengenai area yang perlu diperbaiki untuk meningkatkan tampilan dan fungsionalitas aplikasi secara keseluruhan.

JURNAL SISTEM INFORMASI STMIK ANTAR BANGSA

#### III. METODE PENELITIAN

#### A. Objek Penelitian

Objek pada penelitian ini adalah seluruh pengguna aplikasi SIAKAD presensi mahasiswa pada IDAQU Jakarta yang terdiri dari pimpinan kampus, tenaga pendidik, tenaga kependidikan dan mahasiswa. Berikut gambar aplikasi presensi mahasiswa IDAQU Jakarta

#### B. Jenis Data Penelitian

Jenis data penelitian yang digunakan adalah data primer dan data sekunder. Data primer yang didapat adalah melakukan wawancara dengan Bapak Karyono. Selaku Pihak IT IDAQU Jakarta guna mendapatkan informasi mengenai aplikasi presensi mahasiswa. Sedangkan data sekunder adalah berupa data-data terkait dalam penelitian seperti data mahasiswa, data Dosen dan staff, data profile kampus, sejarah kampus, struktur organisasi serta visi dan misi IDAQU Jakarta.

#### C. Metode Pengumpulan Data

Metode pengumpulan data yang digunakan ialah dengan mengumpulkan data yang berkaitan dengan penelitian dengan melakukan observasi atau mengamati penggunaan aplikasi secara langsung, mewawancarai pihak-pihak yang berkaitan penelitian, mendokumentasikan kegiatan atau berkas yang diperlukan, mengkaji data berupa jurnal pada studi pustaka, serta melakukan penyebaran kuesioner melalui jalur *offline*  (penyebaran secara langsung) dan *online* (penggunaan *google form*).

#### D. Populasi dan Sampel

Populasi yang digunakan dalam penelitian ini adalah seluruh pengguna aplikasi di IDAQU Jakarta yang terdiri dari pimpinan kampus, dosen, dosen, dan mahasiswa mahasiswa. Sampel adalah sebagian dari populasi yang sengaja dipilih oleh peneliti untuk diamati sehingga ukuran sampel lebih kecil dari populasi dan bertindak sebagai wakil dari populasi umum[6]. Pengambilan sampel menggunakan metode *disproportionate stratified random sampling*. *Disproportional stratified random sampling* adalah teknik pengambilan sampel yang digunakan ketika populasinya bertingkat tetapi kurang proporsional[7]. Dengan perhitungan sampel rata – rata bertingkat dimana semua anggota populasi yaitu 850 responden dijadikan sampel dengan presisitingkat kesalahan yang digunakan sebesar 10%.

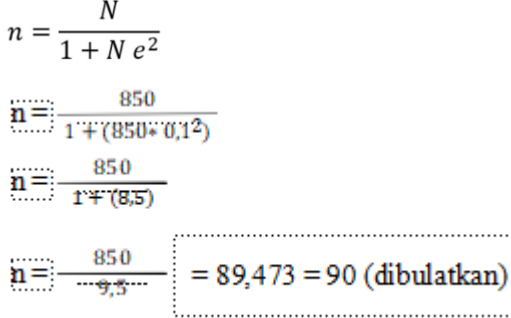

Setelah dihitung, diambil 90 orang sebagai sampel. Berikut ini penjelasan cara menghitung pembagian sampel dengan menggunakan rumus *stratified* atau *stratified sampling*. Rumus tersebut dijelaskan sebagai berikut.

Keterangan :

$$
n_h=\frac{N_h}{N}.n
$$

ni = Total sampel menurut strata

n = Total sampel seluruhnya

Ni = Total populasi menurut strata

 $N = Total$  populasi seluruhnya

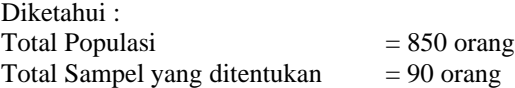

Penjelasan :

| Pimpinan Kampus            | $=$ 4 orang |                                    | $\approx$ 1 orang  |
|----------------------------|-------------|------------------------------------|--------------------|
| Tenaga Pendidik            | $= 68$      | : 850 x 90 = 7,2 $\approx$ 7 orang |                    |
| Tenaga Kependidikan $=$ 18 |             | : 850 x 90 = 1,9 $\approx$ 2 orang |                    |
| Mahasiswa                  | $= 760$     | $: 850 \times 90 =$                | $\approx 80$ orang |
|                            | 80,47       |                                    |                    |

Tabel 1. Hasil Perhitungan Sampel Menurut Strata

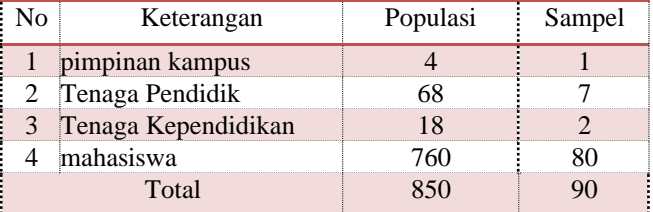

Metode penelitian yang digunakan adalah metode green pearson. Menurut handayani[4], Green Pearson merumuskan empat variabel utama untuk mengukur kepuasan pengguna terhadap suatu aplikasi. Keempat variabel tersebut dinilai memiliki nilai yang kuat (*strong*) tetapi sangat sesuai (*dependent*) untuk mengukur kepuasan terhadap penggunaan aplikasi[4]. Berikut gambar 1. metode kepuasan pengguna menurut green and pearson.

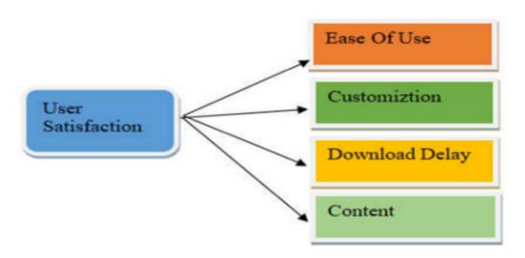

Gambar 1. Metode Penelitian

#### E. Metode Analisis Data

Metode analisis data yang digunakan peneliti adalah regresi linier berganda. Uji regresi linearberganda digunakan untuk mengetahui apakah variabel *ease of use, customization, download delay* dan *content* berpengaruh terhadap variabel

*user satisfaction*[8], yang berarti terdapat empat variabel X dan satu variabel Y, maka peneliti menggunakan regresi linier berganda karena analisis regresi linier berganda dapat dilakukan untuk variabel terikat (Y) dengan variabel bebas berganda (X).

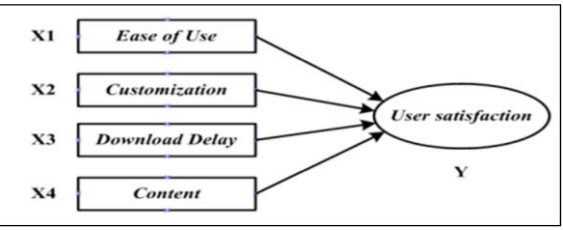

Gambar 2. Model Regresi Linear Berganda

#### IV. HASIL DAN PEMBAHASAN

#### A. Kuesioner Penelitian

Penggunaan kuesioner sangat sesuai ketika jumlah responden mencukupi dan tersebar di wilayah yang luas[9]. Dalam penelitian ini, sebanyak 90 responden menjadi jumlah kuesioner yang disebar berdasarkan sampel yang telah ditetapkan. Penyebaran kuesioner dilaksanakan melalui dua metode, yakni secara konvensional dengan mendistribusikan kuesioner secara langsung kepada responden dan secara daring dengan menyebarkan tautan alamat kuesioner melalui platform Google Form. Setelah dilakukan penyebaran kuesioner, maka didapatlah hasil analisa data sebagai berikut :

#### B. Hasil Responden

Hasil Responden yang dilibatkan dalam penelitian ini adalah pimpinan kampus, dosen, staff dan mahasiswa mahasiswa / siswi IDAQU Jakarta yang dikelompokkan berdasarkan kelompok responden, jenis kelamin dan usia. Gambaran distribusi karakteristik berdasarkan kelompok responden dapat dilihat pada gambar 3.

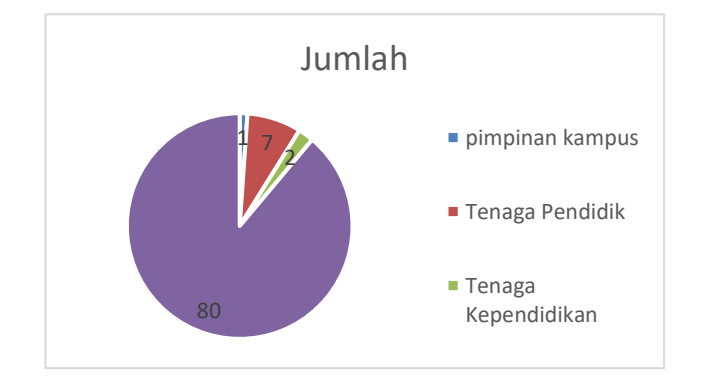

Gambar 3. Distribusi Karakteristik Kelompok Responden

Berdasarkan gambar 4. terdapat jenis kelamin laki-laki sebanyak 44 orang dan perempuan sebanyak 46 orang.

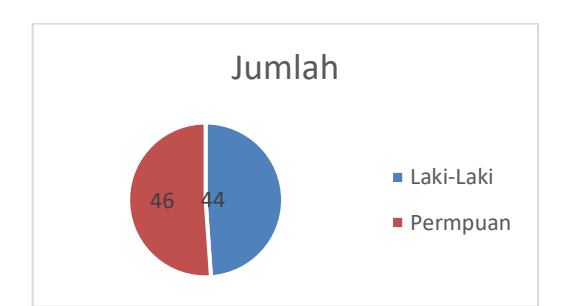

Gambar 4. Distribusi Responden Kelompok Jenis Kelamin

Karakteristik berdasarkan jenjang usia yang terdaftar pada kuesioner beragam, dimulai pada usia 24 - 63 tahun. Berikut gambaran distribusi karakteristik responden berdasarkan usia dapat dilihat pada gambar 5.

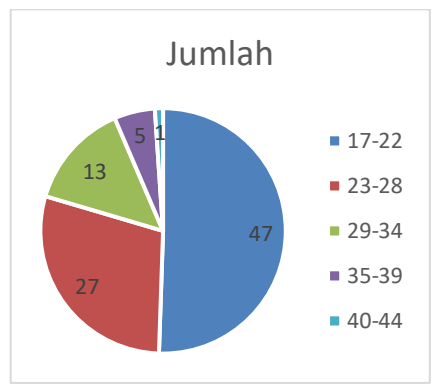

Gambar 5. Distribusi Responden Kelompok Usia

#### C. Analisis Interprestasi Hasil Kuesioner

Setelah mengevaluasi distribusi responden dan melakukan uji validitas, dilakukan juga interpretasi nilai berdasarkan pernyataan dalam kuesioner. Proses perhitungan tersebut diterapkan pada setiap pernyataan di mana pilihan jawabannya tercantum dalam kuesioner dengan skala likert. Skala likert, dalam konteks ini, digunakan untuk mengukur sikap, pendapat, dan persepsi seseorang atau kelompok terhadap suatu situasi atau kondisi[10].

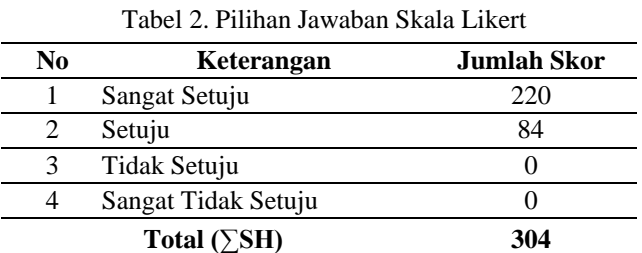

Skor Tertinggi ( $\Sigma$ SK) = 4 x 90 = 360 (Sangat Setuju)  $= 3 \times 90 = 270$  (Setuju)  $= 2 \times 90 - 180$  (Tidak Setuju)

$$
-2 \times 90 - 180
$$
 (Túak setúju)  
Skor Terendah = 1 x 90 = 90 (Sangat Tidak Setuju)

Presentase interpretasi hasil = -( $P_2$ )  $\frac{SH}{SK}$  *x*100%

 $=$  304 x100 %  $=$  84, 44%

850

JURNAL SISTEM INFORMASI STMIK ANTAR BANGSA

Untuk menentukan skala interprestasi dari setiap pernyataan, dapat dilihat pada gambar 6.

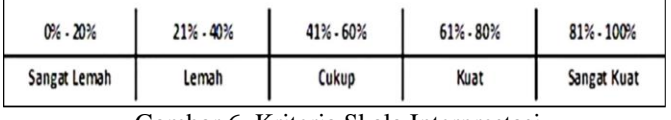

Gambar 6. Kriteria Skala Interprestasi

Hasil dari pernyataan yang diajukan dalam kuesioner tersebut bersifat positif. Berikut Penilaian dan interprestasi kuesioner terhadap masing-masing Pernyataan dapat dilihat pada tabel 4.

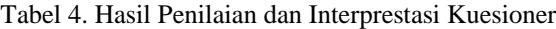

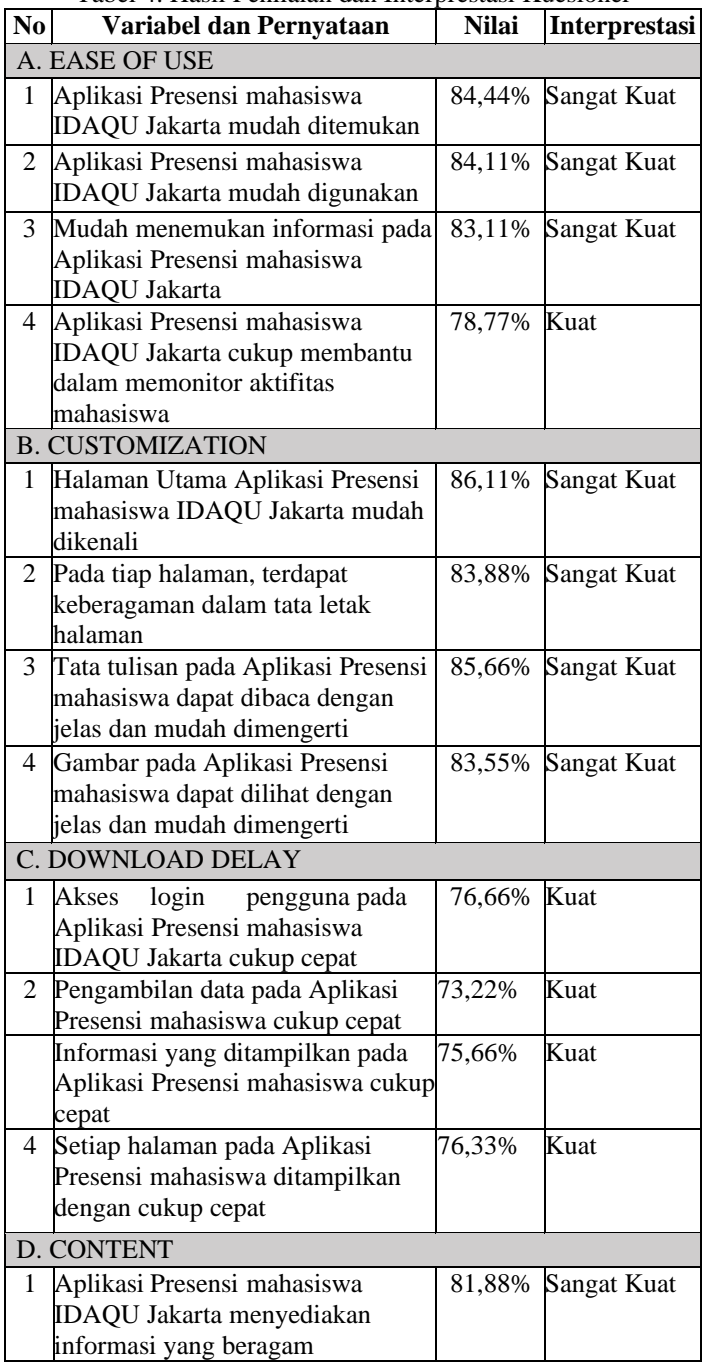

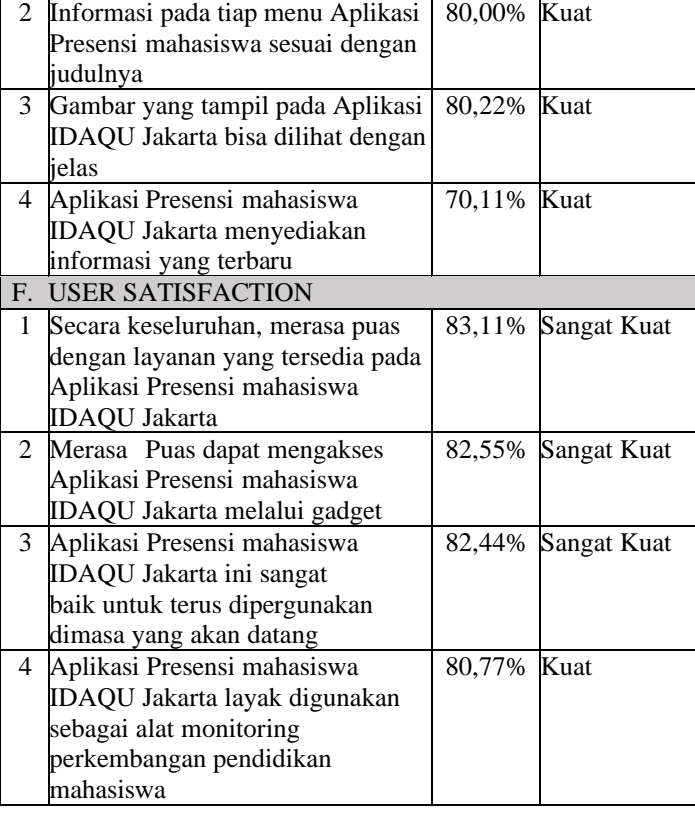

Pada tabel 4. hasil interprestasi kuesioner tersebut dapat disimpulkan bahwa indikator pernyataan kuesioner yang mendapatkan nilai tertinggi sebesar 86,11% pada variabel Customization dengan pernyataan "Halaman Utama Aplikasi Presensi mahasiswa IDAQU Jakarta mudah dikenali". sedangkan indikator pernyataan kuesioner yang mendapatkan nilai terendah sebesar 70,11% pada variabel Content dengan pernyataan "Aplikasi Presensi mahasiswa IDAQU Jakarta menyediakan informasi yang terbaru".

D. Analisis Regresi Linear Berganda Berikut hasil analisis data pada uji regresi linear berganda :

Tabel 5. Hasil Regresi Model Summary

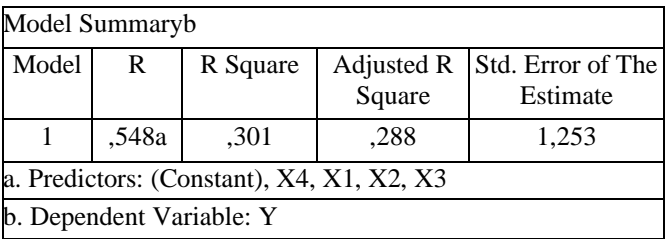

Berdasarkan Tabel 5. hasil analisis data regresi model summary di atas menjelaskan nilai korelasi berganda (R) sebesar 0,548 dan koefisien determinasi (R-square) sebesar 0,301 yang berarti bahwa nilai koefisien regresi (R-square) dari empat variabel yaitu ease of use, customization, download delay dan content mendapatkan hasil positif, sehingga jika nilai keempat variabel meningkat, maka kepuasan pengguna akan semakin meningkat.

E. Uji Simultan (Uji F)

Uji-F dilakukan untuk menunjukkan bagaimana faktorfaktor independen secara simultan mempengaruhi faktorfaktor dependen<sup>[11]</sup>. Berikut hasil analisis data uji f simultan :

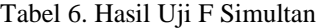

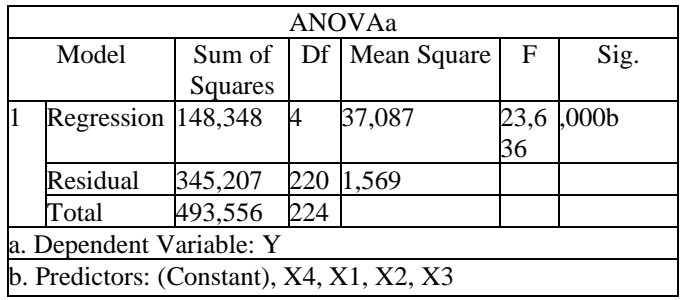

Berdasarkan tabel 6. hasil uji F secara simultan diperoleh nilai F sebesar 23,636 pada taraf signifikansi 0,000 dimana nilai sig. 0,000 lebih kecil ( < ) dari 0,05, maka dapat disimpulkan bahwa Ho ditolak dan Ha diterima yang artinya terdapat pengaruh secara simultan antara variabel bebas yang terdiri dari ease of use (X1), customization (X2), download delay  $(X3)$  dan content $(X4)$  secara bersama - sama pada user satisfaction  $(Y)$ .

#### V. KESIMPULAN

Berdasarkan temuan penelitian ini, dapat disimpulkan bahwa kualitas aplikasi IDAQU Jakarta, yang dianalisis menggunakan metode green Pearson, terdiri dari empat variabel: ease of use, customization, download delay, dan content, mencapai hasil positif. Oleh karena itu, meningkatnya nilai keempat variabel tersebut akan menyebabkan peningkatan kepuasan pengguna. Hasil uji F-test menunjukkan bahwa variabel ease of use, customization, download delay, dan content saling mempengaruhi secara simultan terhadap kepuasan pengguna. Interpretasi skala pada beberapa indikator pernyataan tiap variabel menunjukkan tingkat kepuasan pengguna yang kuat, dengan persentase berkisar antara 70% hingga 84%. Artinya, pengguna merasa cukup puas dengan aplikasi presensi mahasiswa IDAQU Jakarta. Oleh karena itu, aplikasi ini dianggap layak untuk digunakan sebagai media pemantauan kegiatan mahasiswa di kampus pada masa mendatang.

#### UCAPAN TERIMA KASIH

Saya mengucapkan rasa terima kasih yang besar kepada semua yang telah memberikan kontribusi berharga dalam penyusunan materi penelitian ini. Khususnya, pihak IDAQU Jakarta patut diapresiasi atas izin dan dukungan yang mereka berikan untuk melaksanakan riset di lokasi mereka. Dosen pembimbing, dosen penguji, dan seluruh staf pengajar juga layak mendapat penghargaan atas bimbingan, arahan, dan motivasi yang telah mereka berikan dalam proses penelitian ini. Terima kasih banyak.

#### **REFERENSI**

- [1] N. R. Setyoningrum, *"Analisis Tingkat Kepuasan Pengguna Sistem Informasi Kerja Praktek dan Skripsi (SKKP) Menggunakan Metode End User Computing Satisfaction (EUCS),"* 2020. Diakses: 3 Agustus 2022. [Daring]. Tersedia pada: <https://bit.ly/3bptOF0>
- [2] A. Bahru Shobri, dan Moh Mukhsin, F. Ekonomi dan Bisnis, U. Sultan Ageng Tirtayasa, dan K. Kunci, *MDP Student Conference (MSC) 2022 Analisis Total Quality Service (TQS) Menggunakan Metode Analytical Hierarchy Process (AHP)*.
- [3] M. Mardiana, *"Implementasi User Satisfaction Model Dalam Mengukur Kualitas Website," MATRIK : Jurnal Manajemen, Teknik Informatika dan Rekayasa Komputer*, Vol. 19, No. 2, Hlm. 266–272, Mei 2020, doi: 10.30812/matrik.v19i2.711.
- [4] F. S. Handayani, *"Pengukuran Tingkat Kepuasan Pengguna Terhadap Web Student Portal Palcomtech," Jurnal Teknologi dan Informatika (Teknomatika) Pengukuran*, Vol. 4, No. 1, 2014.
- [5] D. F. Suyatno dan I. H. Rochana, *"Pengukuran Kepuasan Pengguna Website Dengan Menggunakan Usability Testing," Journal of Information Engineering and Educational Technology*, Vol. 4, No. 2, 2020, doi: 10.26740/jieet.v4n2.p67- 74.
- [6] Mukhtazar, *Prosedur\_Penelitian\_Pendidikan*. Absolute Media, 2020. Diakses: 27 Mei 2022. [Daring].Tersedia pada: https://bit.ly/3JGBX4R
- [7] Y. N. ,& H. W. Hanief, *Statistik\_Pendidikan*. Deepublish, 2017. Diakses: 27 Mei 2022. [Daring].Tersedia pada: https://bit.ly/3ztq9Ot
- [8] E. Hartati, R. Indriyani, dan I. Trianingsih, *"Analisis Kepuasan Pengguna Website SMK Negeri 2 Palembang Menggunakan Regresi Linear Berganda," MATRIK : Jurnal Manajemen, TeknikInformatika dan Rekayasa Komputer*, Vol. 20, No. 1, hlm. 47–58, Sep 2020, doi: 10.30812/matrik.v20i1.736.
- [9] D. Putri dan F. P. Sihotang, *MDP Student Conference (MSC) 2022 Penerapan Metode End User Computing Satisfaction (Eucs) Untuk Analisis Tingkat Kepuasan Pengguna Aplikasi PLN Mobile di Kota Palembang*.
- [10] N. Asnawi, *"Pengukuran Usability Aplikasi Google Classroom Sebagai E-Learning Menggunakan USE Questionnaire (Studi Kasus: Prodi Sistem Informasi UNIPMA)," RESEARCH : Computer, Information System & Technology Management*, vol. 1, no. 1, 2018, doi: 10.25273/research.v1i1.2451.
- [11] A. Yudistira dan D. Novita, *"Analisis Kepuasan Pengguna Aplikasi Arsip Digital Menggunakan Model and User Computing Satisfaction (EUCS) User Satisfaction Analysis of Digital Archive Applications Using Model End User Computing Satisfaction (EUCS),"* 2022

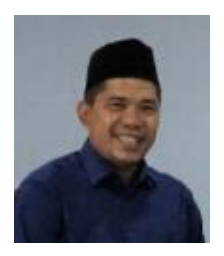

Marzuki. Medan, 09 September 1972. S1 dan S2 Universitas Gunadarma, S3 Universitas Pakuan Bogor. Dosen Institut Daarul quran Jakarta. Tulisan Paper jurnal yang pernah dipublikasikan antara lain: [Analisa dan Perancangan Jaringan Komputer](https://www.neliti.com/publications/335174/analisa-dan-perancangan-jaringan-komputer-menggunakan-teknologi-nirkabel-berbasi)  [Menggunakan Teknologi Nirkabel Berbasis Wifi](https://www.neliti.com/publications/335174/analisa-dan-perancangan-jaringan-komputer-menggunakan-teknologi-nirkabel-berbasi)  [\(Studi Kasus: PT. Weha Indonesia\),](https://www.neliti.com/publications/335174/analisa-dan-perancangan-jaringan-komputer-menggunakan-teknologi-nirkabel-berbasi) Penerapan Sistem Informasi Geografis pada Peta Sebaran Toko Makanan Khas Bogor

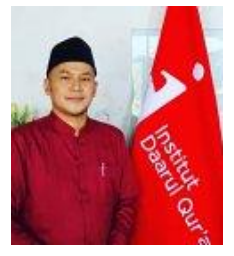

Muhammad Anwar Sani. Blora,18 Agustus 1986. S1 Universitas Islam Negeri Syarif Hidayatullah. S2 dan S3 Universitas Trisakti. Dosen Institut Daarul quran Jakarta. ulisan Paper jurnal yang pernah dipublikasikan antara lain: [the priority](https://scholar.google.co.id/citations?view_op=view_citation&hl=id&user=F0gnjvAAAAAJ&citation_for_view=F0gnjvAAAAAJ:9yKSN-GCB0IC)  [strategy in agriculture sector activity by amil zakat](https://scholar.google.co.id/citations?view_op=view_citation&hl=id&user=F0gnjvAAAAAJ&citation_for_view=F0gnjvAAAAAJ:9yKSN-GCB0IC)  [institutes.](https://scholar.google.co.id/citations?view_op=view_citation&hl=id&user=F0gnjvAAAAAJ&citation_for_view=F0gnjvAAAAAJ:9yKSN-GCB0IC) Buku berjudu[l Jurus Menghimpun Fulus.](https://scholar.google.co.id/citations?view_op=view_citation&hl=id&user=F0gnjvAAAAAJ&citation_for_view=F0gnjvAAAAAJ:u-x6o8ySG0sC)

# **Aplikasi Pemesanan Barang pada CV. Wanda Berbasis SMS**

#### Fatmasari

*Abstract***—***Ordering goods is something that is usually done during a transaction, whether it is done conventionally or using technology. CV Wanda is a business that operates as a soft drink distributor that provides distribution services to agents, which in this case started to experience problems due to the lack of service provided for orders of goods requested by the agent. This is because CV Wanda still uses conventional methods in carrying out this process. Therefore; In order to make it easier for agents to place orders, a technological touch is needed that can help both parties. One way is to use SMS as an integrated means of ordering goods. This was chosen because SMS signals can still reach more remote areas in the process of sending order data which is expected to help minimize existing problems.*

*Intisari***—Pemesanan barang adalah hal yang biasa dilakukan pada saat adanya transaksi, baik itu dilakukan secara konvensional maupun yang sudah menggunakan teknologi. CV Wanda adalah salah satu usaha yang bergerak sebagai distributor minuman ringan yang melayani distribusi ke agen yang mana dalam hal ini mulai mendapatkan permasalahan yang disebabkan karena kurangnya layanan yang diberikan terhadap pemesanan barang yang diminta oleh agennya. Hal ini dikarenakan CV Wanda masih menggunakan cara konvensional dalam melakukan proses ini. Oleh karena itu; agar dapat memudahkan agen dalam melakukan pemesanan, dibutuhkan sentuhan teknologi yang dapat membantu kedua pihak. Salah satunya adalah dengan memanfaatkan SMS sebagai sarana pemesanan barang yang terintegrasi, hal ini dipilih karena sinyal SMS masih lebih dapat menjangkau area pelosok dalam proses pengiriman data pemesanan yang diharapkan dapat membantu meminimalisir permasalahan yang ada.**

*Kata Kunci***— sms, gateway, pemesanan barang**

#### I. PENDAHULUAN

Berdasarkan perkembangan teknologi yang semakin pesat pada era globalisasi, maka teknologi sudah menjadi kebutuhan bagi masyarakat. Saat ini, informasi telah berubah bentuk menjadi suatu hal yang dapat membantu mulai dari membantu dalam memudahkan pekerjaan, hingga meminimalisir permasalahan yang dihadapi dalam keseharian dengan skala ringan sampai yang berat. Tidak dipungkiri bahwa teknologi ini juga disandingkan dengan kehadiran komunikasi digital yang mendukungnya, dimana komunikasi digital yang banyak digunakan saat ini adalah smartphone. Meskipun dengan hadirnya smartphone, akan tetapi masih terdapat fitur pendahulunya yang masih digunakan; yaitu SMS (*short message service*). Hal ini dikarenakan sinyal dari fitur ini masih

*Jurusan Sistem Informasi STMIK Antar Bangsa, Kawasan Bisnis CBD Ciledug, Jl. HOS Cokroaminoto No.29-35, RT.001/RW.001, Karang Tengah, Kec. Ciledug, Kota Tangerang, Banten, 15157 INDONESIA (telp:021 874561; e-mail: [fsarie@gmail.com\)](mailto:fsarie@gmail.com)*

dapat menjangkau area pelosok dibandingkan sinyal internet (paket data).

Adalah CV Wanda yang merupakan perusahaan dagang yang bergerak sebagai distributor minuman ringan (*soft drink*) yang melayani pemesanan barang yang diminta oleh agen maupun toko sebagai client nya. Meskipun berbasis CV; perusahaan ini sudah memiliki client yang banyak dan dengan proses pemesanan yang dilakukannya masih tergolong tradisional dan konvensional, maka CV Wanda mulai mengalami penurunan layanan dan berdampak pada kurang maksimalnya proses pemesanan barang yang dilakukan oleh agen. Sebagai distributor minuman ringan, proses pemesanan ini menjadi ujung tombak CV Wanda dalam mendapatkan income; oleh karena itu layann proses pemesanan barang ini perlu ditingkatkan dengan sentuhan teknologi yang memanfaatkan smartphone untuk meminimalisir permasalahan yang ada tersebut.

#### *A. Masalah*

Pada proses observasi CV Wanda, dapat diambil intisari dari permasalahannya; yaitu: proses pemesanan barang yang masih konvensional, sehingga menurunkan pelayanan dari CV Wanda. Karena proses pemesanan barang ini masih konvensional, maka informasi yang diberikan kepada agen cukup lambat dan kurang akurat. Saat agen melakukan pemesanan, tidak adanya stok barang yang valid. Agen masih harus datang ke CV Wanda dalam melakukan pemesanan barang. Karena data pada CV Wanda masih belum tersusun dengan baik, maka sering terjadi salah pengantaran barang.

#### II. LANDASAN TEORI

#### *B. SMS (Short Message Service)*

SMS merupakan kependekan dari *Short Message Service* adalah layanan yang masih digunakan dalam pengiriman pesan digital yang diaplikasikan pada sistem komunikasi tanpa kabel yang dikirimkan dalam bentuk teks. SMS didukung oleh GSM (*Global System for Mobile communication*), TDMA (*Time Division Multiple Access*), CDMA (*Code Division Multiple Access*) yang mana ditujukan untuk telepon seluler.

#### *1) Karakteristik SMS*

Karakteristik SMS yang sampai saat ini masih digunakan antara lain adalah memiliki pesan singkat yang dalam 1x pengiriman memiliki maksimum 160 karakter. Pengiriman SMS dilakukan dengan konsep *push message* yang dikirimkan oleh operator ke telepon seluler melalui jaringan operator tersebut. SMS akan tetap dikirimkan ke telepon seluler meskipun telepon seluler tersebut tidak aktif, sehingga saat telepon seluler tersebut aktif kembali maka penerima dapat membaca SMS tersebut; hal ini memungkinkan dikarenakan SMS menggunakan konsep antrian selama batas waktu yang

ditentukan dalam proses pengiriman dan karakteristik berikutnya dari SMS adalah penggunaan bandwith yang rendah.

#### *2) Keuntungan SMS*

Beberapa keuntungan SMS antara lain adalah terdapatnya notifikasi pada telepon seluler, terjaminnya keberhasilan pengiriman pesan lebih tinggi, memiliki mekanisme biaya yang relatif rendah, memiliki kemampuan untuk menyaring pesan sehingga penerima dapat memilih pesan teks mana yang ingin diberi tanggapan. Sedangkan dari segi fungsionalitas, keuntungan dari SMS yaitu dapat dikirimkan kepada beberapa pengguna telepon seluler lainnya secara bersamaan (*broadcast*), dapat dilakukan konsep integrasi secara data maupun integrasi yang berbasis internet.

#### *3) Cara Kerja SMS*

Cara kerja SMS cukup sederhana; yaitu dengan proses pengiriman dari pengguna dalam bentuk teks ke pengguna lainnya. Hal ini dapat dilakukan karena pada SMS terdapat SMSC (*Short Message Service Center*) atau yang biasa disebut juga dengan MC (*Message Center*) yang berfungsi untuk menerima dan menampung SMS yang dikirimkan oleh pengguna untuk dapat diteruskan pada operator; sehingga dari operator ini akan meneruskan kembali ke SMSC tujuan untuk menampilkan SMS tersebut pada perangkat tujuan. Adapun mekanisme pengiriman SMS dapat dilihat pada gambar berikut ini:

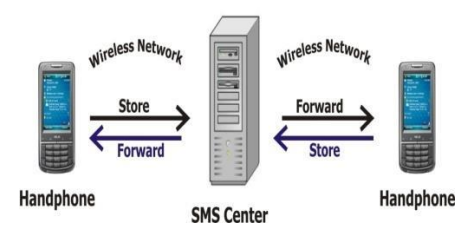

Gbr 1 Mekanisme pengiriman SMS

Pengiriman SMS *store* dan *forward* ini membutuhkan parameter isi SMS yang berupa teks dan nomor tujuan telepon seluler dan kemudian mengirimkannya dengan konsep *store* ke MC yang bertanggung jawab dalam mengirimkan pesan SMS tersebut secara *forward* ke nomor tujuan. Dengan begitu, maka pengirim dan penerima SMS tidak perlu berada dalam keadaan terhubung dalam melakukan proses pengiriman dan penerimaan pesan ini. Ini disebakbkan pesan yang dikirim oleh MC dapat menunggu terlebih dahulu untuk dapat berikutnya diteruskan ke penerima ketika penerima sudah siap / terhubung dengan jaringan dilain waktu. Pada saat MC berhasil mengirimkan SMS, maka akan mendapatkan response berupa keberhasilan pengiriman SMS tersebut.

#### *4) AT Command*

AT Command merupakan perintah untuk berkomunikasi SMS dengan telepon seluler GSM melalui port serial pada komputer, Cahyo (2006). Pada dasarnya, komputer dapat melakukan konektivitas melalui serial port baik dengan menggunakan kabel maupun bluetooth. Konektivitas ini dilakukan agar perintah-perintah AT Command dapat diinstruksikan, sehingga telepon seluler dapat mengetahi pesan SMS yang harus dikirimkan. Pesan SMS yang diterima juga dapat dibaca oleh komputer melalui serial port yang sama oleh komputer melalui perintah AT Command tertentu.

Berikut ini beberapa perintah AT Command yang diperuntukkan dalam pembacaan SMS pada telepon seluler:

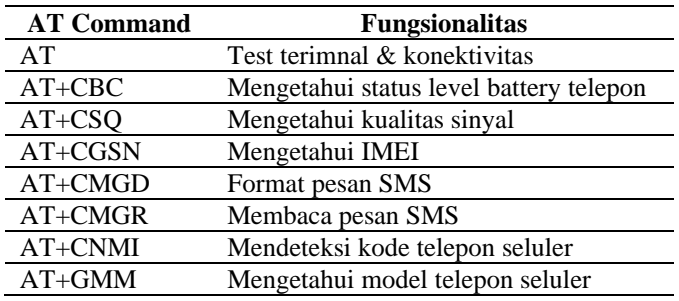

#### *5) PDU (Protocol Data Unit)*

Pada proses pengiriman SMS, terdapat 2 mode; yaitu: mode Teks dan mode PDU. Pada mode PDU, SMS yang dikirimkan adalah informasi yang didalamnya terdapat data dan beberapa informasi lainnya selain teks SMS itu sendiri.

Hal ini berguna jika ingin dilakukan hal lain terhadap data yang ada tersebut; misalnya dilakukan kriptografi maupun kompresi. Pada PDU ini juga terdapat meta data lainnya; seperti informasi nomor telepon pengirim, nomor MC, waktu pengiriman dan beberapa informasi lainnya dan digunakan hexadecimal dalam meta data ini dan biasa disebut dengan pasangan oktet.

#### *C. Metode Pengumpulan Data*

#### *1) Wawancara*

Metode wawancara dilakukan untuk mengumpulkan data melalui proses tanya jawab secara langsung sebagai narasumber.

#### *2) Observasi*

Pada metode ini, dilakukan pengamatan pada kegiatan yang berlangsung yang ada pada CV Wanda dan dilakukan penyusunan kesimpulan terhadap kebutuhan dari hasil analisa observasi ini.

#### *3) Studi Literatur*

Sebagai referensi dan sumber bahan bacaan yang terkait dengan permasalahan yang dihadapi oleh CV Wanda, maka dilakukan studi literatur yang bersumber dari beberapa buku referensi, jurnal-jurnal dan sumber dari internet yang dapat mendukung agar dapat memberikan solusi yang komprehensif atas permasalahan yang dihadapi oleh CV Wanda ini.

#### *D. Rancangan Basis Data*

Sebelum mengembangkan aplikasi, perlu dilakukan analisa kebutuhan basis data. Berdasarkan dari hasil analisa proses bisnis yang telah dilakukan, maka berikut ini ERD (*Entity*  *Relationship Diagram*) yang nantinya akan dikembangkan menjadi versi digitalnya pada database:

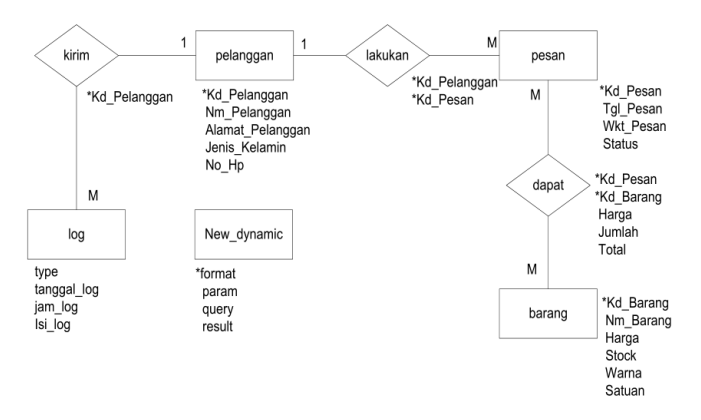

Gbr 2 Entity Relationship Diagram

Untuk dapat digunakan pada database, maka diperlukan transformasi dari ERD menjadi LRS (*Logical Record Structure*) yang dapat menjelaskan pemisahan tabel-tabel yang akan dibentuk pada basis data dalam pengembangan sistem ini. Berikut ini adalah LRS dari ERD yang sudah dilakukan analisa sebelumnya:

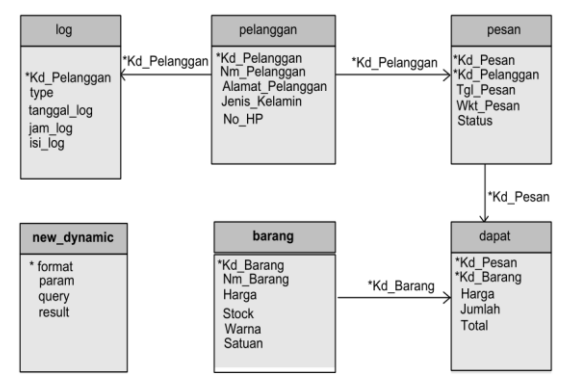

Gbr 3 Logical Record Structure

Dengan demikian, maka dapat dibuat spesifikasi basis data agar lebih jelas dan lebih detil untuk tiap field yang akan dibuat. Adapun spesifikasi basis data yang didapatkan adalah sebagai berikut:

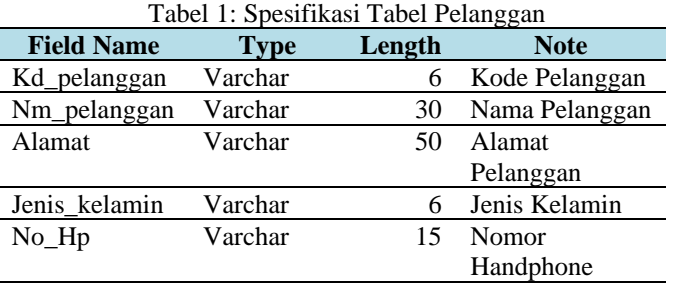

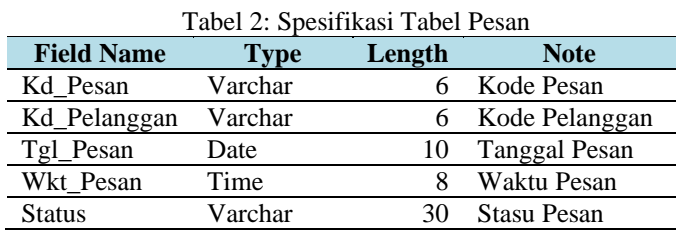

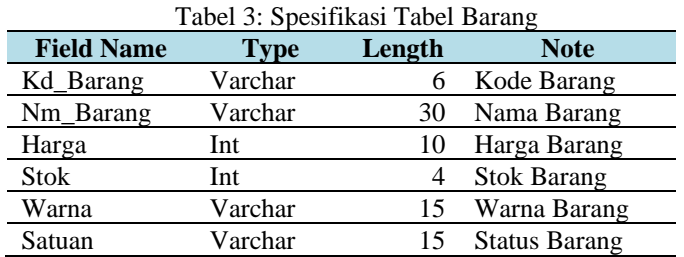

#### III. HASIL DAN PEMBAHASAN

#### *A. Diagram Alur Admin untuk master barang*

Master barang merupakan data utama yang dapat digunakan dalam menyajikan informasi ketesediaan barang, stok, harga dan informasi lainnya yang akan diberikan kepada agen pada saat ada permintaan informasi ini. Untuk lebih jelasnya, berikut adalah alur diagramnya:

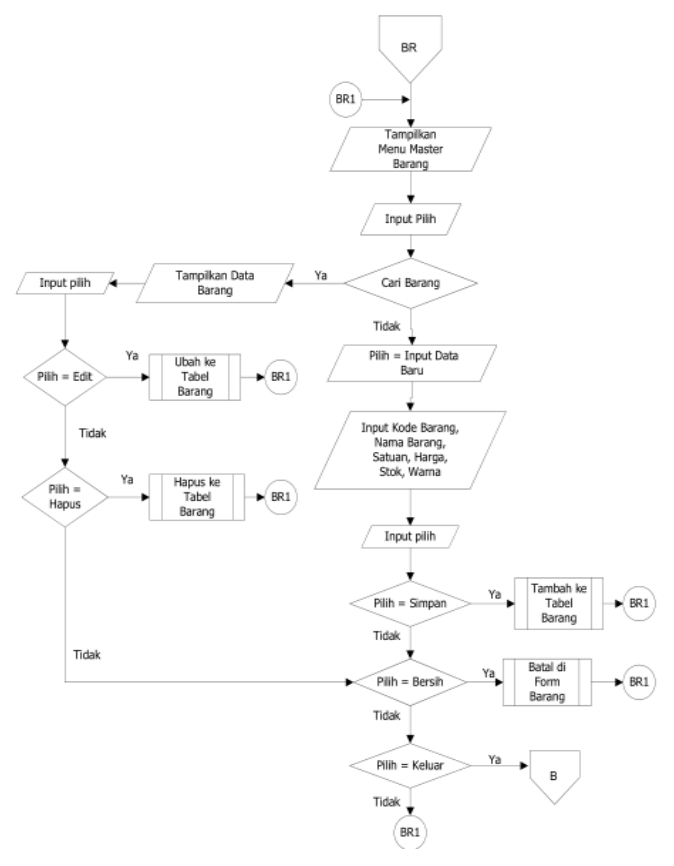

Gbr 4 Diagram Alur Admin untuk Master Barang

Untuk tampilan aplikasi master barang tersebut, dapat dilihat pada gambar berikut ini:

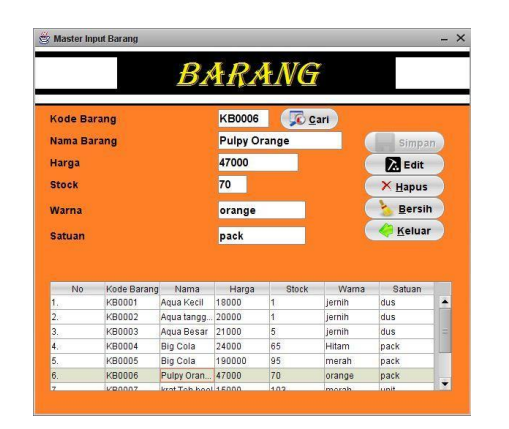

Gbr 5 Form Master Barang

*B. Diagram Alur Admin Untuk Proses Server Brodcast*

Proses yang dilakukan admin yang utamanya adalah melakukan setup server application agar dapat melayani penerimaan SMS dan memberikan response terhadap SMS yang berisi perintah AT Commands yang disesuaikan dengan proses bisnis yang sudah dianalisa. Berikut ini adalah diagram alir tersebut:

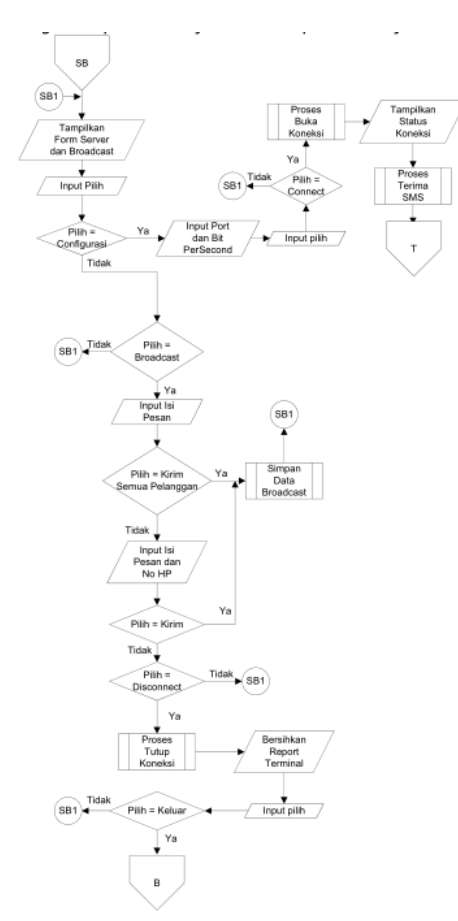

Gbr 6 Diagram Alur Admin untuk proses Server & Broadcast

Tampilan apilkasi proses server dan broadcast dapat dilihat berikut ini:

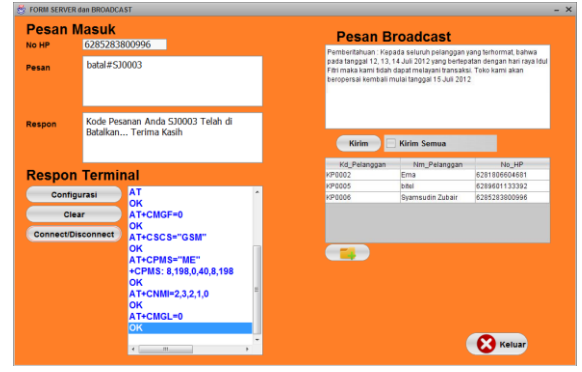

Gbr 7 Form Server & Broadcast

#### *C. Diagram Alur Client Untuk Proses Pemesanan Barang*

Agen dapat melakukan pemesanan melalui aplikasi khusus untuk client dan dengan beberapa pengisian form saja dapat dilakukan pemesanan oleh agen yang secara terintegrasi terhubung dengan server untuk dapat di olah oleh admin. Berikut ini diagram alurnya:

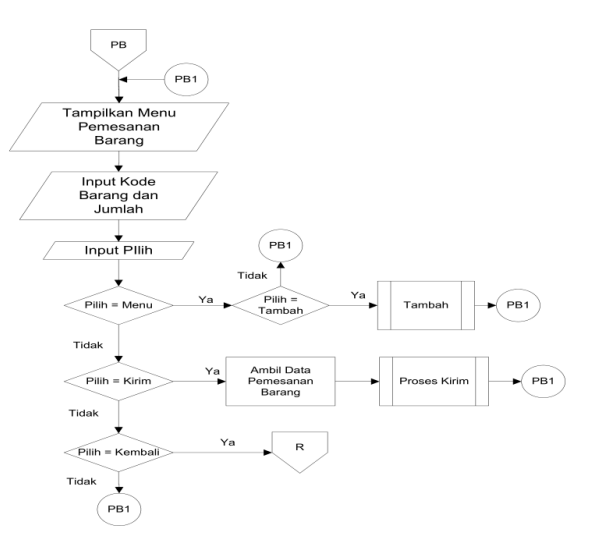

Gbr 8 Diagram Alur Client untuk proses pemesanan barang

Sedangkat untuk tampilan apilkasi untuk proses pemesanan barang tampak sebagai berikut ini:

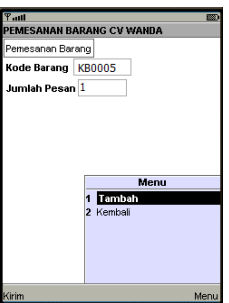

Gbr 9 Form Pemesanan Barang

### JURNAL SISTEM INFORMASI STMIK ANTAR BANGSA **[VOL. XIII NO. 1 FEBRUARI 2024]**

#### *D. Diagram Alur Client Untuk Melakukan Pengecekan Pesanan*

Agen yang sudah melakukan pemesanan barang dapat melakukan pengecekan pesanannya melalui aplikasi yang disediakan khusus untuk client dan alur diagram nya dapat dilihat pada gambar berikut ini:

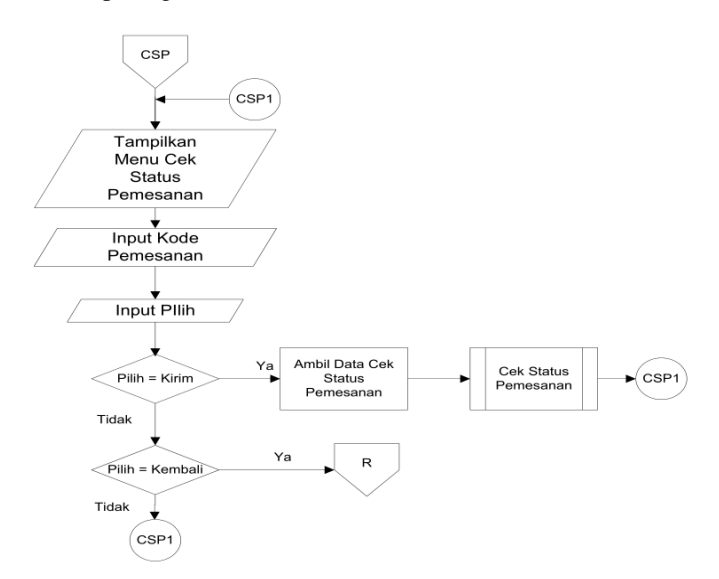

Gbr 10 Diagram Alur Client untuk melakukan pengecekan Pesanan

Adapun tampilan aplikasi untuk client pada menu tersebut dapat dilihat pada gambar berikut ini:

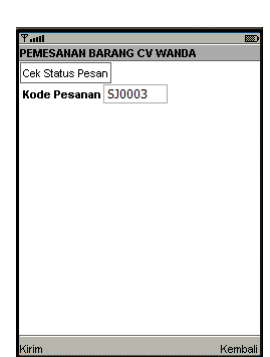

Gbr 11 Form Pengecekan Pesanan

#### IV.PENUTUP

Adapun kesimpulan yang dapat dirangkum antara lain adalah dengan dibangunnya aplikasi ini, maka agen CV Wanda dimudahkan dengan dapatnya melakukan pemesanan melalui

smartphone yang dimilikinya tanpa harus datang langsung ke CV Wanda dan hal ini membuat proses pemesanan menjadi lebih efisien. Dengan adanya aplikasi ini, terkait dengan informasi ketersediaan barang juga menjadi lebih mudah; karena agen dengan mudah untuk mendapatkan informasi melalui smartphone. Penerapan aplikasi ini juga secara tidak langsung sudah membantu CV Wanda dalam hal dokumentasi data secara digital yang berupa sistem basis data yang terintegrasi dan pastinya berdampak juga dalam pengurangan penggunaan kertas. Untuk dapat lebih meningkatkan hal – hal yang sudah dilakukan sebelumnya, maka perlu dilakukan peningkatan dalam hal pemilihan operator seluler yang baik agar SMS yang dikirimkan dapat terjamin deliverable nya. Tak lepas dari pemilihan administrator yang bertanggung jawab juga merupakan hal penting dari sisi sumber daya manusia dalam membantu pengoperasian dan kelancaran sistem yang sudah diterapkan tersebut.

#### **REFERENSI**

- [1] Anif, M., 2007, Seri Aplikasi : Aplikasi Pemesanan Barang dengan JAVA , Jakarta : Mitra Wacana Media.
- [2] Ariyanto 2005, Belajar dengan Java ,Jakarta : Penerbit Salemba Infotek. Cahyo, Setiyo 2006, Pemrograman J2ME Belajar Cepat Perograman Perangkat Telekomunikasi Mobile. Bandung : Informatika.
- [3] Ronald, 2011, Sejarah Java https://blog.trisakti.ac.id/labkomputer/files/2010/05/MODULD KP.pdf, Tahun Akses : November 2011
- [4] Shalahuddin M, A.S Rosa 2006, J2EE Dalam aplikasi enterprise , Bandung : Penerbit Informatika M.
- [5] Sjukani, Moh, 2007, Algoritma (Algoritma dan Struktur data 1) dengan C, C++,dan Java . Jakarta : Mitra Wacana Media
- [6] Swastika, Windra, 2006,VB & MySql Program General Leader, Malang : Dian Rakyat
- [7] Mazarie, 2010, Mengenal Bagaimana Cara Kerja SMS [Short Message Service] http://mazarie.web.id/mengenal-bagaimanacara-kerja-sms-short-message-service.html, Tahun Akses : Mei 2012

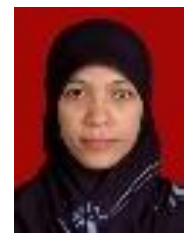

Fatmasari, S.Kom., M.Kom. lahir di Jakarta tahun 1978, lulus Strata Satu (S1) Jurusan Sistem Informasi Universitas Budi Luhur tahun 2006 dan pada tahun 2010 lulus program Pasca Sarjana (S2) Magister Ilmu Komputer Universitas Budi Luhur yang mana saat ini sebagai Dosen STMIK Antar Bangsa.

# **Sistem Pendukung Keputusan Penerimaan Karyawan Baru Pada PT.Visiontech Indograha Menggunakan Metode** *Analytical Hierarchy Process*

M Jeffry Maulana<sup>1</sup>, Ikhsan Rahdiana<sup>2</sup>, Firdha Aprilyani<sup>3</sup>

*Abstract***—** *Visiontech Indograha (VTI) operates in the fields of IT infrastructure, electronic security, and energy equipment. VTI is committed to strengthening its collaboration with business partners to provide customers with the best access to IT infrastructure, electronic security, and energy metering solutions. VTI has a diverse workforce and is supported by employees with different fields of knowledge and educational backgrounds. All employees have extensive opportunities to improve their knowledge/skills and leadership qualities for future career advancement through various education or training programs offered by the company. When accepting new employees, there is a need for a Decision Support System to support decision-makers, but does not replace assessment. Analytical Hierarchy Process (AHP) method for calculating pairwise comparison matrices, eigen, priority scale, maximum eigen, consistency index (CI), and consistency ratio (CR). As a selection process for employee recruitment, several criteria are used to determine which prospective applicants will be accepted. Decision Support Systems help company leaders decide which applicants to choose by designing and implementing programs and making calculations easier. AHP is used as a calculation method in employee recruitment selection.*

*Intisari***— Visiontech Indograha (VTI) beroperasi dibidang infrastruktur TI, keamanan elektronik, dan peralatan energi. VTI berkomitmen memperkuat kolaborasinya dengan mitra bisnis untuk memberikan pelanggan akses terbaik terhadap infrastruktur TI, keamanan elektronik, dan solusi pengukuran energi. VTI memiliki tenaga kerja beragam dan didukung oleh karyawan dengan bidang pengetahuan, latar belakang pendidikan berbeda. Seluruh karyawan mempunyai kesempatan luas meningkatkan pengetahuan/ keterampilan dan kualitas kepemimpinannya untuk kemajuan karir di masa depan melalui berbagai program pendidikan atau pelatihan yang ditawarkan perusahaan. Dalampenerimaan karyawan baru perlu adanya Sistem Pendukung Keputusan sebagai pendukung bagi pembuat keputusan, namun tidak menggantikan penilaian. Metode**  *Analytical Hierarchy Process (AHP)* **untuk menghitung matrik perbandingan berpasangan, eigen, skala prioritas, eigen maksimal,**  *consistency index (CI) dan consistency ratio (CR).* **Sebagai proses seleksi penerimaan karyawan, digunakan beberapa kriteria menentukan calon pelamar yang akan diterima. Sistem Pendukung Keputusan membantu pimpinan perusahaan dalam memutuskan pelamar mana yang akan dipilih menggunakan perancangan dan mengimplementasikan program serta memudahkan dalam hal perhitungan. AHP digunakan sebagai metode perhitungan dalam seleksi penerimaan karyawan ini.**

*Kata Kunci***— Sistem Pendukung Keputusan, Penerimaan Karyawan Baru,** *Analytical Hierarchy Prosess (AHP).*

1,2 *Fakultas Teknologi Informasi, Universitas Budi Luhur, Jl. Ciledug Raya, RT.10/RW.2, Kec. Pesanggrahan, Kota Jakarta Selatan 12260 Indonesia (tlp: 021-585 3753; e-mail: [ikhsan.rahdiana@budiluhur.ac.id](mailto:ikhsan.rahdiana@budiluhur.ac.id) )*

 $\frac{1}{2}$  *[april.firdha@gmail.com](mailto:april.firdha@gmail.com) )* <sup>3</sup> *STMIK Antar Bangsa, Kawasan Bisnis CBD Ciledug Blok A5 No.29-36 Jl. HOS Cokroaminoto, Kecamatan: Karang Tengah, Kota Tangerang – Banten 1517 Indonesia (tlp: 021- 50986099; e-mail:* 

Pegawai adalah kapital bagi perusahaan dan penggerak menghidupkan perusahaan. Hal itulah dibutuhkan yang berkualitas dalam hal Umur, Pendidikan, Pengalaman Kerja, Keahlian dan Bisa Mengemudi di suatu perusahaan. Dalam mendapatkan yang berkualitas sesuai dengan kebutuhan perusahaan. Dari penentuan kriteria tepat hingga pengadaan serangkaian tes sebagai acuan dalam pengambilan keputusan dalam seleksi calon karyawan. Permasalahan yang Perusahaan dihadapkan pada pilihan perekrutan karyawan.

Menciptakan sistem pendukung keputusan ketenagakerjaan karyawan yang dapat memberikan informasi yang relevan, akurat, akurat dan objektif sebelum menempatkan seseorang pada posisi yang dibutuhkan. Kemampuan pemecahan masalah menggunakan Sistem Pendukung Keputusan (SPK). Penggunaan metode *Analytical Hierarchy Process (AHP)* sangat umum di berbagai bidang aplikasi seperti industri, elektronik, dan pendidikan. Juga, hukum AHP juga dapat digunakan untuk menentukan penerimaan rekrutan yang memenuhi syarat. Analytical Hierarchy Process (AHP) pengambilan keputusan dengan perbandingan Peawise. Struktur digunakan untuk mendukung pengambilan keputusan dalam situasi semi terstruktur atau tidak terstruktur.

#### **II. TINJAUAN PUSTAKA**

#### **A. Konsep Sistem Pendukung Keputusan (SPK)**

Konsep Sistem Pendukung Keputusan (SPK) atau *Decision Support Systems (DSS)* pertama kali diperkenalkan oleh Michael S. Scott Morton pada awal tahun 1970-an, yang selanjutnya dikenal dengan istilah *Management Decision Systems* [1]*.* Konsep SPK ditandai dengan sistem interaktif berbasis komputer yang membantu pengambilan keputusan dengan memanfaatkan data dan model untuk menyelesaikan masalah yangbersifat tidak terstruktur dan semi terstruktur [2].

#### **B. Pengertian Sistem Pendukung Keputusan**

Sistem Pendukung Keputusan adalah suatu sistem informasi berbasis komputer yang menghasilkan berbagai alternatif keputusan untuk membantu manajemen dalam menangani berbagai permasalahan yang terstruktur dengan menggunakan data dan model [3].

#### **C. Komponen Sistem Pendukung Keputusan**

Sistem Pendukung Keputusan (SPK) atau *Decision Support System (DSS)* mempunyai setidaknya tiga komponen utama atau subsistem utama yang bisa menentukan kapabilitas teknis dari sistem pendukung keputusan, diantaranya subsistem data, subsistem model dan sub sistem dialog.

#### **1. Data** *Subsystem* **(Subsistem Data)**

Data *subsystem* adalah komponen pada sistem pendukung keputusan yang menyediakan data yang diperlukan atau

dibutuhkan oleh sistem. Data tersebut disimpan ke dalam database yang diorganisasikan oleh sebuah sistem yang biasa disebut dengan DBMS *(Database Management System),* dengan DBMS maka data yang dibutuhkan bisa diekstraksi secara cepat dan tepat.

#### **2. Model Subsystem (Subsistem Model)**

Model Subsystem adalah suatu teknik atau cara bagaimana data yang akan diambil pada database akan diolah dan diproses dengan model-model yang telah dibuat sehingga dapat diperoleh suatu pemecahan atau hasil yang diharapkan.

#### **3.** *User System Interface* **(Subsistem Dialog)**

Melalui sistem dialog inilah, maka sistem pendukung keputusan yang dibangun akan diimplimentasikan agar pengguna atau pemakai dapat berinteraksi dengan sistem yang dirancang secara interaktif. Subsistem dialog dapat dibagi ke dalam tiga bagian utama yaitu sebagai berikut :

- **a.** *Action Language*, suatu piranti lunak yang digunakan pengguna daam berinteraksi dengan sistem, melewati berbagai media seperti *mouse, touchpad, touchscreen*, *keyboard* dan perangkat lainnya.
- **b.** *Display*, adalah sarana tampilan antarmuka yang dapat diperoleh oleh pengguna, seperti monitor, printer, proyektor dan perangkat lainnnya.
- **c.** *Knowledge Base*, merupakan bagian yang mutlak yang harus diketahui oleh pengguna sehingga pemakaian sistem bisa berfungsi secara efektif.

#### **D. Tujuan Sistem Pendukung Keputusan**

Tujuan utama dari pengembangan aplikasi sistem pendukung keputusan (SPK) ini tidak dimaksudkan untuk mengotomatisasikan pengambilan keputusan, tetapi untuk memfasilitasi perangkat interaktif yang digunakan oleh pengambil keputusan untuk melakukan berbagai analisis menggunakan model-model yang tersedia. Sementara itu tujuan detail dari sistem pendukung keputusan adalah sebagai berikut [4]:

- 1. Membantu manajer perusahaan atau organisasi dalam pengambilan keputusan atas masalah semiterstruktur.
- 2. Mendukung pertimbangan manajer dan bukan dimaksudkan untuk menggantikan fungsi manajer.
- 3. Meningkatkan efektivitas keputusan yang diambil manajer daripada perbaikan efisiensinya.
- 4. Memungkinkan pengambilan keputusan secara cepat dengan biaya yang rendah.
- 5. Meningkatkan produktivitas perusahaan.

#### *E. Analytical Hierarchy Process (AHP)*

*Analytical Hierarchy Process (AHP)* dapat menyelesaikan masalah multikriteria yang kompleks menjadi suatu hirarki [5].

- **1. Prosedur metode** *Analytical Hierarchy Process (AHP)*
	- a. Menetapkan hierarki masalah yang terjadi. Masalah yang akan dipecahkan dipecah menjadi elemen, kriteria dan pilihan, dan hierarki masalah dibangun.

b. Menentukan Prioritas

Harus ada perbandingan antara setiap standar dengan standar ganda lainnya. Kemudian proses nilai perbandingan pesaing peringkat alternatif dari seluruh alternatif. Bobot atau prioritas dihitung dengan manipulasi matriks atau melalui penyelesaian persamaan matematik.

Pertimbangan-pertimbangan terhadap perbandingan berpasangan disintesis untuk memperoleh keseluruhan prioritas melalui tahapan-tahapan berikut:

- 1) Menjumlahkan kolom-kolom pada matriks perbandingan berpasangan sehingga membentuk matriks total.
- 2) Normalkan matriks, tambahkan setiap baris matriks, dan bagi hasilnya dengan jumlah elemen untuk mendapatkan nilai yang diinginkan.
- 3) Menghitung (CI) Consistency Index:

$$
CI = \lambda max - n/n - 1 \tag{1}
$$

4) Hitung Rasio Konsistensi/CR (Consistency Ratio):

$$
CR = CI/IR \tag{2}
$$

#### **III. PEMBAHASAN DAN HASIL**

#### **A. Analisa Masalah**

Visiontech Indograha (VT) ini berdiri cukup lama dan belum menggunakan cara yang efektif untuk menentukan penerimaan karyawan. Penerimaan karyawan biasanya dilakukan dengan cara calon karyawan mengajukan lamaran, setelah menerima lamaran dari calon karyawan selanjutnya staff HRD menyeleksi lamaran, lamaran calon karyawan yang lolos seleksi kemudian akan melalui serangkaian tes yang diadakan oleh staff HRD dan staff HRD memberikan laporan hasil tes kepada kepala HRD.

Kepala HRD menerima hasil dari serangkaian tes yang diadakan oleh staff HRD dan melakukan negosiasi gaji dengan calon karyawan yang lolos dari serangkaian tes. Masalah utama pada penelitian yang dilakukan di Visiontech Indograha adalah tidak adanya ketentuan perhitungan terhadap calon karyawan yang akan diterima sesuai kebutuhan Visiontech Indograha.

Belum adanya sistem yang dapat membantu perhitungan calon karyawan yang akan diterima sesuai kebutuhan Visiontech Indograha.

#### **B. Perhitungan AHP**

#### **1. Bobot Kriteria**

Nilai yang di berikan pada bobot berdasarkan penilaian pengambilan keputusan nilai berdasarkan tingkat kriteria yang ditentukan.

#### TABEL I BOBOT KRITERIA

### **[VOL. XIII NO. 1 FEBRUARI 2024]**

JURNAL SISTEM INFORMASI STMIK ANTAR BANGSA

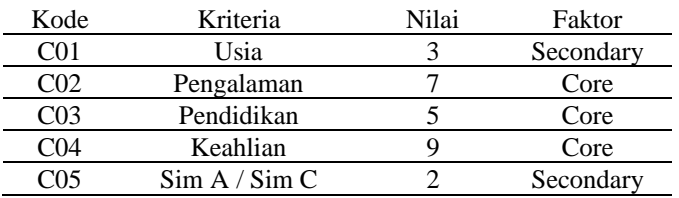

#### **2. Alternatif**

#### TABEL II ALTERNATIF

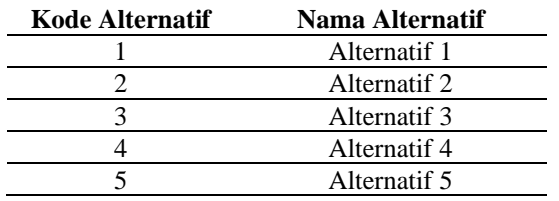

#### **3. Perhitungan Bobot Prioritas Kriteria**

Baris total didapat dari pengolahan tabel 3 dengan cara menjumlahkan masing masing baris dari setiap kolom. Contoh total dari C01 didapat dari  $1 + 1 + 0.0.3333 + 1 + 0.3333 =$ 3.6667.

#### TABEL III PERHITUNGAN BOBOT PRIORITAS KRITERIA

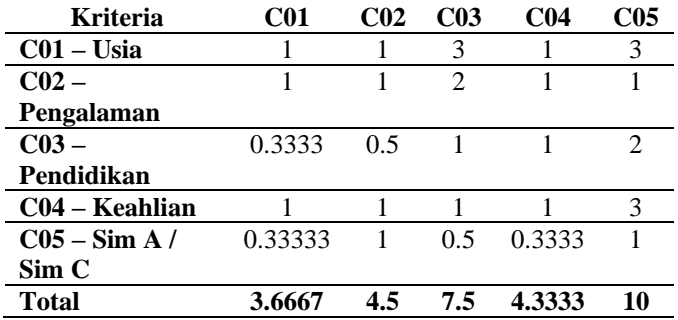

#### **4. Menormalisasikan matriks & bobot prioritas**

Cara menormalisasikan matriks adalah membagi setiap elemen matriks dengan baris total. Contoh cell C01-C02 = 1 / 3.6667 = 0.2727, C2-C3 =  $2/7.5 = 0.2667$ , begitu seterusnya untuk cell yang lain. Kolom bobot prioritas didapat dari merataratakan setiap baris matriks hasil normalisasi. Contoh bobot prioritas baris pertama =  $(0.2727 + 0.2222 + 0.4 + 0.2308 + 0.3)$  $/ 5 = 0.285$ 

#### TABEL IV MENORMALISASIKAN MATRIKS & BOBOT PRIORITAS

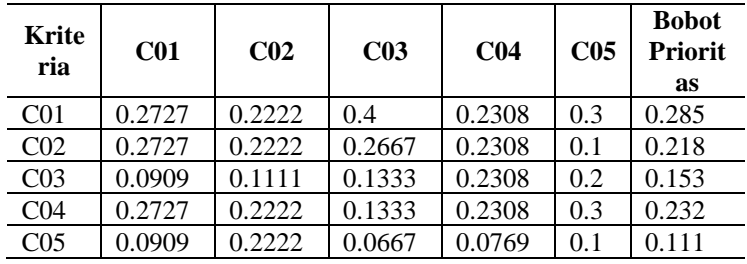

Cara menormalisasikan matriks adalah membagi setiap elemen matriks dengan baris total. Contoh cell C01-C02 = 1 /  $3.6667 = 0.2727$ , C2-C3 = 2 / 7.5 = 0.2667, begitu seterusnya untuk cell yang lain. Kolom bobot prioritas didapat dari merataratakan setiap baris matriks hasil normalisasi. Contoh bobot prioritas baris pertama =  $(0.2727 + 0.2222 + 0.4 + 0.2308 + 0.3)$  $/ 5 = 0.285$ 

#### TABEL V CONSISTENCY MEASURE

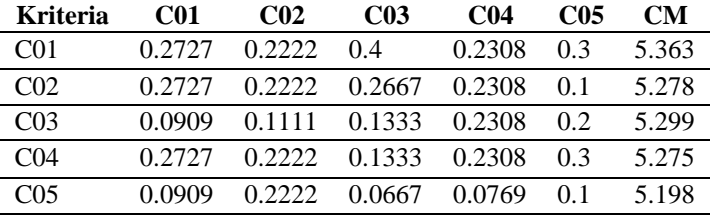

CM (Consistency Measure) didapat dari mengalikan matriks pada tabel 4 dengan bobot prioritas masing-masing baris. Contoh untuk baris pertama

 $CM = [(1 * 0.285) + (1 * 0.218) + (3 * 0.153) + (1 * 0.232) +$  $(3 * 0.111)$  / 0.285 = 5.363.

Berikutnya mencari CI (Consistency Index) yang didapat dengan rumus:

$$
CI = \lambda max - n/n-1
$$

$$
CI = (5.2826 - 5) / (5-1) = 0.071
$$

Berikutnya mencari RI (Ratio Index), berdasarkan teori Saaty ratio index sudah ditentukan nilainya berdasarkan ordo matriks (jumlah kriteria. Berikut tabelnya:

#### TABEL VI ORDO MATRIKS

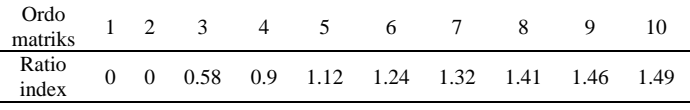

Karena matriks terdiri dari 5 kriteria maka otomatis RI = 1.12. Dari CI dan RI, kita bisa menghitung Consistency Ratio dengan cari CI / RI = 00.71 / 1.12 = 0.063. Untuk nilai CR 0 – 0.1 dianggap konsisten lebih dari itu tidak konsisten. Sehingga perbandingan yang diberikan untuk kriteria sudah konsisten.

#### **5. Perhitungan Bobot Prioritas Alternatif**

Untuk mencari bobot prioritas kriteria pada alternatif dilakukan sebanyak jumlah kriteria, berdasarkan tabel 5, 6, 7, 8, dan 9. Langkah langkahnya sama seperti mencari bobot prioritas kriteria. Berikut hasil dari perhitungannya:

#### TABEL VII PERHITUNGAN BOBOT PRIORITAS ALTERNATIF 1

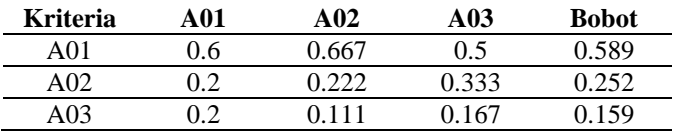

#### TABEL VIII PERHITUNGAN BOBOT PRIORITAS ALTERNATIF 2

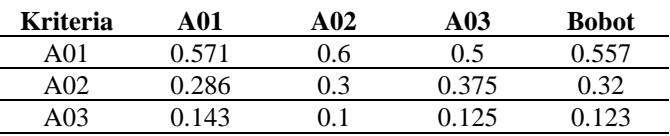

#### TABEL IX PERHITUNGAN BOBOT PRIORITAS ALTERNATIF 3

|            | በ 571 |      |       |
|------------|-------|------|-------|
| A01<br>.4  |       | 0.25 |       |
| 0.2<br>A02 | 0.286 | 0.5  | 0.329 |
| A03<br>.4  | 143   | .25  | 264   |

TABEL X PERHITUNGAN BOBOT PRIORITAS ALTERNATIF 4

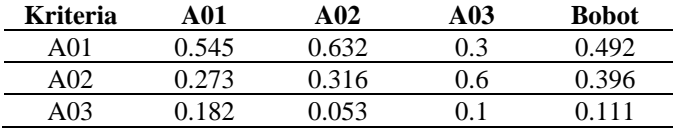

#### TABEL XI PERHITUNGAN BOBOT PRIORITAS ALTERNATIF 5

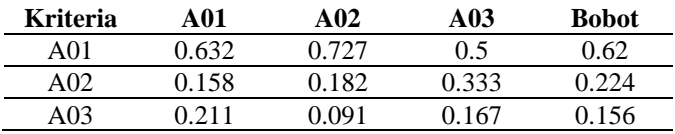

#### **6. Perangkingan**

Berdasarkan bobot prioritas kriteria (tabel 11) dan bobot alternatif (tabel 13, 14, 15, 16, 17) maka bisa disusun tabel seperti berikut:

TABEL XII PERANGKINGAN

| <b>Alternatif</b>                     | C01   | C <sub>02</sub> | C <sub>03</sub>        | C <sub>04</sub> | C <sub>05</sub> | <b>Nilai</b> | Ra<br>nk      |
|---------------------------------------|-------|-----------------|------------------------|-----------------|-----------------|--------------|---------------|
| <b>Bobot</b><br>Prioritas             | 0.285 |                 | $0.218$ $0.153$        | 0.232           | 0.111           |              |               |
| $A01 -$<br>Karyawan                   |       |                 | 0.589 0.557 0.407      | 0.492           | 0.62            | 0.535        |               |
| $A02 -$<br>Karyawan<br>$\mathfrak{D}$ |       |                 | $0.252$ $0.32$ $0.329$ | 0.396           | 0.224           | 0.309        | $\mathcal{L}$ |
| $A03 -$<br>Karyawan<br>3              | 0.159 | 0.123           | 0.264                  | 0.111           | 0.156           | 0.156        | -3            |

Untuk mencari **nilai** total dengan mengalikan bobot prioritas kriteria dengan setiap baris matriks bobot prioritas alternatif. Contoh untuk baris  $1 = (0.285 * 0.589) + (0.218 * 0.557) +$  $(0.153 * 0.407) + (0.232 * 0.492) + (0.111 * 0.62) = 0.535$ .

Berdasarkan perhitungan, alternatif terbaik adalah Karyawan 1 (A01) dengan total **0.535**.

#### **C. Rancangan Layar**

Rancangan layar yang diberikan disini merupakan terapan dari aplikasi yang dibuat penulis dan beberapa sedikit permintaan dari perusahaan yang akan dibuat. Rancangan layar sangat penting dalam membuat suatu program, oleh karena itu rancangan layar harus mudah dimengerti dan dipahami oleh pengguna, agar dalam menggunakan aplikasi pengguna merasa nyaman dan mudah dalam mengoperasikannya. Sehingga, rancangan layar tidak membingungkan seorang pengguna dan pengguna tidak mengalami kesulitan saat menggunakan aplikasi ini. Berikut adalah rancangan layar untuk aplikasi sistem penunjang keputusan dengan metode AHP.

#### **1. Rancangan Layar Menu Utama**

Pada Gbr. 1 adalah rancangan layar menu utama yang merupakan tampilan awal setelah program dibuka atau dijalankan. Berikut adalah tampilan rancangan layar menu utama :

### **[VOL. XIII NO. 1 FEBRUARI 2024]**

### JURNAL SISTEM INFORMASI STMIK ANTAR BANGSA

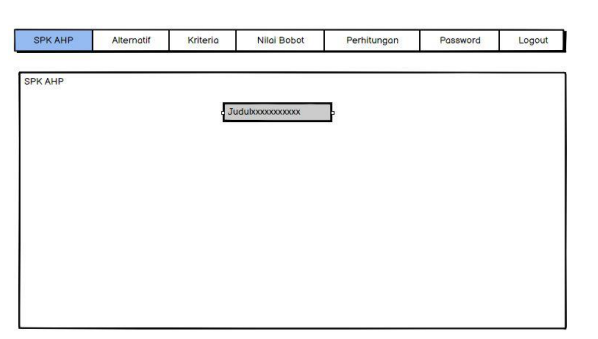

Gbr. 1 Rancangan Layar Menu Utama

#### **2. Rancangan Layar Data kriteria**

Pada Gbr. 2 adalah rancangan layar data kriteria yang berfungsi untuk menampilkan kriteria, bobot juga atribut cost atau benefit dari kriteria tersebeut. Berikut adalah tampilan rancangan layar data kriteria :

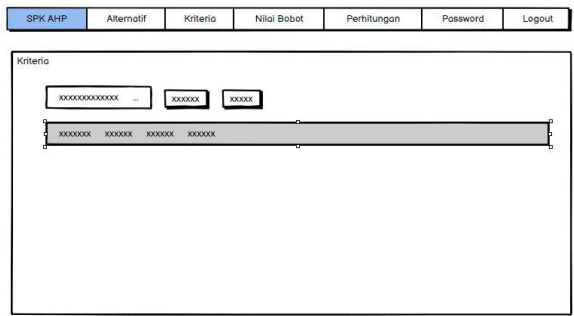

Gbr. 2 Rancangan Layar Data Kriteria

#### **3. Rancangan Layar Edit kriteria**

Pada Gbr. 3 adalah rancangan layar edit kriteria yang berfungsi untuk memperbarui kriteria. Berikut adalah tampilan rancangan layar edit kriteria:

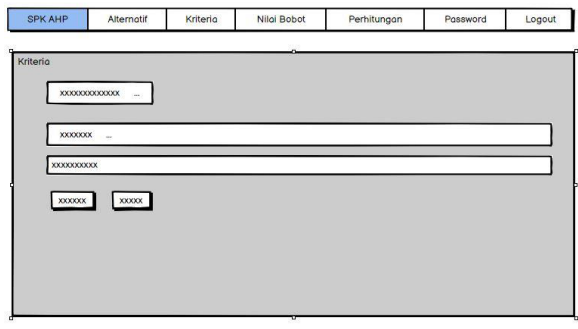

Gbr. 3 Rancangan Layar Edit Kriteria

#### **4. Rancangan Layar Tambah Data Alternatif**

Pada Gbr. 4 adalah rancangan layar tambah data alternatif yang berfungsi untuk menambahkan suatu alternatif. Berikut adalah tampilan rancangan layar tambah data alternatif:

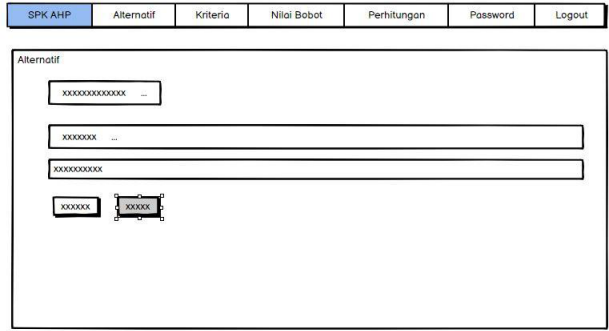

Gbr. 4 Rancangan Layar Tambah Data Alternatif

#### **5. Rancangan Layar Data Alternatif**

Pada Gbr. 5 adalah rancangan layar data alternatif untuk menampilkan data alternatif. Berikut adalah tampilan rancangan layar data alternatif:

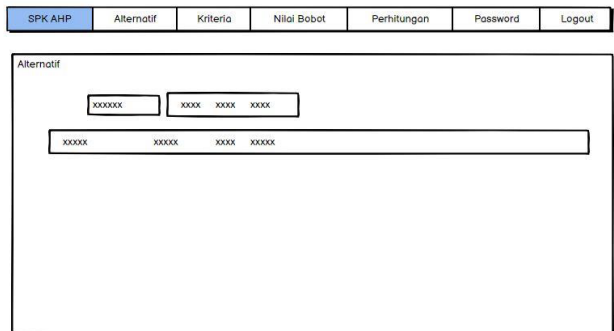

Gbr. 5 Rancangan Layar Data Alternatif

#### **6. Rancangan Layar Edit Data Alternatif**

Pada Gbr. 6 adalah rancangan layar edit data alternative yang berfungsi untuk mengubah data alternatif. Berikut adalah tampilan rancangan layar data alternatif:

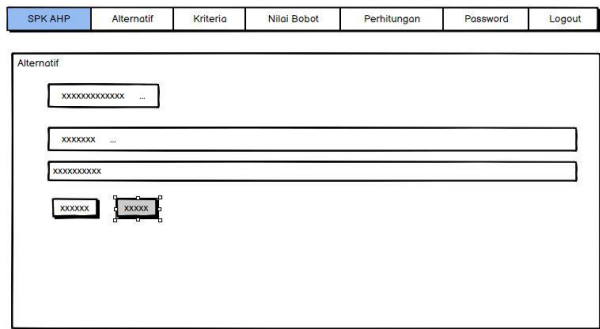

Gbr. 6 Rancangan Layar Edit Data Alternatif

#### **7. Rancangan Layar Nilai Bobot**

Pada Gbr. 7 adalah rancangan layar Nilai Bobot yang berfungsi untuk menentukan nilai bobot data Alternatif dan data kriteria Berikut adalah tampilan rancangan layar analisa:

JURNAL SISTEM INFORMASI

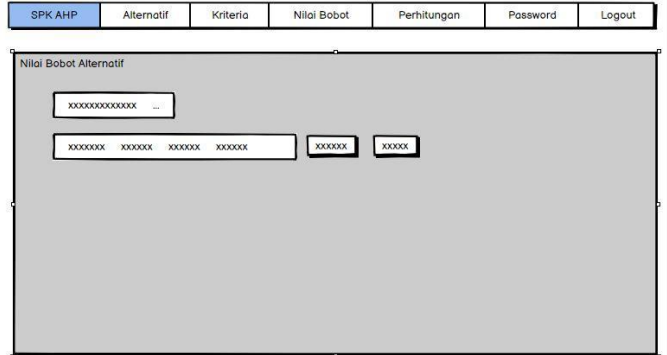

Gbr. 7 Rancangan Layar Nilai Bobot Alternatif

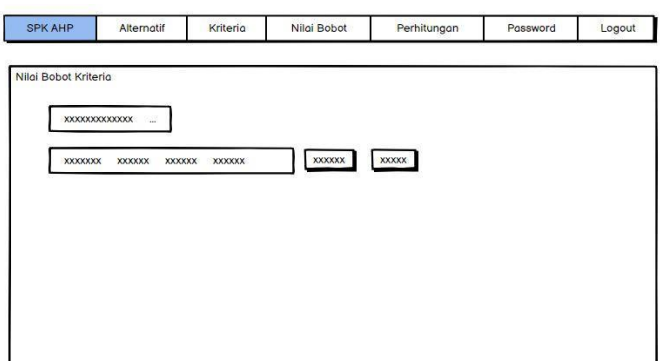

Gbr. 7 Rancangan Layar Nilai Bobot Kriteria

#### **8. Rancangan Layar Perhitungan**

Pada Gbr. 8 adalah rancangan layar Perhitungan yang berfungsi untuk melakukan proses perhitungan metode AHP. Berikut adalah tampilan rancangan perhitungan :

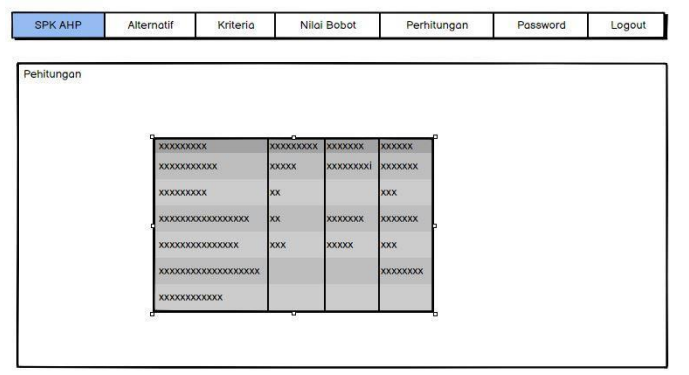

Gbr. 8 Rancangan Layar Perhitungan

#### **D. Rancangan**

#### **1. UML** *(Unifed Modeling Language)*

UML (*Unified Modelling Language)* adalah metode pemodelan secara visual sebagai sarana untuk merancang dan membuat *software* berorientasi objek. Karena UML ini merupakan bahasa visual untuk pemodelan bahasa berorientasi

objek, maka semua elemen dan diagram berbasiskan pada paradigma *object oriented* [6]*.*

*Flowchart* merupakan bagan diagram dengan simbolsimbol grafis yang menyatakan aliran Algoritma secara detail dan menunjukkan bagaimana cara kerja dari sebuah aplikasi untuk masuk pada saat pertama kali program dijalankan.

#### **a.** *Use Case Diagram*

Menggambarkan fungsionalitas yang diharapkan dari sebuah sistem, berbicara sebuah interaksi antara aktor dengan sistem [7]. Berikut adalah pemodelan *use case* untuk Sistem Pendukung Keputusan untuk mendapatkan rekomendasi calon karyawan terbaik yang layak di terima di Visiontech Indograha.

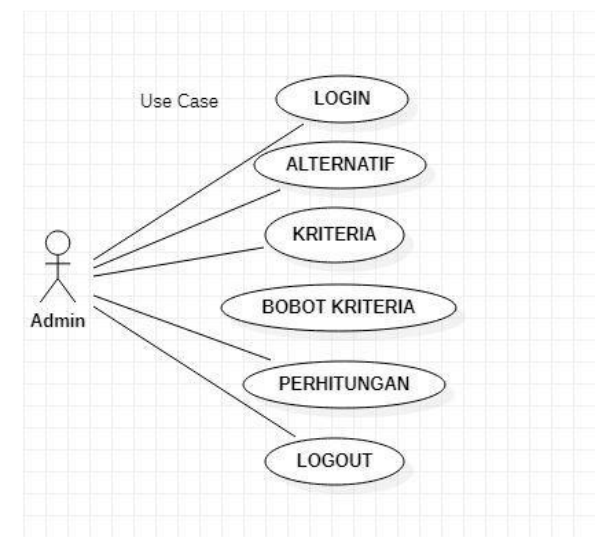

Gbr. 9 *Use Case Diagram*

#### **b.** *Activity Diagram*

*Activity diagram* menggambarkan berbagai alir aktifitas dalam sistem yang di rancang, bagaimana setiap utas dimulai, membuat keputusan, dan berakhir [8].

*1)* **Admin** *Login*

JURNAL SISTEM INFORMASI STMIK ANTAR BANGSA

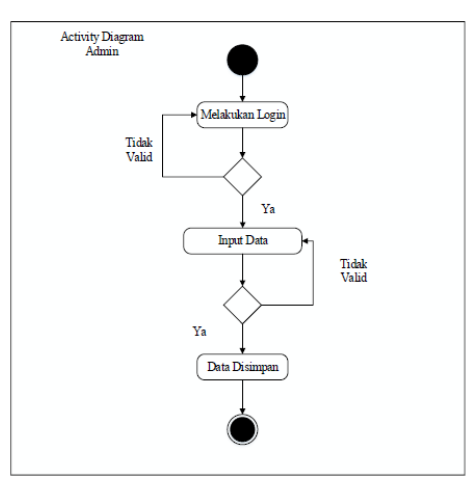

Gbr. 10 *Activity Diagram Login* Admin

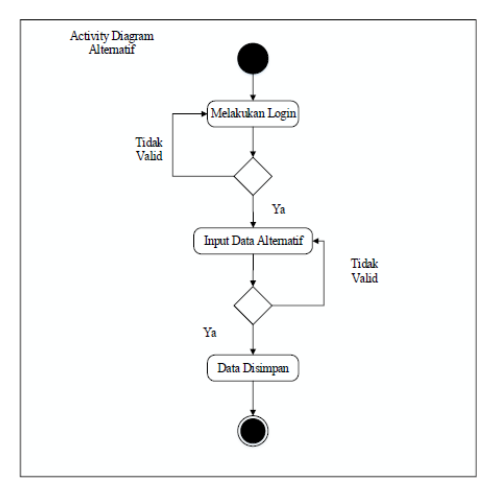

Gbr. 11 *Activity Diagram* Menambah dan Menentukan Alternatif

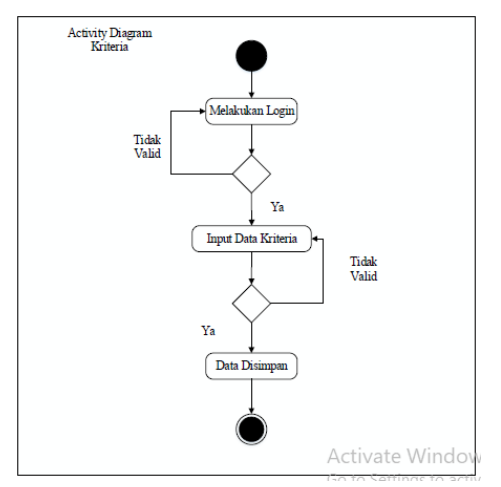

Gbr. 12 *Activity Diagram* Menambah dan Menentukan Kriteria

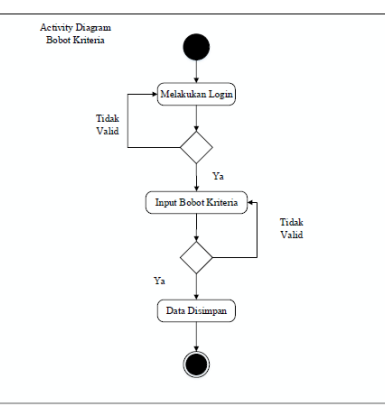

Gbr. 13 *Activity Diagram* Melihat dan Mencetak Bobot Kriteria

#### **c.** *Sequence Diagram*

Menggambarkan serangkaian aktivitas dilakukan oleh pengguna yaitu admin dalam langkah-langkah penggunaan aplikasi untuk mendapatkan rekomendasi calon karyawan terbaik yang layak di terima di Visiontech Indograha.

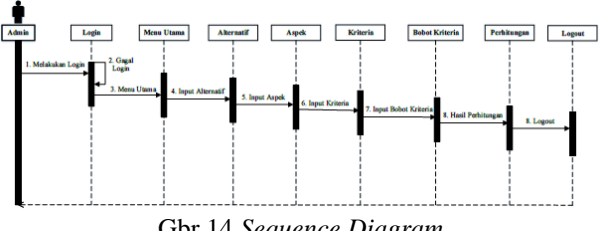

Gbr 14 *Sequence Diagram*

#### **E. Tampilan Layar**

Implementasi program berguna untuk mengetahui apakah program yang telah dibuat berjalan dengan maksimal, maka dari itu program tersebut harus diuji terlebih dahulu agar dapat berjalan sesuai dengan yang diharapkan pada saat implementasi. Sebelum aplikasi dioperasikan, yang harus dijalankan pertama kali adalah memastikan XAMPP telah aktif dan database telah tersedia. Berikut tampilan layar dari tiap menu pada aplikasi.

#### **1. Tampilan Layar Form Menu Utama**

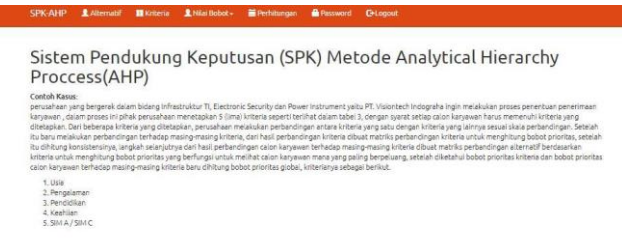

Gbr. 15 Tampilan Layar Form Menu Utama **2. Tampilan Layar Form Data Kriteria**

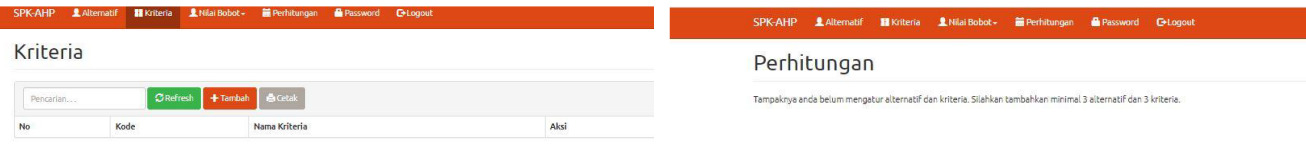

Gbr. 16 Tampilan Layar Data Kriteria

#### **3. Tampilan Layar Edit Data Kriteria**

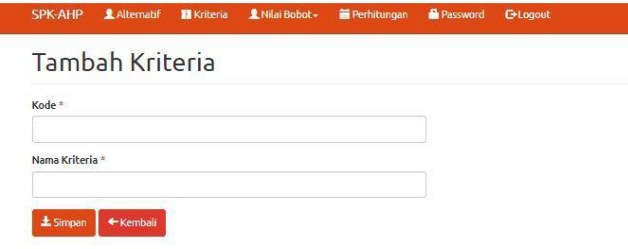

Gbr. 17 Tampilan Layar Edit Data Kriteria

#### **4. Tampilan Layar Data Alternatif**

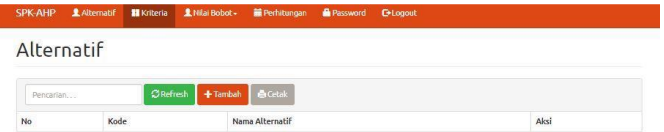

Gbr. 18 Tampilan Layar Data Alternatif

#### **5. Tampilan Layar Tambah Data Alternatif**

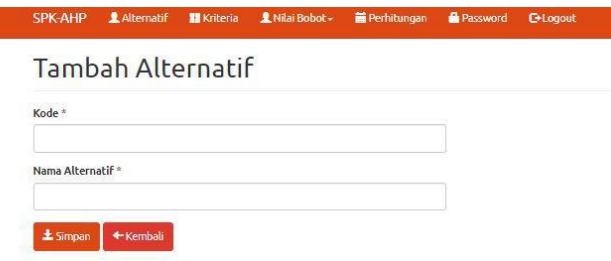

Gbr. 19 Tampilan Layar Tambah Data Alternatif

#### **6. Tampilan Layar Menu Perhitungan**

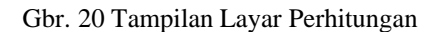

#### **F. Pengujian**

Proses ini bertujuan untuk memastikan apakah fungsi sistem sudah berjalan dengan baik dan mencari kesalahan yang mungkin terjadi pada sistem.

#### *1. User Acceptance Testing*

*User Acceptance Testing* merupakan suatu proses pengujian yang dilakukan oleh pengguna atau melibatkan *end user* yang tujuannya untuk mengetahui apa yang sistem lakukan dan keuntungan apa yang diperoleh dari sistem berdasarkan sudut pandang pengguna akhir, dengan hasil output berupa sebuah hasil uji yang dapat dijadikan bukti bahwa software sudah diterima dan sudah memenuhi kebutuhan yang diminta [9]. UAT tidak jauh beda dengan kusioner pada tahap awal pembuatan aplikasi.

Dalam pengujian penerimaan pengguna terdapat skenario pengujian yang akan dilakukan diantaranya dengan menggunakan UAT (*User Acceptance Testing*) yaitu dilakukan proses pengujian perangkat lunak melibatkan pengguna yang terdapat pada Visiontech yang mana merupakan CEO/HRD, serta didampingi langsung ketika melakukan pengujiannya. Hal ini dilakukan dengan tujuan untuk menemukan cacat atau human error baru yang tidak ditemukan oleh pengembang. Kemudian dilakukan pengujian setelah sistem diterapkan di Visiontech.

Pengujian menggunakan UAT (*User Acceptance Testing*) ada dua metode, sebagai berikut :

#### *a. White Box Testing*

*White Box Testing* merupakan pengujian yang difokuskan pada internal sistem dan alur logika kode program. Pada kegiatan white box testing, tester melihat *source code* program dan menemukan kesalahan dari kode program yang diuji [10]. Intinya *white box testing* adalah pengujian yang dilakukan sampai kepada detail pengecekan kode program.

#### *b. Black Box Testing*

*Black Box Testing* merupakan pengujian yang didasarkan pada detail aplikasi seperti tampilan aplikasi, fungsi-fungsi yang ada pada aplikasi, dan kesesuaian alur fungsi dengan bisnis proses yang diinginkan oleh pengguna [11]. Pengujian ini tidak melihat dan menguji *source code* program.

#### **2. Langkah Pengujian** *User*

a. Tampilan uji Form Menu Utama ketika pertama kali menjalankan program, user dapat melihat tampilan form

menu utama atau *home*. Berisi judul aplikasi serta menu lainnya.

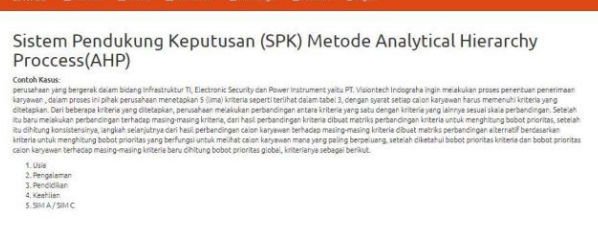

Gbr. 20 Tampilan Uji Menu Utama

b. Tampilan uji Form Data Kriteria berisi data kriteria yang sudah ditentukan sebelumnya oleh user sebagai CEO/HRD, *user* dapat mengubah data kriteria pada menu ini di tahap selanjutnya.

|           |      | SPK-AHP 主Alternatif III Kriteria 主Miai Bobot - 国 Perhitungan - 图 Password C Logout |      |
|-----------|------|------------------------------------------------------------------------------------|------|
| Kriteria  |      |                                                                                    |      |
| Pencarian |      | CRefresh + Tambah Crick                                                            |      |
| No        | Kode | Nama Kriteria                                                                      | Aksi |
|           | CO1  | Usia                                                                               | O    |
|           | CO2  | Pengalaman                                                                         | O    |
|           | CO3  | <b>Percicilizar</b>                                                                | о    |

Gbr. 21 Tampilan Uji Data Kriteria

c. Tampilan Uji menu edit kriteria, user dapat melakukan perubahan data kriteria

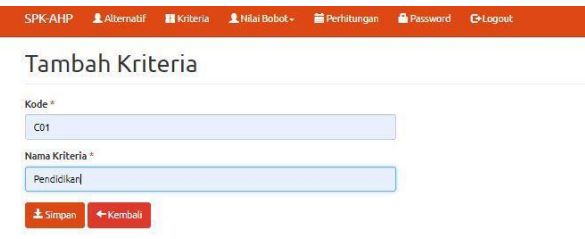

Gbr. 22 Tampilan Uji Edit Kriteria

d. Tampilan Uji menu tambah alternatif, user dapat melakukan pengisian atau penambahan data alternative.

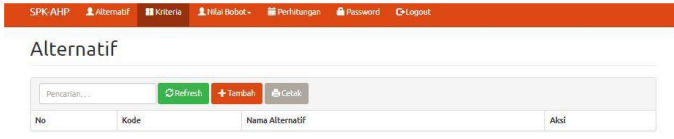

Gbr. 23 Tampilan Uji Tambah Alternatif

e. Tampilan Uji Data alternatif, user dapat melihat semua list data alternatif yang telah ditambahkan atau diisi sebelumnya.

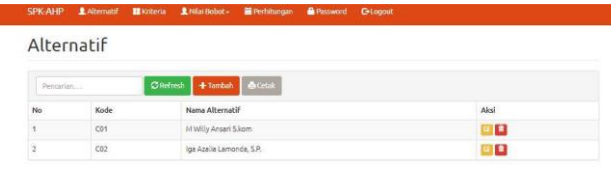

Gbr. 24 Tampilan Uji Data Alternatif

f. Tampilan Uji menu Nilai Bobot Kriteria dan Nilai Bobot Alternatif

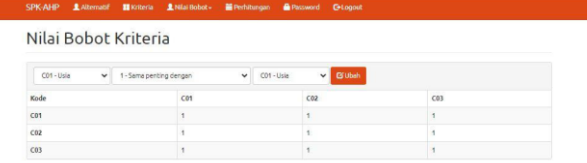

Gbr. 25 Tampilan Uji menu Nilai Bobot Kriteria

g. Tampilan Uji menu perhitungan, User dapat melihat proses perhitungan AHP serta dapat melihat hasil kesimpulan perangkingan Penerimaan Karyawan.

|                  | Perhitungan                      |        |        |                        |                                                                                                    |
|------------------|----------------------------------|--------|--------|------------------------|----------------------------------------------------------------------------------------------------|
|                  | Mengukur Konsistensi Kriteria    |        |        |                        |                                                                                                    |
|                  | Matriks Perbandingan Kriteria    |        |        |                        |                                                                                                    |
|                  |                                  |        |        |                        | Pertama-tama menyusun hirarki dimana diawali dengan tujuan, kriteria dan aiternatif-aiternatif iokasi pada tingkat paling bawah. Selanjutnya menetapkan perbandingan                                                                                                    |
|                  |                                  |        |        |                        | berpasangan antara kriteria-kriteria dalam bentuk matrik. Nilai diagonal matrik untuk perbandingan suatu elemen deman elemen itu sendiri diisi dengan 5(1)<br>sedangkan isi nilai perbandingan antara (1) sampai dengan (9) kebalikannya, kemudian dijumlahkan perkolom. Data matrik tersebut seperti terlihat pada tabel berikut.      |
|                  |                                  |        | CO1    | CO2                    | CO3                                                                                                    |
| CO1 - Usia       |                                  |        | ï      | ۷                      | ×                                                                                                    |
| CO2 - Pengalaman |                                  |        | 4      | ٠                      | 1                                                                                                    |
| CD3 - Pendidikan |                                  | 1      | ×      | ٠                      |                                                                                                    |
| Total Inlom      |                                  |        | s.     | 3                      | s                                                                                                    |
|                  |                                  |        |        |                        |                                                                                                    |
|                  | Matriks Bobot Priorites Kriteria |        |        |                        |                                                                                                    |
|                  |                                  |        |        |                        | Setelah terbentuk matrik perbandingan maka dilihat bobot prioritas untuk perbandingan kriteria. Dengan cara membagi isi matriks perbandingan dengan jumlah kolom<br>yang bersesualan, kemudian menjumlahkan perbaris setelah itu hasil penjumlahan dibagi dengan banyaknya kriteria sehingga ditemukan bobot prioritas seperti terlihat |
| nada herikut.    |                                  |        |        |                        |                                                                                                    |
|                  | CO1                              | CO2    | CO3    | <b>Bobot Prioritas</b> |                                                                                                    |
| C01              | 0.3333                           | 03333  | 0.3333 | 0.333                  |                                                                                                    |
| CD2              | 77777                            | 0.7773 | 0.1773 | 0.232                  |                                                                                                    |
|                  | 0.3333                           | 0.3333 | 0.3333 | 0.333                  |                                                                                                    |

Gbr. 26 Tampilan Uji menu Perhitungan

3. Hasil Uji Coba *User Acceptance Testing*

Berdasarkan tabel dibawah ini menunjukkan bahwa aplikasi ini bisa digunakan dengan baik oleh pengguna :

#### TABEL XIII PENILIAN BERDASARKAN *USER ACCPETANCE TESTING*

JURNAL SISTEM INFORMASI

STMIK ANTAR BANGSA **[VOL. XIII NO. 1 FEBRUARI 2024]**

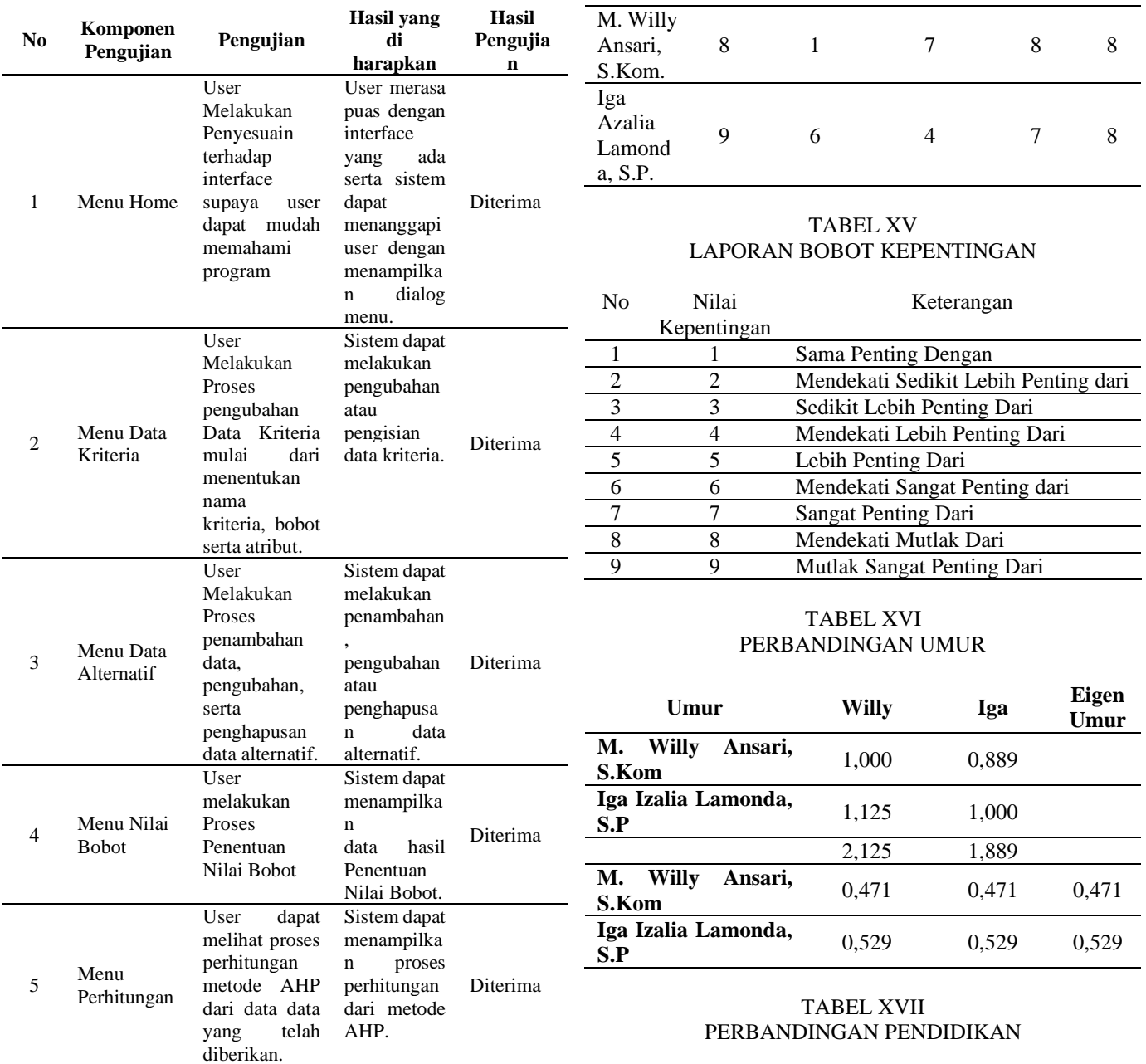

Berikut ini tabel data kriteria serta bobot kepentingan dan juga atribut :

### TABEL XIV LAPORAN DATA KRITERIA

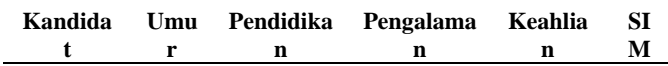

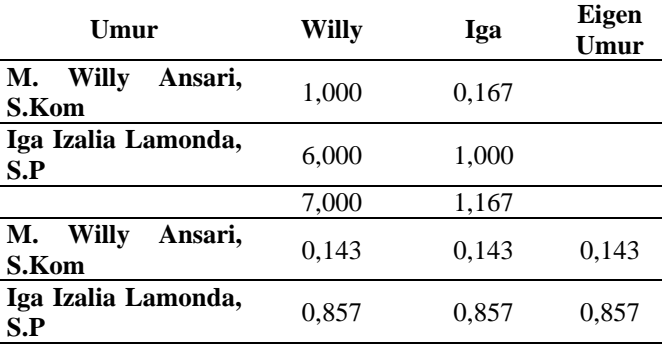

JURNAL SISTEM INFORMASI STMIK ANTAR BANGSA

#### TABEL XVIII PERBANDINGAN PENGALAMAN

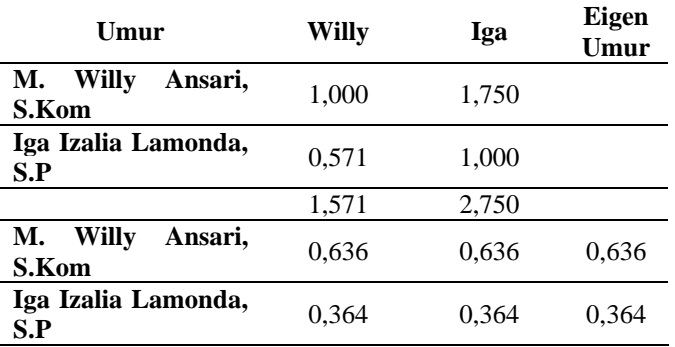

#### TABEL XIX PERBANDINGAN KEAHLIAN

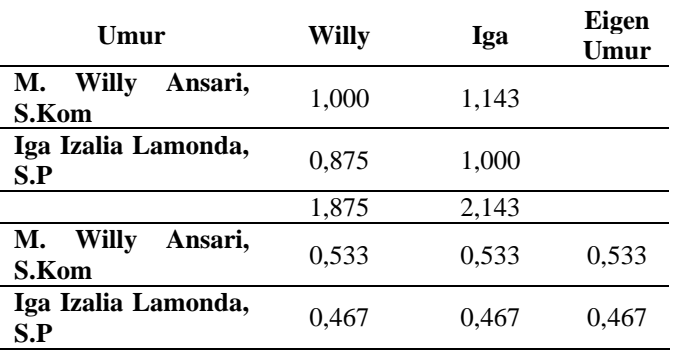

#### TABEL XX PERBANDINGAN SIM

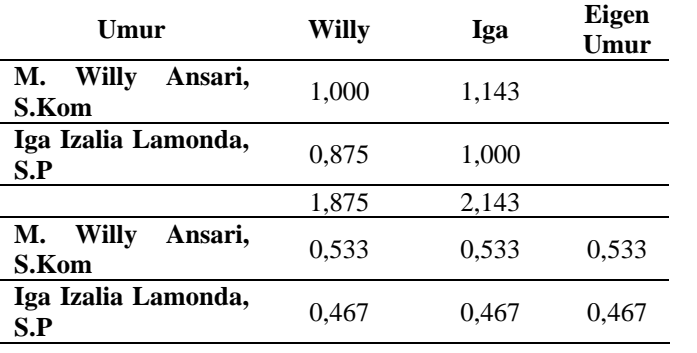

#### TABEL XXI HASIL OUTPUT

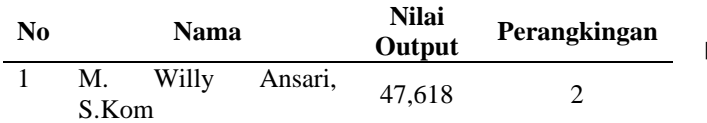

2 Iga Izalia Lamonda, S.P 52,382 1

#### **IV.KESIMPULAN**

Berdasarkan penelitian yang di dilakukan penulis, tercapai menyimpulkan dari Sistem Pendukung Keputusan Pegawai Baru pada Visiontech Indograha Menggunakan Metode Analytical Hierarchy Prosess yang dibuat sebagai berikut :

- 1. Perancangan sistem pendukung keputusan menjadi sebuah inovasi terbaru dan mempermudah penilain dalam memberikan rekomendasi karyawan yang layak bekerja di Visiontech Indograha.
- 2. Penerapan metode Analytical Hierarchy Process kedalam sistem pendukung keputusan untuk memberikan rekomendasi karyawan yang layak bekerja di perusahaan.

#### UCAPAN TERIMA KASIH

Terima kasih penulis sampaikan kepada Visiontech Indograha yang telah memberikan kesempatan kepada peneliti untuk mengimplementasikan ilmu tentang sistem pendukung keputusan. Terima kasih juga penulis sampaikan kepada Tim JSI yang telah memberikan kesempatan untuk mem-publish.

#### **REFERENSI**

- [1] F. Anggraini and Jasmir, "Analisis dan Perancangan Sistem Pendukung Keputusan Rekomendasi Pemilihan Perumahan dengan Metode Topsis (Studi Kasus : PT. Nasaliyasah)," *Manaj. Sist. Inf.*, vol. 1, no. 2, 2016.
- [2] N. Yulita, "Sistem Pendukung Keputusan Seleksi Penerimaan Bantuan PKH (Program Keluarga Harapan) Dengan Menggunakan Metode TOPSIS (Studi Kasus: Dinas Sosial Kota Binjai)," *Semin. Nas. Inform.*, vol. 3, no. 4, pp. 1–10, 2021, [Online]. Available: https://ejournal.pelitaindonesia.ac.id/ojs32/index.php/SENATIKA/a rticle/view/1176
- [3] S. M. Sumarno and J. M. Harahap, "Sistem Pendukung Keputusan Dalam Menentukan Pemilihan Posisi Kepala Unit (Kanit) Ppa Dengan Metode Weight Product," *JUST IT J. Sist. Informasi, Teknol. Inf. dan Komput.*, vol. 11, no. 1, p. 37, 2020, doi: 10.24853/justit.11.1.37-44.

[4] H. Rohayani, "Tujuan Sistem Pendukung Keputusan," *J. Sist. Inf.*, vol. 5, no. Analisis Sistem Pendukung Keputusan, pp. 530–539, 2018.

[5] M. B. Ginting, "Penerapan Metode AHP dalam Sistem Informasi Penerimaan Mahasiswa Baru Berbasis Web pada STT Poliprofesi Medan," *Eksplora Inform.*, vol. 3, no. 2, pp. 171–180, 2014, [Online].<br>Available: https://eksplora.stikomhttps://eksplora.stikombali.ac.id/index.php/eksplora/article/view/46/32

- [6] L. Sabda Lesmana, "Pemodelan UML dan Implementasi E-Learning Mengadopsi Standar LTSA IEEE P1484," *Telcomatics*, vol. 1, no. 1, pp. 21–29, 2016.
- [7] B. Deandra and R. Rukmana, "Rancang Bangun Game Edukasi sebagai Media Pembelajaran Adab- Adab Islami Menggunakan Algoritma Fisher Yates Shuffle dan A Star Design and Build Educational Games As Islamic Manners Learning Media Using Fisher Yates Shuffle and A Star Algorithm," vol. 1, no. 2, pp. 80–84, 2023, doi: 10.26418/juristi.v1i2.55418.
- [8] t bayu Kurniawan and Syarifuddin, "Perancangan Sistem Aplikasi Pemesanan Makanan dan Minuman Pada Cafetaria NO Caffe di TAnjung Balai Karimun Menggunakan Bahasa Pemrograman PHP dan MySQL," *J. Tikar*, vol. 1, no. 2, pp. 192–206, 2020, [Online].

Available:

https://ejurnal.universitaskarimun.ac.id/index.php/teknik\_informatik a/article/download/153/121

- [9] Zaidir, "Pengujian Sistem Informasi Pengelolaan Kegiatan Satuan Tugas Penanganan Masalah Perempuan Dan Anak Dengan Metode Black-Box Test Dan User Acceptance Test," *Semin. Nas. UNRIYO*, pp. 281–288, 2020.
- [10] I. R. Dhaifullah, M. Muttanifudin H, A. Ananda Salsabila, and M. Ainul Yaqin, "Survei Teknik Pengujian Software," *J. Autom. Comput. Inf. Syst.*, vol. 2, no. 1, pp. 31–38, 2022, doi: 10.47134/jacis.v2i1.42.
- [11] Uminingsih, M. Nur Ichsanudin, M. Yusuf, and S. Suraya, "Pengujian Fungsional Perangkat Lunak Sistem Informasi Perpustakaan Dengan Metode Black Box Testing Bagi Pemula," *STORAGE J. Ilm. Tek. dan Ilmu Komput.*, vol. 1, no. 2, pp. 1–8, 2022, doi: 10.55123/storage.v1i2.270.

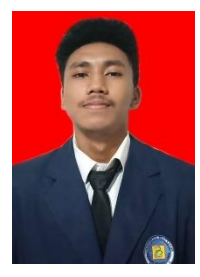

M Jeffry Maulana. Merupakan mahasiswa aktif pada Program Studi Teknik Informatika Universitas Budi Luhur

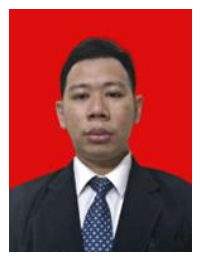

Ikhsan Rahdiana. Lahir di Jakarta pada tanggal 17 Juni 1993. Lulus dari Program Strata Satu (S1) Jurusan Teknik Informatika di Universitas Budi Luhur pada Tahun 2016. Lulus dari Program Pascasarjana (S2) Ilmu Komputer, Universitas Budi Luhur Konsentrasi Teknologi Sistem Informasi pada tahun 2019. Saat ini aktif sebagai Dosen Tetap di Universitas Budi Luhur, aktif sebagai peneliti dan penulis jurnal ilmiah.

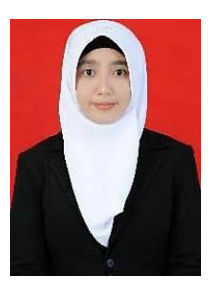

Firdha Aprilyani. Lahir di Tangerang pada Tanggal 20 April 1993. Lulus dari Program Strata Satu (S1) Jurusan Sistem Informasi di STMIK Antar Bangsa pada Tahun 2015. Lulus dari Program Strata Dua (S2) Pascasarjana Ilmu Komputer, Universitas Budi Luhur Konsentrasi Teknologi Sistem Informasi pada tahun 2018. Saat ini aktif sebagai Dosen Tetap di STMIK Antar Bangsa, aktif sebagai peneliti dan penulis jurnal ilmiah.

# **Sistem Pendukung Keputusan Pemilihan Jasa Pengiriman dengan Metode** *Analytical Hierarchy Proses* **(AHP)**

Adzikra Tazkiya Qurrota'ayun<sup>1</sup>, Bela Septina Mukty<sup>2</sup>, Nur Fitri Amalia<sup>3</sup>,

Sherly Amelia Putri<sup>4</sup>, Yola Nabilah<sup>5</sup>

*Abstract***—** *The selection of delivery services is usually done to find out the estimated time, security guarantees, tracking access, area coverage, and customer service. The role of shipping services as a means is the main focus in distributing goods to their destination correctly and quickly. The formulation of the problem of this study is to find out how to make a Decision Support System for the selection of shipping services and rank the results of the calculation of the value weight of shipping services using the Analytical Hierarchy Process (AHP) method to find out which shipping services are widely chosen according to their criteria. Based on the ranking in the AHP Method Delivery Service Decision Support System, the results of the calculation of criteria are obtained, namely, the first rank is J&T Express with a value of 0.47043, the second rank is JNE with a value of 0.31269, the third rank is SiCepat with a value of 0.14988, and the fourth rank is Anteraja with a value of 0.0670.*

*Intisari***—Pemilihan jasa pengiriman biasanya dilakukan untuk mengetahui estimasi waktu, jaminan keamanan, akses tracking, jangkauan area, dan customer service. Peran jasa pengiriman sebagai sarana menjadi tumpuan utama dalam menyalurkan barang hingga sampai ke tempat tujuan dengan benar dan cepat. Rumusan masalah dari penelitian ini adalah untuk mengetahui bagaimana membuat sebuah Sistem Pendukung Keputusan pemilihan jasa pengiriman dan melakuan perankingan dari hasil perhitungan bobot nilai jasa pengiriman dengan menggunakan metode** *Analytical Hierarchy Process* **(AHP) untuk mengetahui jasa pengiriman yang mana yang banyak dipilih sesuai dengan kriterianya. Berdasarkan perankingan dalam Sistem Pendukung Keputusan Jasa Pengiriman Metode AHP didapat hasil dari perhitungan kriteria-kriteria yaitu, peringkat pertama adalah J&T Express dengan nilai 0.47043, peringkat kedua adalah JNE dengan nilai 0.31269, peringkat ketiga adalah SiCepat dengan nilai 0.14988, dan peringkat keempat adalah Anteraja dengan nilai 0.0670.**

*Kata Kunci* **—** *Analytical Hierarchy Process* **(AHP), Jasa Pengiriman, Sistem Pendukung Keputusan (SPK)**

#### I. PENDAHULUAN

Pada beberapa orang yang sering menggunakan jasa pengiriman (jasa ekspedisi), kegiatan pemilihan terhadap jasa pengiriman merupakan kegiatan yang umum dilakukan. Demikian pula dalam perkantoran maupun perorangan (berjualan online), dianggap perlu untuk melakukan pemilihan terhadap jasa pengiriman. Pemilihan tersebut dilakukan untuk

mengetahui estimasi waktu, jaminan keamanan, akses tracking, jangkauan area, dan customer service. Peran jasa pengiriman sebagai sarana menjadi tumpuan utama dalam menyalurkan barang hingga sampai ke tempat tujuan dengan benar dan cepat. Selain itu, jasa pengiriman berpengaruh pada kegiatan perkantoran ataupun perorangan.

Berdasarkan latar belakang masalah dan identifikasi masalah di atas, rumusan masalah dari penelitian ini adalah sebagai berikut :

- 1) Bagaimana membuat sebuah Sistem Pendukung Keputusan untuk pemilihan jasa pengiriman.
- 2) Bagaimana melakuan perankingan allternatif dari hasil perhitungan bobot nilai jasa pengiriman dengan menggunakan metode *Analytical Hierarchy Process* (AHP).
- 3) Bagaimana cara mengumpulkan data dari kriteria yang digunakan untuk penilaian yang terdiri dari kategori estimasi waktu, jaminan keamanan, akses tracking, jangkauan area, dan juga customer service.

Adapun yang menjadi tujuan penulisan adalah sebagai berikut :

- 1) Memberi pengetahuan tentang arti dari metode AHP dan untuk membuat keputusan yang dapat membantu pihakpihak tertentu dalam mengambil keputuan yang terbaik untuk mencapai hasil yang maksimal.
- 2) Melakukan perankingan alternatif dari hasil perhitungan bobot nilai jasa pengiriman dengan menggunakan metode Analytical Hierarchy Process (AHP).
- 3) Merancang sebuah model Sistem Pendukung Keputusan (SPK) dalam memilih jasa pengiriman dengan kriteria dari kategori estimasi waktu, jaminan keamanan, akses tracking, jangkauan area, dan juga customer.

#### II. LANDASAN TEORI

Pada penelitian ini diterapkan suatu sistem pendukung keputusan. Sistem Pendukung Keputusan (SPK) atau Decision Support System (DSS) adalah sebuah sistem yang mampu memberikan kemampuan pemecahan masalah dengan kondisi semi terstruktur dan tak terstruktur. Dimana tak ada seorangpun tahu secara pasti bagaiman keputusan seharusnya dibuat. [1]

Menurut Azizah dan Winiarti dalam Keen dan Scoot Morton (2014:1053) Sistem Pendukung Keputusan merupakan pasangan intelektual dari sumber daya manusia dengan kemampuan komputer untuk memperbaiki keputusan, yaitu sistem pendukung keputusan berbasis komputer bagi pembuat keputusan manajemen yang menghadapi masalah semi struktur [2]. Maka dari itu penulis memilih judul yaitu "Sistem Pendukung Keputusan Pemilihan Jasa Pengiriman Menggunakan Metode AHP (*Analytical Hierarchy Process*). Pada penelitian ini akan diterapkan metode *Analytical Hierarchy Process* (AHP) untuk merancang sistem pemilihan

*<sup>1,2,3,4,5</sup> Program Studi Sistem Informasi, STMIK Antar Bangsa, Kawasan Bisnis CBD Ciledug, Jl. HOS Cokroaminoto No.29-35, RT.001/RW.001, Karang Tengah, Kec. Ciledug, Kota Tangerang, Banten, 15157 INDONESIA ( telp:021 5068 6099; email :*

*[adzikratq@gmail.com,](mailto:adzikratq@gmail.com) [septinamuktybela@gmail.com,](mailto:septinamuktybela@gmail.com) [nurfitriama](mailto:nurfitriama%20lia844@gmail.com) [lia844@gmail.com,](mailto:nurfitriama%20lia844@gmail.com) [putrisherly91@gmail.com,](mailto:putrisherly91@gmail.com) [30@gmail.com](mailto:yolanabilah%2030@gmail.com) )*

jasa pengiriman yang digumakan sebagai pendukung pengambilan keputusan pada setiap orang atau perkantoran.

Metode AHP adalah suatu model pengambilan keputusan yang komprehensif dan terstuktur. Metode ini meliputi proses pemilihan kinerja yang dimulai dari pembobotan kriteria untuk mengetahui bobot kepentingan masing-masing indikator kemudian penjabaran tujuan strategis ke dalam indikator kinerja. Dari pembobotan indikator tersebut dapat menghasilkan bobot alternatif untuk mengetahui nilai tertinggi dari alternatif yang ada. Berdasarkan hasil penelitian dan pengujian sistem pendukung keputusan pemilihan jasa pengiriman yang telah dilakukan terbukti mampu memberikan prioritas jasa pengiriman yang tepat sesuai dengan kriteria, sub kriteria, dan alternatif yang diinginkan. [3]

#### *A. Pengertian Motode AHP*

Analytical Hierarchy Process (AHP) adalah metode yang digunakan untuk mengevaluasi dan membuat keputusan multikriteria. Ini mengevaluasi berbagai alternative berdasarkan kriteria yang berbeda dan memberikan skor relative untuk setiap alternative. AHP memungkinkan pengguna untuk mengintegrasikan subjektivitas dan objektivitas dalam proses pengambilan keputusan dan membantu untuk mengidentifikasi factor-faktor yang paling penting dalam situasi yang kompleks [4].

AHP merupakan suatu model pendukung keputusan yang dikembangkan oleh Thomas L. Saaty pada tahun 1970-an. Model pendukung keputusan ini akan menguraikan multi factor atau multi kriteria yang kompleks menjadi satu hirarki, menurut Saaty (1993), hirarki didefinisikan sebagai suatu representasi dari sebuah permasalahan yang kompleks dalam suatu struktur multi-level dimana level pertama adalah tujuan, yang diikuti level factor, kriteria, sub kriteria, dan seterusnya ke bawah hingga level terakhir dari alternative. Dengan hirarki, suatu masalah yang kompleks dapat diuraikan ke dalam kelompokkelompoknya yang kemudia diatur menjadi suatu bentuk hirarki sehingga permasalahan akan tampak lebih terstruktur dan sistematis.

AHP sering digunakan sebagai metode pemecahan masalah disbanding dengan metode lain karena alasan-alasan sebagai berikut :

- 1. Struktur yang berhirarki, sebagai konsekuensi dari kriteria yang dipilih, sampai pada sub kriteria yang paling dalam.
- 2. Memperhitungkan validitas sampai dengan batas toleransi inkonsistensi berbagai kriteria dan alternatif yang dipilih oleh pengambil keputusan.
- 3. Memperhitungkan daya tahan output analisis sensitivitas pengambilan keputusan.

Peralatan utama AHP adalah sebuah hirarki fungsional dengan input utamanya persepsi manusia. Keberdaan hirarki memungkinkan dipecahnya masalah kompleks atau tidak terstruktur dalam sub-sub masalah, lalu menyusunnya menjadi suatu bentuk hirarki.

Kami memilih untuk menggunakan metode ini karna dalam AHP suatu prioritas disusun dari berbagai pilihan yang dapat berupa kriteria yang sebelumnya telah didekomposisi (struktur) terlebih dahulu, sehingga penetapan prioritas didasarkan pada suatu proses yang terstruktur (hirarki) dan masuk akal. Metode AHP juga membantu memecahkan persoalan yang kompleks dengan menyusun suatu hirarki kriteria, dinilai secara subjektif oleh pihak yang berkepentingan lalu menarik berbagai pertimbangan guna mengembangkan bobot atau prioritas [5].

#### *B. Kelebihan Dan Kekurangan Metode AHP*

Metode Analytic Hierarchy Process (AHP) merupakan metode untuk mengambil keputusan yang kompleks dan memprioritaskan berbagai faktor. Berikut adalah kelebihan dan kekurangan metode AHP [6].

#### *1) Kelebihan Metode AHP*

Kelebihan dari metode Analytical Hierarchy Process (AHP) dalam pengambilan keputusan diantaranya :

- a. Kesatuan (Unity), AHP membuat permasalahan yang luas dan tidak terstruktur menjadi suatu model yang fleksibel dan mudah dipahami.
- b. Kompleksitas (*Complexity*), AHP memecahkan permasalahan yang kompleks melalui pendekatan sistem dan pengintegrasian secara deduktif.
- c. Saling ketergantungan (Inter Dependence), AHP dapat digunakan pada elemen-elemen sistem yang saling bebas dan tidak memerlukan hubungan linier.
- d. Struktur Hirarki (*Hierarchy Structuring*), AHP mewakili pemikiran alamiah yang cenderung mengelompokkan elemen sistem ke level-level yang berbeda dari masingmasing level berisi elemen yang serupa.
- e. Pengukuran (*Measurement*), AHP menyediakan skala pengukurang dan metode untuk mendapatkan prioritas.
- f. Konsistensi (Consistency), AHP mempertimbangkan konsistensi logis dalam penilaian yang digunakan untuk menentukan prioritas.
- g. Sintetis (*Synthetis*), AHP mengarah pada perkiraan keseluruhan mengenai seberapa diinginkannya masingmasing alternatif.
- h. Trade Off, AHP mempertimbangkan prioritas relatif faktor-faktor pada sistem sehingga orang mampu memilih alternatif terbaik berdasarkan tujuan mereka.
- i. Penilaian dan Konsensus (Judgement and Consensus), AHP tidak mengharuskan adanya suatu konsensus, tapi menggabungkan hasil penilaian yang berbeda.
- j. Pengulangan proses (Process Repetition), AHP mampu membuat orang menyaring definisi dari suatu permasalahan dan mengembangkan penilaian serta pengertian mereka melalui peroses pengulangan.

#### *2) Kekurangan Metode AHP*

Adapun kekurangan metode Analytical Hierarchy Process (AHP) dalam pengambilan keputusan adalah :

### JURNAL SISTEM INFORMASI STMIK ANTAR BANGSA

- a. Orang yang dilibatkan adalah orang-orang yang memiliki pengetahuan ataupun banyak pengalaman yang berhubungan dengan hal yang akan dipilih dengan menggunakan metode AHP. Untuk melakukan perbaikan keputusan, harus dimulai lagi dari tahap awal.
- b. Untuk melakukan perbaikan keputusan, harus dimulai lagi dari tahap awal.
- c. Ketergantungan model AHP pada input utamanya. Input utama ini berupa persepsi seorang ahli sehingga dalam hal ini melibatkan subyektifitas sang ahli selain itu juga model menjadi tidak berarti jika ahli tersebut memberikan penilaian yang keliru.
- d. Metode AHP ini hanya metode sistematis tanpa ada pengujian secara statistik sehingga tidak ada batas kepercayaan dari kebenaran model yang terbentuk.
- e. Bila ada partisipan yang kuat maka akan mempengaruhi partisipan yang lainnya.
- f. Penilaian cenderung subjektif karena sangat dipengaruhi oleh situasi serta preferensi, persepsi, konsep dasar dan sudut pandang partisipan.
- g. Jawaban atau penilaian responden yang konsisten tidak selalu logis dalam arti sesuai dengan permasalahan yang ada.

#### *C. Tahapan Metode AHP*

Menurut Kardasyah dan Ali (1998), langkah-langkah yang dilakukan dalam metode AHP sebagai berikut :

- 1. Mendefinisikan permasalahan dan penentuan tujuan. Jika AHP digunakan untuk memilih alternatif atau menyusun<br>prioritas alternatif, pada tahap ini dilakukan alternatif, pada tahap ini dilakukan pengembangan alternatif.
- 2. Membuat struktur hirarki yang diawali dengan tujuan utama.
- 3. Membuat matrik perbandingan berpasangan yang menggambarkan kontribusi realtif atau pengaruh setiap elemen terhadap tujuan atau kriteria yang setingkat diatasnya.
- 4. Mendefinisikan perbandingan berpasangan sehingga diperoleh jumlah penilai seluruhnya sebanyak n x [(n-1)/2] buah, dengan n adalah banyaknya elemen yang dibandingkan.
- 5. Menghitung nilai eigen dan menguji konsistensinya. Jika tidak konsisten maka pengambilan data diulangi.
- 6. Mengulangi langkah 3,4, dan 5 untuk seluruh tingkat hirarki.
- 7. Menghitung vektor eigen dari setiap matriks perbandingan berpasangan yang merupakan bobot setiap elemen untuk penentuan prioritas elemen-elemen pada tingkat hirarki terendah sampai mencapai tujuan. Perhitungan dilakukan lewat cara menjumlahkan nilai-nilai dari setiap baris dan membaginya dengan jumlah elemen untuk mendapatkan rata-rata.
- 8. Memeriksa konsistensi hirarki.

#### III. HASIL DAN PEMBAHASAN

Berdasarkan hasil pengumpulan data yang telah kami lakukan, dalam penentuan kriteria yang digunakan dalam laporan ini didapatkan dari data terbanyak yang dianggap penting dalam hal jasa pengiriman. Sesuai dengan data itu, ada lima kriteria penilaian yang digunakan dalam menentukan jasa pengiriman terbaik, kriteria tersebut meliputi Estimasi Waktu, Jaminan Keamanan, Akses Tracking, Jangkauan Area, Dan Customer Service. Selain itu alternatif yang kami tentukan pada laporan ini terdapat empat (4) pilihan jasa pengiriman yaitu J&T Express, JNE, SiCepat, dan Anteraja.

#### *A. Struktur Hirarki*

Tahapan pertama dalam perhitungan metode AHP yaitu menyusun hirarki. Berdasarkan data yang didapatkan maka struktur hirarki dari kasus ini dimulai paling atas dengan tujuan yaitu jasa pengiriman terbaik, diikuti bawahnya oleh kriteria, dan posisi terbawah yaitu alternatif.

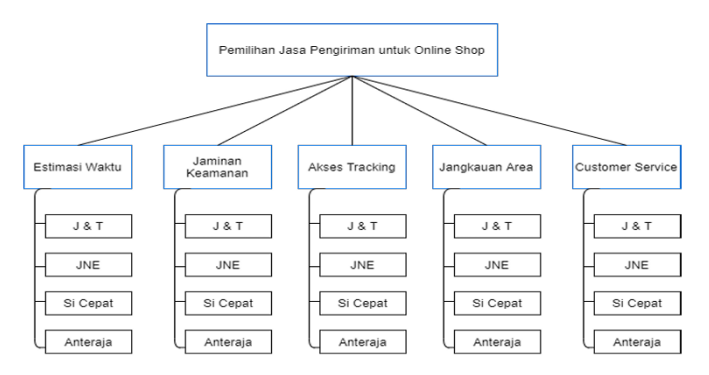

Gbr 1 Struktur Hirarki Pemilihan Jasa Pengiriman

#### *B. Membuat matriks perbandingan berpasangan bagian kriteria*

Tahapan berikutnya melakukan perhitungan untuk bagian kriteria, dengan kriteria Berupa Estimasi Waktu, Jaminan Kemanan, Akses Tracking, Jangkauan Area, dan Customer Service. Sedangkan untuk pemberian bobot tingkat kepentingan kriteria yang akan digunakan dalam menghitung bagian kriteria dengam metode AHP didapatkan dengan cara melakukan penyesuaian tingkat kepentingan untuk masingmasing kriteria. Maka setelah dilakukan penentuan untuk tingkat kepentingan dari setiap kriteria didapatkan nilai dan matriks perbandingan berpasangan pada Tabel 1.

Hasil pada matrik perbandingan berpasangan kriteria pada Tabel 1 diperoleh dengan membandingkan setiap kriteria berdasarkan tingkat kepentingan setiap kriteria. Seperti pada tabel matrik perbandingan berpasangan diberikan nilai 1.00, karena membandingkan dengan dirinya sendiri. Kemudian untuk perbandingan estimasi waktu dengan jaminan keamanan diberikan nilai 1.00 , karena estimasi waktu dengan jaminan keamanan sama pentingnya. Sedangkan untuk baris jaminan keamanan dengan estimasi waktu diberikan nilai 1.00 juga, karena merupakan nilai kebalikan dari baris estimasi waktu dengan jaminan keamanan. Begitu juga untuk seterusnya untuk baris dan kolom yang lain. Apabila seudah semua baris dan kolom diisi, maka dilakukan penjumlahan untuk setiap kolom, seperti contoh kolom satu dilakukan penjumlahan yaitu 1 + 1 +  $0.3 + 0.25 + 0.20$  maka didapatkan jumlah untuk kolom satu senilai 2.78. begitu juga seterusnya untuk kolom kedua sampai kolom empat.

| Tabel 1. Matriks Perbandingan Berpasangan |                   |                     |                   |                   |                     |  |  |  |
|-------------------------------------------|-------------------|---------------------|-------------------|-------------------|---------------------|--|--|--|
| <b>KRITERIA</b>                           | Estimasi<br>Waktu | Jaminan<br>Keamanan | Akses<br>Tracking | Jangkauan<br>Area | Customer<br>Service |  |  |  |
| Estimasi<br>Waktu                         | 1.00              | 1.00                | 3.00              | 4.00              | 5.00                |  |  |  |
| Jaminan<br>Keamanan                       | 1.00              | 1.00                | 3.00              | 4.00              | 7.00                |  |  |  |
| Akses<br>Tracking                         | 0.33              | 0.33                | 1.00              | 5.00              | 2.00                |  |  |  |
| Jangkauan<br>Area                         | 0.25              | 0.25                | 0.20              | 1.00              | 2.00                |  |  |  |
| Customer<br>Service                       | 0.20              | 0.14                | 0.50              | 0.50              | 1.00                |  |  |  |
| <b>JUMLAH</b>                             | 2.78              | 2.73                | 7.70              | 14.50             | 17.00               |  |  |  |

*C. Melakukan sintesis terhadap matriks perbandingan berpasangan kriteria.*

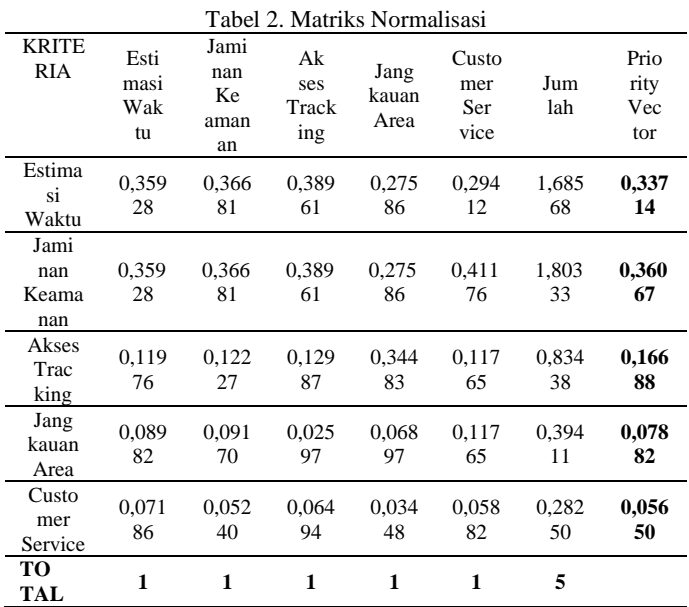

Nilai pada tabel matriks normalisasi kriteria diperoleh melalui hasil pembagian setiap kriteria dengan hasil penjumlahan dari kolom bersangkutan pada matriks normalisasi perbandingan berpasangan. Dari perhitungan tersebut diketahui priority vector dari setiap kriteria sebagai berikut : (1) Kriteria Estimasi Waktu dengan nilai 0,33714, (2) Kriteria Jaminan Keamanan dengan nilai 0,36067, (3) Kriteria Akses Tracking dengan nilai 0,16688, (4) Kriteria Jangkauan Area dengan nilai 0,07882, (5) Kriteria Customer Service dengan nilai 0,55650.

Rumus untuk menghitung priority vector adalah :

ℎ ℎ …………… (1)

Dengan ketentuan jumlah dari kedua rumus tersebut berdasarkan dari jumlah pada masing-masing kriteria. Setalah dilakukan perhitungan dari tabel matriks normalisasi maka dilakukan penghitungan rasio konsistensi untuk mengetahui apakah penilaian perbandingan kriteria bersifat konsisten.

- 1) Menentukan nilai eigen maksimal (λmax)
	- Didapatkan dari hitungan diatas  $\lambda$ max = (0,33714 \* 2,78) + (0,36067 \* 2,73) + (0,16688 \*  $(7,70) + (0,07882 * 14,50) + (0,5650 * 17,00)$

 $λmax = 5,30996$ 

- 2) Menghitung index konsistensi (CI)
	- $CI = (\lambda maks-n)/n-1 = (5,30996-5)/(5-1) = 0,07749$
- 3) Menghitung rasio konsistensi = CI/RI  $CR = 0.07749/1, 12 = 0.069$ Hasil dari perhitungan CR adalah <0,100 berarti preferensi pembobotan adalah konsisten (dapat diterima).

#### *D. Menghitung Bagian Alternatif*

Langkah-langkah yang dilakukan dalam melakukan perhitungan dibagian alternatif, mirip dengan perhitungan bagian kriteria, namun untuk bagian alternatif akan dilakukan perbandingan sebanyak lima kali, karena untuk bagian alternatif akan dibandingkan sesuai dengan jumlah kriteria yaitu lima kriteria, sehingga nanti alternatif akan dibandingkan untuk setiap bagian Estimasi Waktu, Jaminan Keamanan, Akses Tracking, Jangkauan Area, Customer Service.

Berdasarkan hasil pengumpulan data yang sudah dilakukan, dalam penulisan ini digunakan empat data jasa pengiriman sebagai alternatif yang akan dihitung dengan menggunakan langkah-langkah AHP, yaitu J&T Express, JNE, SiCepat, Anteraja. Berikut ini salah satu perhitungan Perbandingan Alternatif Bagian Estimasi Waktu dan Perbandingan Alternatif Bagian Jaminan Keamanan .

Seperti langkah-langkah perhitungan yang dilakukan untuk bagian kriteria, maka untuk perhitungan alternatif pada bagian pendidikan dimulai dengan membuat matriks perbandingan berpasangan, maka dengan langkah pembuatan matriks perbandingan berpasangan maka didapatkan hasil seperti tabel dibawah ini.

Tabel 3. Matriks Perbandingan Berpasangan Alternatif Bagian Estimasi Waktu

|                    |                              | $1001111001 + 110010$ |          |          |
|--------------------|------------------------------|-----------------------|----------|----------|
| <b>ALTERNATIF</b>  | <b>JNT</b><br><b>Express</b> | <b>JNE</b>            | SiCepat  | Anteraja |
| <b>JNT</b> Express |                              |                       |          |          |
| <b>JNE</b>         | 0.5                          |                       |          |          |
| SiCepat            | 0.2                          | 0.25                  |          | 3.0      |
| Anteraja           | 0.16667                      | 0.33333               | 0.33333  |          |
| <b>JUMLAH</b>      | 1.86667                      | 3.58333               | 10.33333 | 13       |

Selanjutnya melakukan sintesis dengan cara normalisasi matriks perbandingan berpasangan alternatif dan mencari nilai jumlah maupun nilai prioritas untuk bagian alternatif estimasi waktu diperoleh dengan cara seperti pada bagian kriteria maka didapatkan hasil sebagai berikut ini.

Tabel 4. Matriks Normalisasi Alternatif Estimasi Waktu

| <b>ALTER</b><br><b>NATIF</b> | <b>JNT</b><br>Ex<br>press | <b>JNE</b> | Si<br>Cepat | Anter<br>aja | Jum<br>lah | Priority<br>Vector |
|------------------------------|---------------------------|------------|-------------|--------------|------------|--------------------|
| <b>JNT</b>                   | 0,535                     | 0,558      | 0,483       | 0,461        | 2,039      | 0,5098             |
| <b>Express</b>               | 71                        | 14         | 87          | 54           | 26         | 2                  |
| <b>JNE</b>                   | 0,267                     | 0.279      | 0,387       | 0,230        | 1,164      | 0.2912             |
|                              | 86                        | 07         | 10          | 77           | 79         |                    |
| SiCepat                      | 0,107                     | 0,069      | 0,387       | 0,230        | 0,504      | 0,1261             |
|                              | 14                        | 77         | 10          | 77           | 45         |                    |
| Anteraja                     | 0.089                     | 0,093      | 0,032       | 0,076        | 0,291      | 0,0728             |
|                              | 29                        | 02         | 26          | 92           | 49         |                    |
| <b>TOTAL</b>                 |                           |            | 1           | 1            | 4          |                    |

Setelah mendapatkan nilai normalisasi dan prioritas, maka dilanjutkan dengan mencari nilai λ maksimum dan juga nilai konsistensi indeks (CI). Dengan menggunakan cara seperti bagian kriteria namun disesuaikan dengan jumlah elemen yang digunakan.

Karena untuk bagian alternatif menggunakan empat elemen, maka nilai n untuk bagian alternatif disesuaikan menjadi 4. Sehingga didapatkan hasil untuk nilai λ maksimum dan konsistensi indeks (CI) sebagai berikut:

 $\lambda$  maksimum = 4,24563

CI  $= (\lambda \text{ maks-n}) / \text{ n-1}$  $=(4,24563 - 4) / 4 - 1$ 

 $= 0,08188$ 

Selanjutnya mencari nilai Konsistensi Rasio (CR), cara untuk mendapatkan nilai CR sma seperti bagian kriteria namun perlu menyesuaikan nilai Indeks Random (IR) sesuai dengan dimensi matriks atau jumlah alternatif yang digunakan. Sehingga didapatkan hasil nilai konsistensi rasio dengan nilai :

 $CR = 0.08188/0.90$ 

 $= 0.091$ 

CR<0,1 maka nilai indeks random pada alternatif bagian estimasi waktu dapat dikatakan konsisten.

Perbandingan alternatif untuk bagian jaminan keamanan dilakukan sama seperti estimasi waktu, sehingga didapatkan hasil untuk matriks perbandingan berpasangan sebagai berikut.

Tabel 5. Matriks Perbandingan Berpasangan Alternatif Bagian Jaminan Keamanan

| лашшан кеашапап    |                                            |         |                |          |  |  |  |
|--------------------|--------------------------------------------|---------|----------------|----------|--|--|--|
| <b>ALTERNATIF</b>  | <b>JNT</b><br><b>JNE</b><br><b>Express</b> |         | <b>SiCepat</b> | Anteraja |  |  |  |
| <b>JNT</b> Express |                                            |         |                |          |  |  |  |
| JNE                | 0.5                                        |         |                |          |  |  |  |
| SiCepat            | 0.33333                                    | 0.33333 |                |          |  |  |  |
| Anteraja           | 0.16667                                    | 0.25    | 02             |          |  |  |  |
| <b>JUMLAH</b>      |                                            | 3.58333 | 7.2            |          |  |  |  |

Selanjutnya melakukan sintesis seperti cara yang sama seperti pada bagian perbandingan alternatif bagian estimasi waktu maka didapatkan hasil seperti pada Tabel 6 :

Tabel 6. Matriks Normalisasi Alternatif Bagian Jaminan Keamanan

| <b>ALTER</b><br><b>NATIF</b> | <b>JNT</b><br>Ex<br>press | <b>JNE</b>  | Si<br>Cepat | Anter<br>aja | Jum<br>lah  | Priority<br>Vector |
|------------------------------|---------------------------|-------------|-------------|--------------|-------------|--------------------|
| <b>JNT</b><br><b>Express</b> | 0.5                       | 0,558<br>14 | 0.416<br>67 | 0,375        | 1,849<br>81 | 0,4624<br>5        |
| <b>JNE</b>                   | 0.25                      | 0.279<br>07 | 0.416<br>67 | 0.25         | 1.195<br>74 | 0.2989<br>3        |
| SiCepat                      | 0,166<br>67               | 0,093<br>02 | 0.138<br>89 | 0,312<br>5   | 0.711<br>08 | 0.1777             |
| Anteraja                     | 0,083                     | 0,069       | 0,027       | 0,062        | 0,024       | 0,0608             |
|                              | 33                        | 77          | 78          | 5            | 338         | 4                  |
| <b>TOTAL</b>                 |                           |             |             | 1            | 4           | 1                  |

Mencari nilai λ maksimum, konsistensi indeks, dan nilai konsistensi rasio dengan cara yang sama seperti sebelumnya sehingga didapatkan hasilnya sebagai berikut:

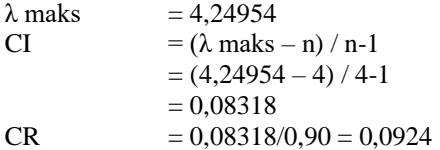

Maka nilai konsistensi rasio pada alternatif bagian jaminan keamanan dapat dikatakan nilainya konsisten, karena CR<0,1.

#### *E. Perangkingan*

Berdasarkan dari semua perhitungan diatas dimulai dari matriks perbandingan kriteria, normalisasi kriteria, dan perhitungan masing-masing kriteria pada alternatif maka semua nilai yang didapatkan merupakan nilai yang konsisten sehingga dari penilaian tersebut dapat dilanjutkan ke tahap perangkingan.

Perangkingan dilakukan dengan mengalihkan nilai prioritas dari masing-masing alternatif berdasarkan hasil perbandingan pada setiap kriteria dengan nilai prioritas dari setiap kriteria. Kemudian melakukan penjumlahan dari hasil priority vector tersebut untuk mendapatkan nilai total bagi masing-masing alternatif. Maka hasil itu dimuat dalam tabel 7

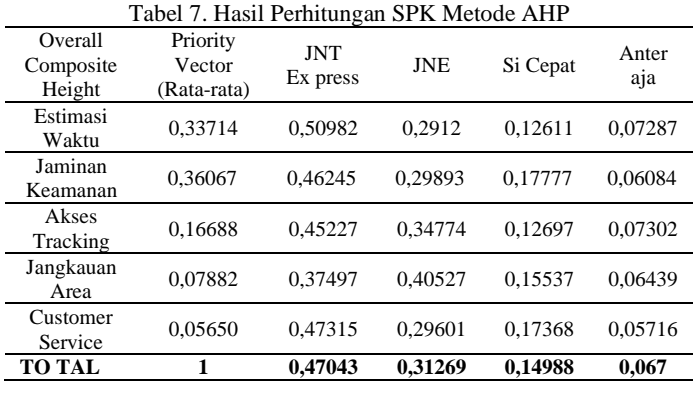

Hasil perhitungan priority vector diambil dari priority vector pada tabel matriks perbandingan normalisasi kriteria, dan untuk nilai setiap alternatif didapatkan dari hasil

### JURNAL SISTEM INFORMASI STMIK ANTAR BANGSA **[VOL. XIII NO. 1 FEBRUARI 2024]**

perhitungan priority vector pada masing masing perhitungan alternatif bagian dari semua perhitungan kriteria. Kemudian tahap selanjutnya adalah menentukan ranking pada setiap alternatif yang diberikan dengan cara perhitungan nilai preferensi.

Cara untuk menentukan nilai preferensi yaitu dari perkalian antar hasil akhir alternatif dikali dengan priority vector kriteria. Kemudian semua hasil perkalian dijumlah, Sebagai contoh :

Nilai Preferensi = Nilai Alternatif \* Priority Vector  $=(0,50982*0,33714)+(0,46245*0,36067) +$ 

 $(0,45527*0,16688) + (0,37497*0,07882) +$ (0,47315\*0,5650)

```
= 0,47043
```
Tabel 8. Perankingan Perhitungan SPK Metode AHP

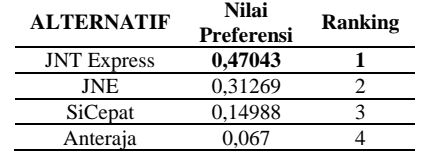

IV. ANALISA PERANCANGAN SISTEM PENDUKUNG KEPUTUSAN PEMILIHAN JASA PENGIRIMAN

Tujuan dari analisa sistem ini adalah untuk mengidentifikasi serta mengevaluasi masalah-masalah yang terdapat pada sistem yang akan dibuat. Analisa sistem juga berguna untuk memperjelas konsep dari perancangan dengan unsur-unsur yang terlibat.

*A. Perancangan Usecase Diagram*

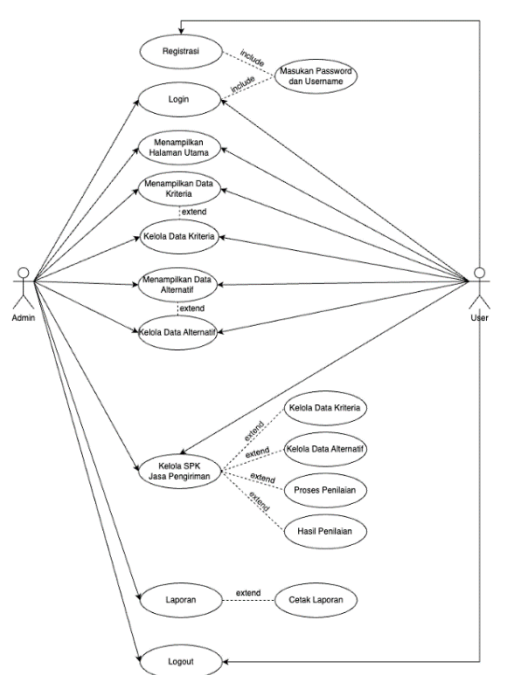

Gbr 2. *Usecase Diagram*

#### *B. Perancangan Activity Diagram*

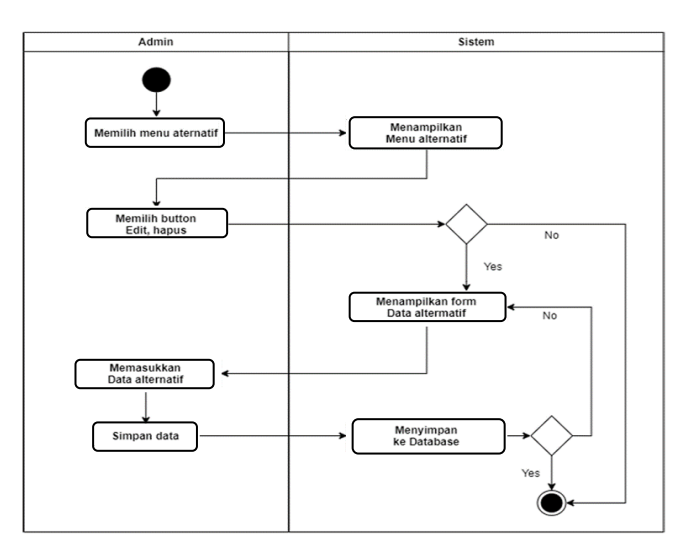

Gbr 3. *Activity Diagram Mengelola Data Alternatif Bagian Admin*

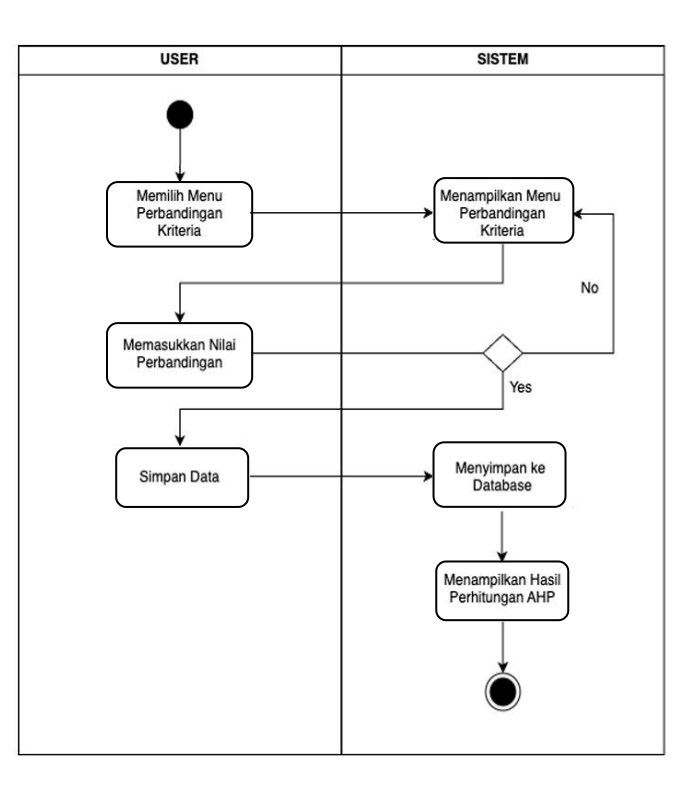

Gbr 4. *Activity Diagram Mengelola Nilai Kriteria Bagian User*

### **[VOL. XIII NO. 1 FEBRUARI 2024]**

### JURNAL SISTEM INFORMASI STMIK ANTAR BANGSA

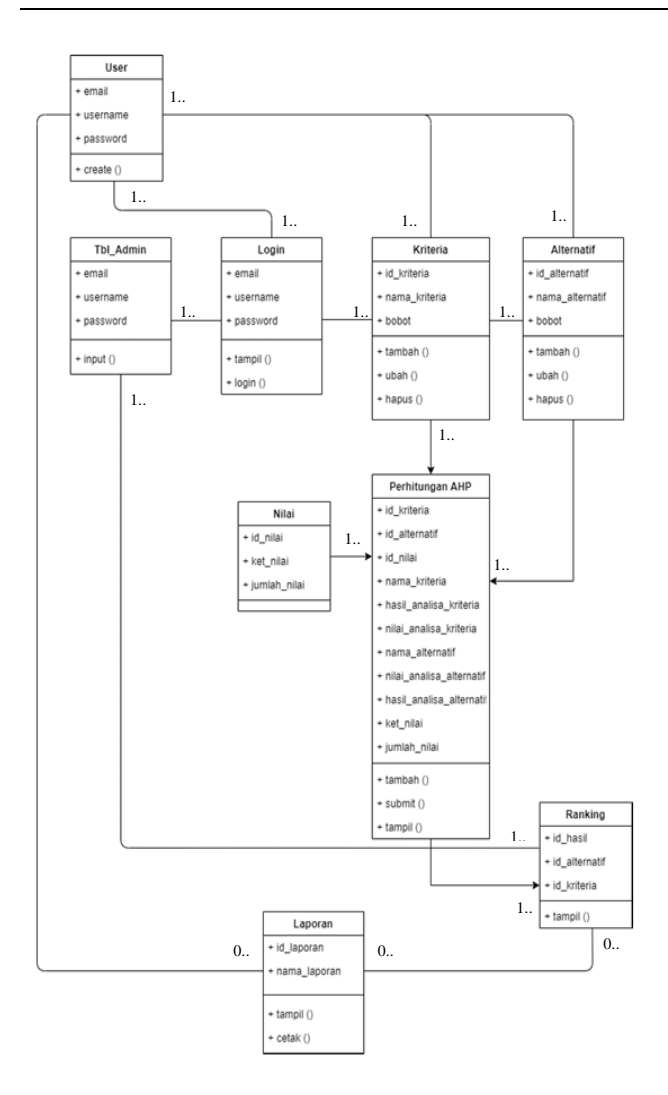

#### Gbr 5. *Class Diagram*

#### V. IMPLEMENTASI SISTEM PENDUKUNG KEPUTUSAN METODE AHP

Implementasi adalah tahap penerjemahan hasil perancangan ke dalam bentuk bentuk baris program. Sistem pendukung keputusan pemilihan jasa pengiriman menggunakan metode Analytic Hierarchy Process adalah suatu sistem pendukung keputusan yang diimplementasikan dengan menggunakan bahasa pemrograman PHP dan PHP Myadmin sebagai databasenya. Implementasi koneksi PHP dengan PHP Myadmin untuk mengakses database yang dibuat melalui web browser, sistem ini dapat diakses oleh user. Beikut ini adalah merupakan detail mengenai halaman-halaman dari sistem yang telah dibuat.

#### *A. Halaman Home*

Pada halaman ini user tidak perlu melakukan login, karena konsep dari aplikasi ini adalah open source sehingga tidak diperlukannya proses login admin maupun user. Pada halaman

ini terdapat terdapat penjelasan singkat mengenai sistem pendukung keputusan metode AHP, dan juga terdapat tabel tingkat kepentingan menurut Saaty (1980). Tampilan halaman home dapat dilihat pada gambar dibawah ini.

|                                                       | <b>Analitycal Hierarchy Process (AHP)</b>                                                                                                    |                                                                                                    |
|-------------------------------------------------------|----------------------------------------------------------------------------------------------------|----------------------------------------------------------------------------------------------------|
| of Louis                                              |                                                                                                    | Analytic Hierarchy Process (AHP) merupakan suatu model pendukung keputusan yang dikembangkan oleh Thomas L. Saaty, Model pendukung keputusan                                                                                                    |
| <b>Q</b> minia                                        | dan seterusnya ke bawah hingga level terakhir dari alternatif.                                                                                                    | ini akan menguraikan masalah multi faktor atau multi kriteria yang kompleks menjadi suatu hirarki. Hirarki didefinisikan sebagai suatu representasi dari<br>sebuah permasalahan yang kompleks dalam suatu struktur multi level dimana level pertama adalah tujuan, yang diikuti level faktor, kriteria, sub kriteria, |
| <b>COUNTER</b>                                        |                                                                                                    | AHP membantu para pengambil keputusan untuk memperoleh solusi terbaik dengan mendekomposisi permasalahan kompleks ke dalam bentuk yang<br>lebih sederhana untuk kemudian melakukan sintesis terhadap berbagai faktor yang terlibat dalam permasalahan pengambilan keputusan tersebut. AHP                             |
| C3 Perfective providers                               | perbandingan satu-satu dari berbagai kriteria yang dipilih untuk kemudian mengolah dan memperoleh hasilnya.                                                                                                    | mempertimbangkan aspek kualitatif dan kuantitatif dari suatu keputusan dan mengurangi kompleksitas suatu keputusan dengan membuat                                                                                                    |
| C resonangen Ele<br>$\mathbb{R}$ and<br>Nikol Numerik | 1. Struktur vang berhirarki, sebagai konsekuesi dari kriteria vang dipilih, sampai pada subkriteria vang paling dalam.<br>3. Memperhitungkan daya tahan output analisis sensitivitas pengambilan keputusan.<br>Tabel Tinakat Kepentingan menurut Saaty (1980) | AHP sering digunakan sebagai metode pemecahan masalah dibanding dengan metode yang lain karena alasan-alasan sebagai berikut:<br>2. Memperhitungkan validitas sampai dengan batas toleransi inkonsistensi berbagai kriteria dan alternatif yang dipilih oleh pengambil keputusan.                                     |
|                                                       | <b>Tingkat Kepentingan (Preference)</b>                                                                                                    |                                                                                                    |
|                                                       | tionna pentingnya (tiqual importance)                                                                                                    |                                                                                                    |
| $\mathbf{z}$                                          | Sama hingga sedikit lebih penting                                                                                                    |                                                                                                    |
| s.                                                    | Secliult liabih penting (Slightly more importance)                                                                                                    |                                                                                                    |
| $\alpha$                                              | Sed⁢ lebih hingga jelas lebih penting                                                                                                    |                                                                                                    |
| $\mathbf{s}$                                          | Jelas lebih penting (Materially more importance)                                                                                                    |                                                                                                    |
|                                                       | Jelas hingga sangat jelas lebih penting                                                                                                    |                                                                                                    |
| $\theta$                                              |                                                                                                    |                                                                                                    |
| $\tau$                                                | Songet jelos lebih penting (Significantly more importance)                                                                                                    |                                                                                                    |
| s                                                     | Sangat jelas hingga mutlak lebih penting                                                                                                    |                                                                                                    |

Gbr 6. Halaman Utama (Home)

#### *B. Halaman Kriteria*

Halaman kriteria berisi tabel list yang dapat ditambah, diubah atau dihapus oleh user sehingga user bisa menyesuaikan dengan kriteria yang ditentukan.

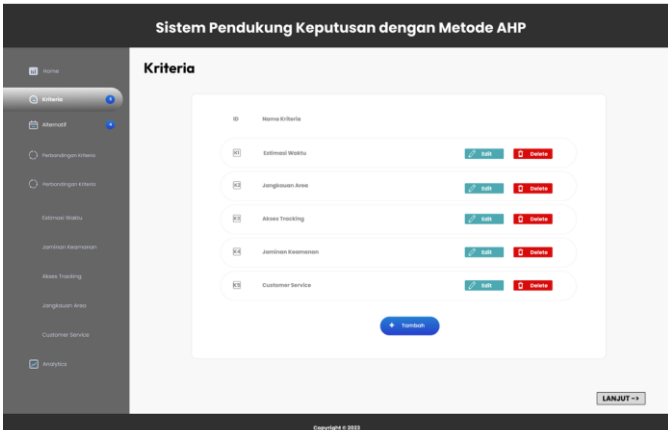

Gbr 7. Halaman Kriteria

#### *C. Halaman Alternatif*

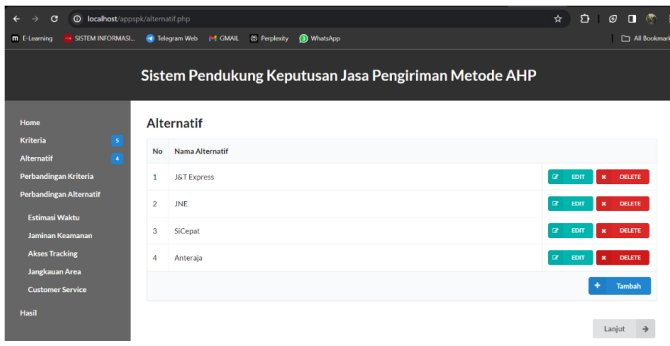

Gbr 8. Halaman Alternatif

### JURNAL SISTEM INFORMASI STMIK ANTAR BANGSA **[VOL. XIII NO. 1 FEBRUARI 2024]**

#### *D. Halaman Perbandingan Kriteria*

Halaman ini berfungsi untuk memberikan bobot nilai masing-masing perbandingan berdasarkan kriteria. Pada halaman ini terdapat tabel perbandingan kriteria berdasarkan nilai kepentingan dari masing-masing kriteria, terdapat button kanjut untuk memproses data yang menghasilkan tabel matriks perbandingan kriteria, tabel matriks normalisasi kriteria, nilai λmaximum, IR, dan CR. Tampilan hasil implementasi pada perbandingan kriteria dapat dilihat pada gambar berikut.

| G<br><b>O</b> localhost/appspk/proses.php               |                                                       |                                   |                  |                       |                |                         | ☆ | $\sigma$<br>凸<br>п      |
|---------------------------------------------------------|-------------------------------------------------------|-----------------------------------|------------------|-----------------------|----------------|-------------------------|---|-------------------------|
| SISTEM INFORMASL<br>m E-Learning                        | <b>B</b> Telegram Web                                 | (5) Perplexity<br><b>P4 GMAIL</b> | WhatsApp         |                       |                |                         |   | <b>CD All Boolemark</b> |
|                                                         | Sistem Pendukung Keputusan Jasa Pengiriman Metode AHP |                                   |                  |                       |                |                         |   |                         |
| Home                                                    | Matriks Perbandingan Berpasangan                      |                                   |                  |                       |                |                         |   |                         |
| Kriteria<br>s.                                          | Kriteria                                              | <b>Estimasi Waktu</b>             | Jaminan Keamanan | <b>Akses Tracking</b> | Jangkauan Area | <b>Customer Service</b> |   |                         |
| <b>Alternatif</b><br>$\bullet$<br>Perbandingan Kriteria | Estimasi Waktu                                        | $\overline{1}$                    | đ                | 3                     | 4              | 5                       |   |                         |
| <b>Perbandingan Alternatif</b>                          | Jaminan Keamanan                                      | $\overline{1}$                    | 4                | 3                     | $\overline{a}$ | z                       |   |                         |
| Estimasi Waktu                                          | <b>Akses Tracking</b>                                 | 0.33333                           | 0.33333          | 1                     | 5              | $\overline{2}$          |   |                         |
| Jaminan Keamanan                                        | Jangkauan Area                                        | 0.25                              | 0.25             | 0.2                   |                | $\overline{a}$          |   |                         |
| <b>Akses Tracking</b>                                   | <b>Customer Service</b>                               | 0.2                               | 0.14286          | 0.5                   | 0.5            | ٠                       |   |                         |
| Jangkauan Area<br><b>Customer Service</b>               | Jumlah                                                | 2.78333                           | 2.72619          | 7.7                   | 14.5           | 17                      |   |                         |
| Hasil                                                   | Matriks Nilai Kriteria                                |                                   |                  |                       |                |                         |   |                         |

Gbr 9. Tampilan Halaman Perbandingan Matriks Kriteria 1

|  | Matriks Nilai Kriteria         |                   |                     |                   |                   |                      |         |                           |
|--|--------------------------------|-------------------|---------------------|-------------------|-------------------|----------------------|---------|---------------------------|
|  | Kriteria                       | Estimasi<br>Waktu | Jaminan<br>Keamanan | Akses<br>Tracking | Jangkauan<br>Area | Customer<br>Service. | Jumlah  | <b>Priority</b><br>Vector |
|  | Estimasi Waktu                 | 0.35928           | 0.36681             | 0.38961           | 0.27586           | 0.29412              | 1,68568 | 0.33714                   |
|  | Jaminan<br>Keamanan            | 0.35928           | 0.36681             | 0.38961           | 0.27586           | 0.41176              | 1,80333 | 0.36067                   |
|  | Akses Tracking                 | 0.11976           | 0.12227             | 0.12987           | 0.34483           | 0.11765              | 0.83438 | 0.16688                   |
|  | Jangkauan Area                 | 0.08982           | 0.0917              | 0.02597           | 0.06897           | 0.11765              | 0.39411 | 0.07882                   |
|  | Customer Service               | 0.07186           | 0.0524              | 0.06494           | 0.03448           | 0.05882              | 0,2825  | 0.0565                    |
|  | Principe Eigen Vector (A maks) |                   |                     |                   |                   |                      |         | 5.30996                   |
|  | Consistency Index              |                   |                     |                   |                   |                      |         | 0.07749                   |
|  | Consistency Ratio              |                   |                     |                   |                   |                      |         | 6.92%                     |

Gbr 10. Tampilan Halaman Perbandingan Matriks Kriteria 2

#### *E. Halaman Perbandingan Alternatif*

Pada halaman perbandingan alternatif dibagi menjadi 5 perbandingan yaitu sesuai jumlah kriteria yang telah ditentukan. Tampilan halaman perbandingan alternatif ini berisi tabel perbandingan berdasarkan nilai kepentingan suatu alternatif dengan kriteria yang nantinya akan diubah menjadi data matriks perbandingan alternatif estimasi waktu, jaminan keamanan, akses tracking, jangkauan area, dan customer service. Berikut adalah salah satu tampilan dari halaman perbandingan alternatif yaitu Perbandingan Alternatif – Estimasi WaktuPada halaman ini terdapat 3 tabel yaitu tabel nilai perbandingan berdasarkan nilai kepentingan pada alternatif terhadap kriteria, tabel matriks perbandingan alternatif estimasi waktu, dan tabel normalisasi perbandingan alternatif estimasi waktu.

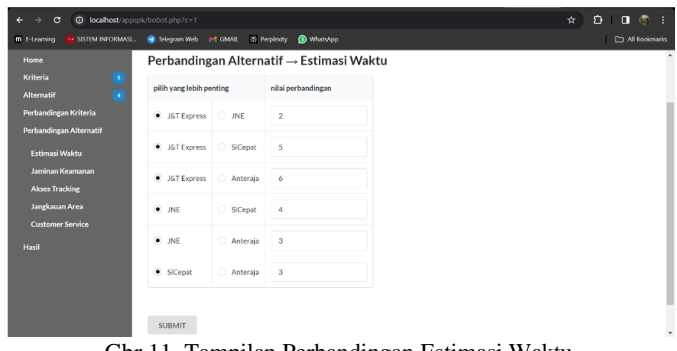

Gbr 11. Tampilan Perbandingan Estimasi Waktu

| SISTEM INFORMASL.<br>m E-teaming     | <b>C</b> Integram Web                                 | <b>P4 GMAIL</b>        | (5) Perplexity | <b>3</b> WhatsApp |              |  |  | All Bookmarks |  |
|--------------------------------------|-------------------------------------------------------|------------------------|----------------|-------------------|--------------|--|--|---------------|--|
|                                      | Sistem Pendukung Keputusan Jasa Pengiriman Metode AHP |                        |                |                   |              |  |  |               |  |
| Home                                 | Matriks Perbandingan Berpasangan                      |                        |                |                   |              |  |  |               |  |
| $\overline{\phantom{a}}$<br>Kriteria | Kriteria                                              | <b>J&amp;T</b> Express | <b>JNE</b>     | SiCepat           | Anteraia     |  |  |               |  |
| $\bullet$<br><b>Alternatif</b>       | <b>J&amp;T</b> Express                                | $\mathbf{1}$           | $\overline{2}$ | 5                 | 6            |  |  |               |  |
| Perbandingan Kriteria                |                                                       |                        |                |                   |              |  |  |               |  |
| Perbandingan Alternatif              | <b>INF</b>                                            | 0.5                    | Ŧ.             | $\overline{a}$    | $\mathbf{3}$ |  |  |               |  |
| Estimasi Waktu                       | SiCepat                                               | 0.2                    | 0.25           | f,                | $\mathbf{3}$ |  |  |               |  |
| Jaminan Keamanan                     | Anteraja                                              | 0.16667                | 0.33333        | 0.33333           | $\mathbf{1}$ |  |  |               |  |
| <b>Akses Tracking</b>                | Jumlah                                                | 1.86667                | 3.58333        | 10.33333          | 13           |  |  |               |  |
| Jangkauan Area                       |                                                       |                        |                |                   |              |  |  |               |  |
| <b>Customer Service</b>              |                                                       |                        |                |                   |              |  |  |               |  |
| Hasil                                | Matriks Nilai Kriteria                                |                        |                |                   |              |  |  |               |  |

Gbr 12. Tampilan Matriks Perbandingan Estimasi Waktu

| <b>Hasil</b> | Matriks Nilai Kriteria         |             |            |         |          |         |                        |
|--------------|--------------------------------|-------------|------------|---------|----------|---------|------------------------|
|              | Kriteria                       | J&T Express | <b>JNE</b> | SiCepat | Anteraja | Jumlah  | <b>Priority Vector</b> |
|              | J&T Express                    | 0.53571     | 0.55814    | 0.48387 | 0.46154  | 2.03926 | 0.50982                |
|              | JNE                            | 0.26786     | 0.27907    | 0.3871  | 0.23077  | 1.16479 | 0.2912                 |
|              | SiCepat                        | 0.10714     | 0.06977    | 0.09677 | 0.23077  | 0.50445 | 0.12611                |
|              | Anteraja                       | 0.08929     | 0.09302    | 0.03226 | 0.07692  | 0.29149 | 0.07287                |
|              | Principe Eigen Vector (A maks) |             |            |         |          |         | 424563                 |
|              | Consistency Index              |             |            |         |          |         | 0.08188                |
|              | Consistency Ratio              |             |            |         |          |         | 9.1%                   |

Gbr 13. Tampilan Matriks Normalisasi Estimasi Waktu

#### *F. Halaman Hasil SPK*

Setelah dilakukan analisa perbandingan, maka tahap AHP selanjutnya adalah menghitung matrix perbandingan kriteria dengan alternatif yang akan menghasilkan priority vector yaitu setiap alternatif yang telah dihitung bersama kriterianya. Laporan perhitungan sistem pendukung keputusan menggunakan AHP akan ditampilkan melalui menu Hasil dan rekomendasi alternatif jasa pengiriman dapat diketahui dari sell rank yang ada pada tabel halaman hasil, ranking pertama adalah hasil paling cocok menurut sistem.

### JURNAL SISTEM INFORMASI STMIK ANTAR BANGSA

| SISTEM INFORMASI.<br>m E-Learning         | <b>E</b> Telegram Web<br><b>IM GMAIL</b> | <b>D</b> WhetsApp<br><sup>25</sup> Perplexity         |             |            |         | C1 All Bookmarks |
|-------------------------------------------|------------------------------------------|-------------------------------------------------------|-------------|------------|---------|------------------|
|                                           |                                          | Sistem Pendukung Keputusan Jasa Pengiriman Metode AHP |             |            |         |                  |
| <b>Home</b>                               | <b>Hasil Perhitungan</b>                 |                                                       |             |            |         |                  |
| <b>B</b><br>Kriteria<br><b>Alternatif</b> | Overall Composite Height                 | Priority Vector (rata-rata)                           | J&T Express | <b>JNE</b> | SiCepat | Anteraia         |
| Perbandingan Kriteria                     | Estimasi Waktu                           | 0.33714                                               | 0.50982     | 0.2912     | 0.12611 | 0.07287          |
| <b>Perbandingan Alternatif</b>            | Jaminan Keamanan                         | 0.36067                                               | 0.46245     | 0.29893    | 0.17777 | <b>DO6084</b>    |
| Estimasi Waktu                            | Akses Tracking                           | 0.16688                                               | 0.45227     | 0.34774    | 0.12697 | 0.07302          |
| Jaminan Keamanan<br><b>Akses Tracking</b> | Jangkauan Area                           | 0.07882                                               | 0.37497     | 0.40527    | 0.15538 | 0.06439          |
| Jangkauan Area                            | Customer Service                         | 0.0565                                                | 0.47315     | 0.29601    | 0.17368 | 0.05716          |
| <b>Customer Service</b>                   | Total                                    |                                                       | 0.47043     | 0.31269    | 0.14988 | 0.067            |

Gbr 14. Hasil Perhitungan SPK

| $\rightarrow$ $\sigma$<br><b>O</b> localhost/appspk/hasil.php?<br>$\leftarrow$ |                         |                        |              |                       |         |         | ŵ.      | $D$ $D$<br>$\circ$   |
|--------------------------------------------------------------------------------|-------------------------|------------------------|--------------|-----------------------|---------|---------|---------|----------------------|
| m E-Learning<br>SISTEM INFORMASL.                                              | Telegram Web P4 GMAIL   |                        | C Perplexity | <sup>2</sup> Whats/go |         |         |         | All Bookmarks        |
| <b>Estimasi Waktu</b>                                                          | <b>Akses Tracking</b>   |                        |              | 0.16688               | 0.45227 | 0.34774 | 0.12697 | $\bullet$<br>0.07302 |
| Jaminan Keamanan                                                               | Jangkauan Area          |                        |              | 0.07882               | 0.37497 | 0.40527 | 0.15538 | 0.06439              |
| <b>Akses Tracking</b><br>Jangkauan Area                                        | <b>Customer Service</b> |                        |              | 0.0565                | 0.47315 | 0.29601 | 0.17368 | 0.05716              |
| <b>Customer Service</b>                                                        | Total                   |                        |              |                       | 0.47043 | 0.31269 | 0.14988 | 0.067                |
| Hasil                                                                          | Perangkingan            |                        |              |                       |         |         |         |                      |
|                                                                                | Peringkat               | Alternatif             | Nilai        |                       |         |         |         |                      |
|                                                                                | Pertama                 | <b>J&amp;T</b> Express | 0.470429     |                       |         |         |         |                      |
|                                                                                | $\overline{c}$          | <b>JNE</b>             | 0.312687     |                       |         |         |         |                      |
|                                                                                | 3                       | SiCepat                | 0.149881     |                       |         |         |         |                      |
|                                                                                | 4                       | Anteraja               | 0.0670027    |                       |         |         |         |                      |
|                                                                                |                         |                        |              |                       |         |         |         |                      |

Gbr 15. Perangkingan Hasil SPK

#### VI.PENUTUP

Berdasarkan hasil dan implementasi terhadap Sistem Pendukung Keputusan Pemilihan Jasa Pengiriman menggunakan Metode AHP (*Analytical Hierarchy Process*), maka dapat disimpulkan bahwa :

- 1. Sistem yang dibangun menggunakan Analytical Hierarchy Process (AHP) dalam pemilihan jasa pengiriman dapat memberikan informasi alternatif jasa pengiriman sesuai dengan kriteria dan kondisi yang user inginkan.
- 2. Metode Analytical Hierarchy Process (AHP) menggunakan masukan berupa penilaian/bobot di tiap kriteria yang dapat berjalan dengan baik sesuai rancangan.
- 3. Sistem Pendukung Keputusan dengan metode Analytical Hierarchy Process (AHP) menerapkan dimana nilai yang di dapatkan adalah nilai yang konsisten jika nilai dari CR sama dengan atau kurang dari 0.1 (10%). Jika nilai CR lebih dari 0.1 (10%), maka akan di input ulang nilai/bobot dari kriteria tersebut.
- 4. Berdasarkan perankingan dalam Sistem Pendukung Keputusan Jasa Pengiriman Metode AHP didapat hasil dari perhitungan kriteria-kriteria yaitu, peringkat pertama adalah J&T Express dengan nilai 0.47043, peringkat kedua adalah JNE dengan nilai 0.31269, peringkat ketiga adalah SiCepat dengan nilai 0.14988, dan peringkat keempat adalah Anteraja dengan nilai 0.0670.

#### **REFERENSI**

- [1] "sistem-pendukung-keputusan-spk @ www.kajianpustaka.com." https://www.kajianpustaka.com/2013/09/sistem-pendukung keputusan-spk.html
- [2] M. A. Fitria, "Bab II Landasan Teori," J. Chem. Inf. Model., vol. 53, no. 9, pp. 1–15, 2021, [Online]. Available: https://repository.bsi.ac.id/index.php/unduh/item/95479/BAB-II ndf
- [3] "ff9cc2af92b091d6d4f70a65c5d6b2294f8fba4e repository.polimdo.ac.id." [Online]. Available: https://repository. polimdo.ac.id/636/
- [4] "7658e81090a46b0059c439890cb7a5cfe20f45ea @ informatika.uc.ac.id." [Online]. Available: https://informatika. uc.ac.id/2023/03/analytical-hierarchy-process-ahp/
- [5] "05648f1640ae2cd2bc48e17c40f55dbc68e8ad73 @ binus.ac.id." [Online]. Available: https://binus.ac.id/malang/2021/06/konsepahp-analytical-hierarchy-process/
- [6] Syafnidawaty, "aeb211e7d21c1f22ea12ccb4a1a37ca3f3caed8e @ raharja.ac.id." https://raharja.ac.id/2020/04/01/kelebihan-dankekurangan-metode-ahp-analytic-hierarchyprocess/
- [7] A. E. Munthafa, H. Mubarok, J. Teknik, and I. Universitas, Application of the Analytical Hierarchy Process Method in the Decision Support System for Determining Outstanding Students," J. Siliwangi, vol. 3, no. 2, pp. 192–201, 201

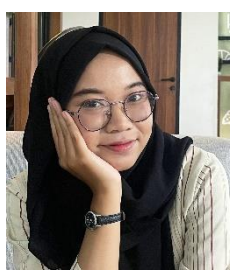

Adzikra Tazkiya Qurrota'ayun, lahir di Jakarta pada bulan Agustus 2003. Selain sebagai Guru les matematika dan bahasa Inggris tingkat Sekolah Dasar, saat ini penulis juga sedang menempuh pendidikan Sarjana Komputer di STMIK Antar Bangsa program studi Sistem Informasi.

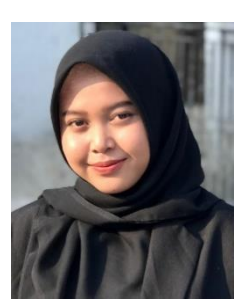

Bela Septina Mukty, lahir di Tangerang pada bulan September 2001. Saat ini penulis sedang menempuh pendidikan Strata Satu (S1) Sarjana Komputer di STMIK Antar Bangsa pada program studi Sistem Informasi. Penulis juga aktif sebagai koordinator beasiswa.

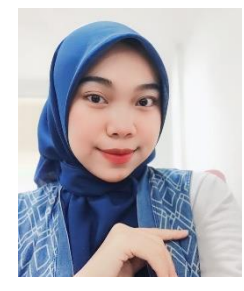

Nur Fitri Amalia, lahir di Tangerang pada bulan September 2002. Saat ini penulis sedang menempuh pendidikan Strata Satu (S1) Sarjana Komputer di STMIK Antar Bangsa pada program studi Sistem Informasi. Saat ini penulis aktif pada organisasi kemahasiswaan dan juga aktif pada dilingkungan Kelurahan Kenanga, Kecamatan Cipondoh, Kota Tangerang

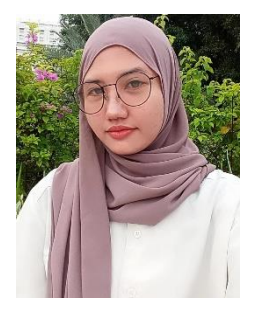

Sherly Amelia Putri, lahir di Pemalang pada bulan Mei 2003. Saat ini penulis yang berdomisili di Pondok Bahar, Karang Tengah, Kota Tangerang membantu usaha dagang orang tuanya. Selain itu penulis juga sedang menempuh pendidikan Strata Satu (S1) Sarjana Komputer di STMIK Antar Bangsa pada program studi Sistem Informasi.

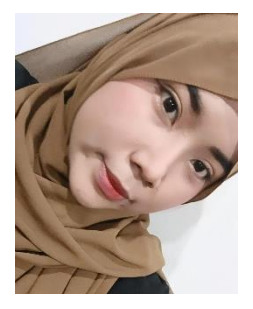

Yola Nabilah, lahir di Tangerang pada bulan April 2003. Saat ini penulis yang berdomisili di Pondok Aren, Tangerang Selatan sedang menempuh pendidikan Strata Satu (S1) Sarjana Komputer di STMIK Antar Bangsa pada program studi Sistem Informasi. Selain aktif dalam organisasi kemahasiswaan, penulis juga aktif dalam kegiatan-kegiatan yang di adakan di lingkungan tempat tinggalnya.

# **Penerapan Metode** *Simple Additive Weighting (SAW)* **Pada Sistem Pendukung Keputusan Pemilihan Jurusan di SMA**

Assyifa Aulia Syanzani<sup>1</sup>, Nur Azrina<sup>2</sup>, Vika Fitriani<sup>3</sup>

*Abstract— Major selection in senior high school (SMA) refers to the process by which students select a particular field of study or academic focus to be followed during the senior high school level of education, specifically at the senior high school level. Choosing the right major can also help students better plan and achieve their career goals. The formulation of the problem in this study is how to design a decision support information system for choosing majors in high school using the SAW method. The purpose of this research is to design a decision support information system for choosing majors and apply the SAW method in producing major recommendations for class X students. Based on the results of the recommendation of majors, it is concluded that the majors most recommended to several high school students are Language and Social Sciences majors with a total of 9 students, then Science majors with a total of 7 students who get recommendations for these majors. Recommendations are obtained from calculating the criteria for the Report Card Score and Academic Potential Test of each student for each available major.*

*Intisari***— Pemilihan jurusan di Sekolah Menengah Atas (SMA) mengacu pada proses dimana siswa memilih bidang studi tertentu atau fokus akademis yang akan diikuti selama tingkat pendidikan menengah atas, khususnya di tingkat Sekolah Menengah Atas (SMA). Pemilihan jurusan yang tepat juga dapat membantu siswa merencanakan dan mencapai tujuan karir mereka dengan lebih baik. Rumusan masalah pada penelitian ini adalah bagaimana merancang sebuah sistem informasi pendukung keputusan pemilihan jurusan di SMA dengan menggunakan metode SAW. Tujuan dari penelitian ini adalah untuk membuat perancangan sistem informasi pendukung keputusan pemilihan jurusan serta menerapkan metode SAW dalam menghasilkan rekomendasi jurusan untuk siswa kelas X. Berdasarkan hasil rekomendasi jurusan disimpulkan bahwa jurusan yang paling banyak di rekomendasikan kepada beberapa siswa SMA adalah jurusan Bahasa dan IPS dengan jumlah 9 siswa, kemudian jurusan IPA dengan jumlah 7 siswa yang memperoleh rekomendasi jurusan tersebut. Rekomendasi didapatkan dari perhitungan kriteria Nilai Rapot dan Tes Potensi Akademik masing-masing siswa untuk setiap jurusan yang tersedia.**

#### *Kata Kunci* **— Jurusan, Sekolah Menengah Atas (SMA),** *Simple Additive Weighting* **(SAW), Sistem Pendukung Keputusan (SPK)**

#### I. PENDAHULUAN

Pemilihan jurusan adalah hal penting bagi siswa sekolah/pelajar, khususnya pelajar tingkat Sekolah Menengah Atas (SMA), dimana hal tersebut akan mempengaruhi pendidikan selanjutnya yaitu pada pilihan program studi di perguruan tinggi atau lembaga pendidikan setingkat lebih tinggi yang sesuai dengan minat dan bakat yang siswa kuasai.

*1,2,3Program Studi Sistem Informasi, STMIK Antar Bangsa, Kawasan Bisnis CBD Ciledug, Jl. HOS Cokroaminoto No.29-35, Karang Tengah, Kec. Ciledug, Kota Tangerang, Banten, 15157 (telp:021-50986099; email : [assyifa.auliasya @gmail.com,](mailto:assyifa.auliasya%20@gmail.com) [nurazrina353@gmail.com,](mailto:nurazrina353@gmail.com) [vikafitri07@gmail.com\)](mailto:vikafitri07@gmail.com)*

Selain itu, pemilihan jurusan yang tepat juga dapat membantu siswa merencanakan dan mencapai tujuan karir mereka dengan lebih baik. Pemilihan jurusan di Sekolah Menengah Atas (SMA) mengacu pada proses dimana siswa memilih bidang studi tertentu atau fokus akademis yang akan diikuti selama tingkat pendidikan menengah atas, khususnya di tingkat Sekolah Menengah Atas (SMA). Biasanya, pemilihan jurusan dilakukan pada tingkat kelas X atau XI. Tujuan dari pemilihan jurusan ini adalah untuk memberikan arah dan fokus pendidikan yang lebih spesifik sesuai minat, bakat, dan tujuan karir siswa. Proses pemilihan jurusan melibatkan pertimbangan siswa terhadap minat pribadi, bakat, nilai-nilai akademis, serta pertimbangan karir di masa depan. Pada tingkat sekolah SMA ini, siswa biasanya dihadapkan pada berbagai pilihan jurusan, seperti IPA (Ilmu Pengetahuan Alam), IPS (Ilmu Pengetahuan Sosial), dan Bahasa.

Sebagian besar siswa SMA masih kebingungan dalam hal pemilihan jurusan. Sehingga hasil nilai siswa banyak yang di bawah standar, karena mereka merasa salah dalam memilih jurusan. Proses pemilihan jurusan saat ini memiliki kelemahan diantaranya membutuhkan waktu yang cukup lama dan hasil yang didapat kurang akurat, karena bisa saja terjadi kekeliruan yang disebabkan karena belum tersedianya aplikasi khusus untuk mendukung perhitungan tersebut. Oleh karena itu, berdasarkan analisis permasalahan di atas, maka diperlukannya suatu sistem yang dapat membantu siswa dalam mengambil keputusan pemilihan jurusan yang tepat. Salah satunya adalah dengan merancang dan membangun perangkat lunak (software) Sistem Pendukung Keputusan Pemilihan Jurusan di SMA dengan menggunakan metode SAW. Sistem pendukung keputusan ini dibuat untuk membantu pihak sekolah dan siswa untuk memberikan rekomendasi jurusan yang tepat dan cepat.

Berdasarkan latar belakang yang telah dipaparkan di atas, maka didapatkannya rumusan masalah pada penelitian ini adalah bagaimana merancang sebuah sistem informasi pendukung keputusan pemilihan jurusan di SMA dengan menggunakan metode SAW. Tujuan dari penelitian ini adalah untuk membuat perancangan sistem informasi pendukung keputusan pemilihan jurusan serta menerapkan metode SAW dalam menghasilkan rekomendasi jurusan untuk siswa kelas X. Selain itu, agar dapat membantu siswa dalam memilih jurusan yang tepat dan memudahkan para pendidik untuk mengarahkan siswa pada pemilihan jurusan yang sesuai.

#### II. LANDASAN TEORI

#### *A. Pengertian Sistem Pendukung Keputusan*

Sistem Pendukung Keputusan (SPK) atau *Decision Support System* (DSS) adalah sebuah sistem yang mampu memberikan kemampuan pemecahan masalah maupun kemampuan pengkomunikasian untuk masalah dengan kondisi semi terstruktur dan tak terstruktur. Sistem ini digunakan untuk membantu pengambilan keputusan dalam situasi semi terstruktur dan situasi yang tidak terstruktur, dimana tak seorangpun tahu secara pasti bagaimana keputusan seharusnya dibuat (Turban, 2001).[1]

SPK bertujuan untuk menyediakan informasi, membimbing, memberikan prediksi serta mengarahkan kepada pengguna informasi agar dapat melakukan pengambilan keputusan dengan lebih baik. SPK merupakan implementasi teori-teori pengambilan keputusan yang telah diperkenalkan oleh ilmuilmu setiap operation research and management science, hanya bedanya adalah bahwa jika dahulu untuk mencari penyelesaian masalah yang dihadapi harus dilakukan perhitungan iterasi secara manual (biasanya untuk mencari nilai minimum, maksimum, atau optimum), saat ini komputer PC telah menawarkan kemampuannya untuk menyelesaikan persoalan yang sama dalam waktu relatif singkat.[1]

Sparague dan Watson mendefinisikan Sistem Pendukung Keputusan (SPK) sebagai sistem yang memiliki lima karakteristik utama yaitu (Sparague et.al, 1993)[1] : sistem yang berbasis komputer, dipergunakan untuk membantu para pengambil keputusan, untuk memecahkan masalah-masalah rumit yang mustahil dilakukan dengan kalkulasi manual, melalui cara simulasi yang interaktif, dimana data dan model analisis sebagai komponen utama.

Istilah SPK mengacu pada sistem yang memanfaatkan dukungan komputer dalam proses pengambilan keputusan. Untuk memberikan pengertian yang lebih mendalam, akan diuraikan beberapa definisi mengenaik SPK yang dikembangkan oleh beberapa ahli, diantaranya oleh Man dan Watson yang memberikan definisi sebagai berikut, SPK merupakan suatu sistem yang interaktif, yang membantu pengambil keputusan melalui penggunaan data dan modelmodel keputusan untuk memecahkan masalah yang sifatnya semi terstruktur maupun yang tidak terstruktur.[1]

#### *B. Metode Sistem Pendukung Keputusan SAW*

Metode sistem pendukung keputusan yang digunakan dalam pemilihan jurusan di SMA ini adalah dengan menggunakan metode *Simple Additive Weighting* (SAW). Metode Simple Additive Weighting (SAW) dikenal dengan istilah metode penjumlahan terbobot. Konsep dasar pada metode SAW adalah mencari penjumlahan terbobot dari rating kinerja pada setiap alternatif di semua atribut.[2]

Metode *Simple Additive Weighting* (SAW) adalah salah satu metode dalam proses pengambilan keputusan. Metode ini memiliki kemampuan penilaian yang lebih tepat dan akurat, karena berdasarkan pada nilai kriteria dan bobot yang ditentukan, sehingga membantu menyelesaikan masalah pemilihan jurusan di SMA dengan cepat dan tepat. [3]

Adapun beberapa alasan mengapa metode SAW menjadi pilihan dan sistem pendukung keputusan pemilihan jurusan ini yaitu:

1) Kemudahan Penggunaan

Metode SAW relatif mudah untuk dipahami dan diimplementasikan. Metode ini tidak memerlukan keahlian

matematika atau pemrograman yang tinggi, sehingga dapat digunakan oleh berbagai pihak tanpa kesulitan yang berlebihan.

2) Fleksibilitas dalam Menentukan Kriteria dan Bobot

- Metode SAW memungkinkan fleksibilitas dalam menentukan kriteria yang akan digunakan untuk mengukur pilihan. Selain itu, kita dapat memberikan bobot (nilai relatif) pada setiap kriteria sesuai dengan tingkat kepentingannya, sehingga menggambarkan preferensi dan prioritas individu.
- 3) Kemampuan Menangani Data Kualitatif dan Kuantitatif Metode SAW dapat diterapkan pada data yang bersifat kuantitatif maupun kualitatif. Hal ini memungkinkan penggunaan informasi yang beragam, termasuk nilai data akademik, minat, bakat, atau informasi subjektif lainnya. 4) Transparansi dalam Proses Keputusan

Proses perhitungan pada metode SAW relatif mudah dipahami, dan hasilnya dapat dijelaskan dengan mudah kepada pengguna. Hal ini meningkatkan transparansi dalam mengambil keputusan, yang penting untuk penerimaan dan pemahaman siswa terkait rekomendasi jurusan.

5) Ringkasan Informasi

Metode SAW dapat membantu merangkum informasi dari berbagai kriteria menjadi satu nilai atau peringkat, memudahkan pemahaman dan perbandingan antar opsi jurusan.

6) Dukungan Keputusan Berbasis Kriteria Tertentu: Metode SAW memungkinkan penggunaan kriteria-kriteria yang relevan dan spesifik untuk pemilihan jurusan. Ini memungkinkan pendekatan yang lebih personal dan sesuai dengan kebutuhan atau tujuan siswa.

#### *C. Kelebihan dan Kekurangan Metode SAW*

Metode *Simple Additive Weighting* (SAW) ini mempunyai beberapa kelebihan dan kekurangan, diantaranya yaitu:

#### **1) Kelebihan**

Kelebihan metode SAW dibandingkan dengan model pengambilan keputusan yang lain terletak pada kemampuannya untuk melakukan penilaian secara lebih tepat karena didasarkan pada nilai kriteria dan bobot preferensi yang sudah ditentukan. Selain itu, metode SAW juga dapat menyeleksi alternatif terbaik dari sejumlah alternatif yang ada karena adanya proses perangkingan setelah menentukan nilai bobot untuk setiap atribut (Sri Kusumadewi, Sri Hartati, Agus Harjoko, Retanto Wardoyo, 2006). [4] Adapun beberapa kelebihan lainnya dari metode SAW yaitu:

- a) Metode SAW relatif mudah untuk diimplementasikan dan dimengerti. Tidak memerlukan tingkat kompleksitas yang tinggi dalam perhitungan dan pemrograman.
- b) Metode SAW memberikan fleksibilitas dalam menentukan kriteria dan bobot. Kriteria dan bobot dapat disesuaikan dengan kebutuhan dan preferensi spesifik pemakai.

JURNAL SISTEM INFORMASI STMIK ANTAR BANGSA

- c) Proses perhitungan SAW dapat dijelaskan dengan mudah, memberikan transparansi dalam alasan di balik setiap rekomendasi jurusan.
- d) Metode SAW dapat menangani keputusan berbasis multikriteria, memungkinkan integrasi berbagai faktor seperti nilai akademik, minat, dan bakat.
- e) Metode SAW dapat merangkum informasi dari berbagai kriteria menjadi satu nilai atau peringkat, memudahkan dalam pemahaman dan perbandingan antar opsi jurusan.

#### **2) Kekurangan**

Kekurangan atau kelemahan yang dimiliki metode SAW diantaranya, data yang dimasukkan harus benar dan tepat, agar tidak menimbulkan kesalahan pada saat pembobotan dan perangkingan kriteria. Keakuratan hasil kurang, hal ini dikarenakan kriteria yang ditentukan harus dinamis dan memiliki cakupan yang luas (Kusumadewi, Harjoko, dan Wardoyo, 2006). [5] Adapun beberapa kekurangan lainnya dari metode SAW yaitu: [6]

- a) Digunakan pada pembobotan lokal.
- b) Perhitungan dilakukan dengan menggunakan bilangan crisp maupun bilangan fuzzy.
- c) Metode SAW dapat menjadi sensitif terhadap perubahan skala pada data, dan perubahan skala dapat mempengaruhi hasil rekomendasi.
- d) Penetapan bobot yang tidak tepat dapat menghasilkan rekomendasi yang kurang akurat.

#### *D. Tahap Penggunaan Metode SAW*

Langkah Penyelesaian Simple Additive Weighting (SAW) sebagai berikut: [7]

- 1. Menentukan kriteria kriteria yang akan dijadikan acuan dalam pengambilan keputusan, yaitu Ci.
- 2. Menentukan rating kecocokan setiap alternatif pada setiap kriteria.
- 3. Membuat matriks keputusan X berdasarkan kriteria (Ci), kemudian melakukan normalisasi matriks X berdasarkan persamaan yang disesuaikan dengan jenis atribut (atribut benefit ataupun atribut cost) sehingga diperoleh matriks ternormalisasi R.
- 4. Hasil akhir diperoleh dari proses perangkingan yaitu penjumlahan dari perkalian matriks ternormalisasi R dengan vektor bobot (W) sehingga diperoleh nilai terbesar yang dipilih sebagai alternatif terbaik (Ai) sebagai solusi.

Rumus normalisasi:

$$
r_{ij} = \begin{cases} \frac{X_{ij}}{Max_i X_{ij}}, jika \, j \, adalah \, atribut \, keuntungan \, (benefit) \\ \frac{Min_i X_{ij}}{X_{ij}}, jika \, j \, adalah \, atribut \, (cost) \end{cases}
$$

#### Keterangan :

 $r_{ij}$  = Nilai rating kinerja ternormalisasi

 $X_{ij}$  = Nilai atribut yang dimiliki dari setiap kriteria

 $Max_i X_{ij}$  = Nilai terbesar dari setiap kriteria

 $Min_i X_{ij}$  = Nilai terkecil dari setiap kriteria

Benefit = Jika nilai terbesar adalah terbaik

 $Cost = Jika nilai terkecil adalah terbaik$ 

Dimana  $r_{ij}$  adalah rating kinerja ternormalisasi dari alternatif Ai pada atribut  $C_j$ ; i = 1, 2, ..., m dan j = 1, 2, ..., n

Nilai preferensi untuk setiap alternatif  $(V_j)$  diberikan dengan menggunakan rumus berikut :

$$
v_j = \sum_{j=1}^n W_j r_{ij}
$$

Keterangan:

- $v_i$  = Ranking untuk setiap alternatif
- $W_i$  = Nilai bobot dari setiap kriteria
- $r_{ii}$  = Nilai rating kinerja ternormalisasi

Nilai  $v_i$  yang lebih besar mengindikasikan bahwa alternatif Ai adalah yang terpilih.

Pada sistem pendukung keputusan untuk penentuan jurusan dengan metode SAW memiliki input, proses, dan output. Input yang dibutuhkan dalam sistem ini adalah data kriteria, data perbandingan matriks antar kriteria. Proses yang dilakukan pada sistem ini adalah proses penilaian skor dan proses seleksi penjurusan, sedangkan output adalah hasil seleksi penjurusan masing – masing siswa. Berikut adalah penentuan kriteria dan bobot yang digunakan dalam penelitian ini.

1) Kriteria – kriteria

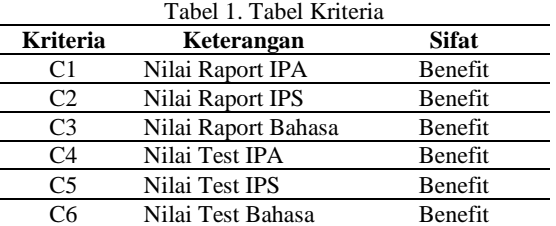

Berdasarkan Tabel 1, terdapat 6 kriteria yang menjadi kriteria benefit, karena yang dijadikan penentuan dalam pemilihan jurusan ini adalah nilai dari masing-masing kriteria, dimana nilai terbesar adalah yang terbaik. Oleh karena itu, sifat yang ditentukan untuk keenam kriteria tersebut adalah kriteria benefit.

#### 2) Bobot Kriteria

Dari keenam kriteria yang telah dibuat ditentukan dengan memberikan bobot pada masing-masing kriteria. Bobot ini mencerminkan tingkat kepentingan relatif dari setiap kriteria terhadap proses pemilihan jurusan. Berikut adalah bobot yang diberikan untuk masing-masing kriteria

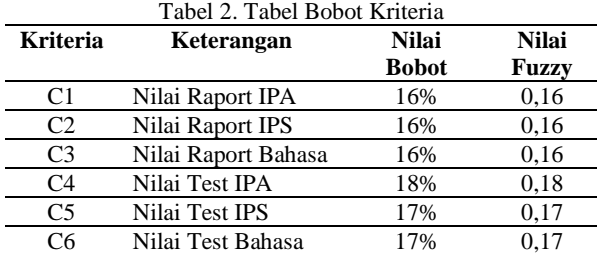

3) Uraian Bobot Setiap Kriteria yang Telah Dikonversikan ke Dalam Bilangan Fuzzy.

Berikut adalah kriteria dan rating kecocokan setiap alternatif pada setiap kriteria yang telah ditentukan.

Tabel 3. Tabel Kriteria Nilai Raport IPA (C1)

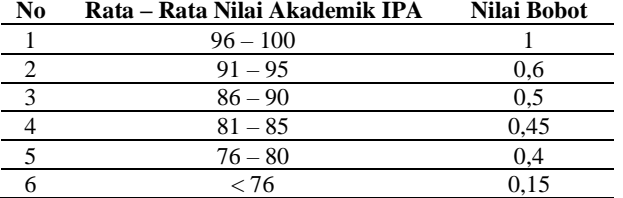

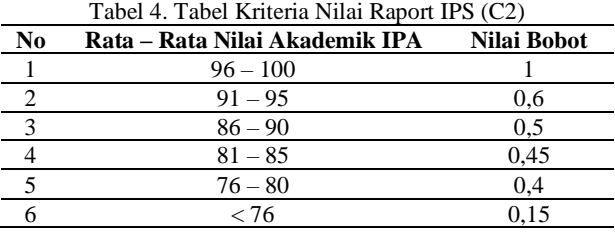

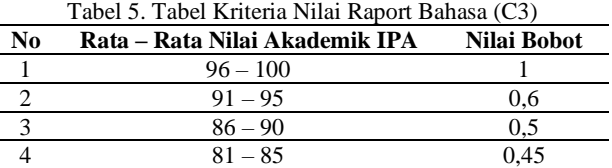

 $76 - 80$  0,4

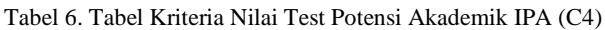

6  $< 76$  0,15

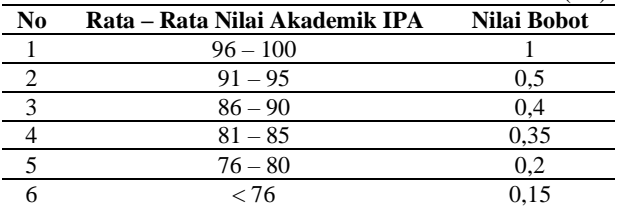

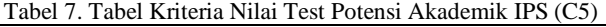

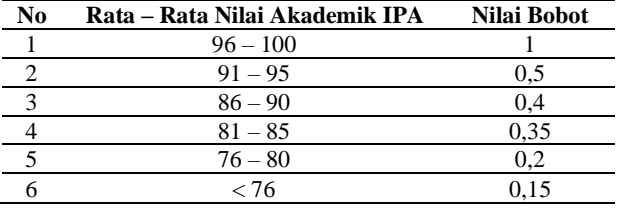

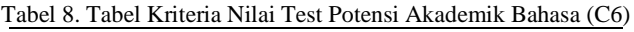

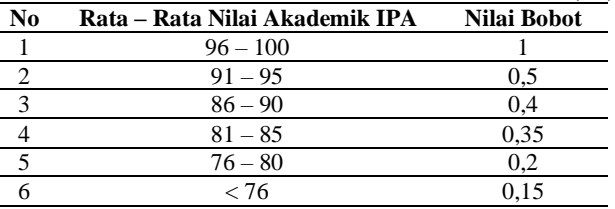

#### III. HASIL DAN PEMBAHASAN

#### *A. Perhitungan Dengan Metode SAW*

Perhitungan Metode SAW membutuhkan proses normalisasi matriks keputusan, matriks (X) ke suatu skala yang dapat dibandingkan dengan semua rating alternatif yang ada. Berikut merupakan langkah – langkah perhitungan pada penelitian ini berdasarkan nilai siswa yang sudah di dapat yang akan dijadikan sebagai alternatif pada penelitian ini.

Tabel 9. Tabel Data Nilai Siswa

| Nama<br>No.       |    |                        |                 |    | Nilai Rapot IPA (C1) Nilai TPA IPA (C4) Nilai Rapot IPS (C2) Nilai TPA IPS (C5) Nilai Rapot Bahasa (C3) Nilai TPA Bahasa (C6) |    |
|-------------------|----|------------------------|-----------------|----|----------------------------------------------------------------------------------------------------|----|
| 1 Lee Jeno        | 90 | 95                     | 80              | 80 | 83                                                                                                    | 80 |
| 2 Win Metawin     | 70 | 75                     | 91              | 95 | 75                                                                                                    | 78 |
| 3 Jeon Jungkook   | 75 | 76                     | 70              | 78 | 95                                                                                                    | 90 |
| 4 Im Yoona Ah     | 95 | 92                     | 78              | 82 | 80                                                                                                    | 84 |
| s<br>Jung Da Bin  | 82 | 88                     | 80              | 80 | 91                                                                                                    | 90 |
| 6 Park Ji Hu      | 78 | 80                     | 92              | 90 | 81                                                                                                    | 79 |
| Primily Chanikam  | 80 | 88                     | 81              | 80 | 91                                                                                                    | 90 |
| 8 Lee Suho        | 92 | 89                     | 86              | 87 | 81                                                                                                    | 80 |
| 9 Tay Tawan       | 81 | 85                     | 85              | 79 | 94                                                                                                    | 92 |
| 10 Tu Tawan       | 80 | 79                     | 96              | 93 | 89                                                                                                    | 78 |
| 11 Assyifa Syanza | 85 | 84                     | 89              | 87 | 95                                                                                                    | 94 |
| 12 Fiana Nova     | 79 | 80                     | 91              | 94 | 83                                                                                                    | 88 |
| 13 Safina Nur     | 78 | 80                     | 93              | 91 | 86                                                                                                    | 77 |
| 14 Vika Wesley    | 92 | $\overline{\text{Q6}}$ | 83              | 80 | 88                                                                                                    | 81 |
| 15 Azrina Nur     | 94 | 93                     | $\overline{82}$ | 80 | $\overline{81}$                                                                                                    | 80 |
| 16 Luthfi Aulia   | 80 | 83                     | 78              | 80 | 92                                                                                                    | 89 |
| 17 Nafisah Humai  | 75 | 79                     | 89              | 92 | 87                                                                                                    | 77 |
| 18 Nanon          | 73 | 75                     | 85              | 79 | 94                                                                                                    | 90 |
| 19 Maisa Zahra    | 74 | 79                     | 83              | 86 | 80                                                                                                    | 78 |
| 20 Saputra Fajar  | 90 | 89                     | 77              | 76 | 80                                                                                                    | 77 |
| 21 Nova Dea       | 76 | 80                     | 91              | 89 | 83                                                                                                    | 80 |
| 22 Luna Ginny     | 80 | 79                     | 76              | 73 | 93                                                                                                    | 89 |
| 23 Della Maharani | 93 | 90                     | 88              | 87 | 82                                                                                                    | 79 |
| 24 Bunga Ayu      | 74 | 80                     | 93              | 89 | 77                                                                                                    | 73 |
| 25 Ronald Weasly  | 80 | 83                     | 82              | 78 | 93                                                                                                    | 91 |

#### 1. Menyusun rating kecocokan setiap alternatif pada setiap kriteria

Tabel 10. Tabel Nilai Rating Kecocokan Pada Setiap Kriteria

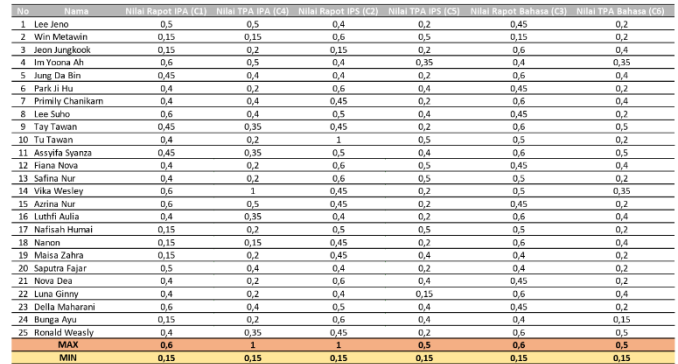

Karena sifat dari 6 kriteria yang digunakan dalam perhitungan ini memiliki sifat benefit, maka hanya nilai max saja yang akan digunakan dalam perhitungan pendukung keputusan pemilihan jurusan ini.

2. Menentukan nilai bobot W berdasarkan tingkat kepentingan masing-masing kriteria. Vektor Bobot : W = [16, 16, 16, 18, 17, 17]

Dimana vektor bobot (W) tersebut di dapat dari setiap kriteria yang diberi bobot, berikut adalah tampilan nilai bobot kepentingan untuk setiap kriteria.

Tabel 11. Tabel Bobot Kriteria

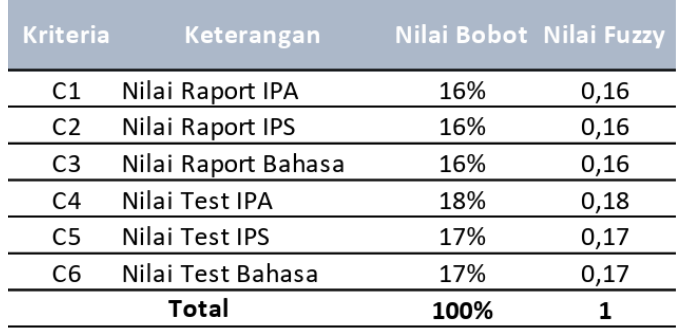

3. Normalisasi matriks X agar menjadi matriks R. Karena keenam kriteria tersebut merupakan kriteria benefit, maka digunakan rumus

 = ( ) …………… (1)

Misalnya :

$$
r_{11} = \left(\frac{0.5}{\text{Max } (0.5, 0.15, 0.15, 0.6, 0.45, 0.4, 0.4, 0.6, 0.45, 0.4)}) = \left(\frac{0.5}{0.6}\right)
$$
  
= 0.83

$$
r_{12} = \left(\frac{0.15}{\text{Max } (0.5, 0.15, 0.15, 0.6, 0.45, 0.4, 0.4, 0.6, 0.45, 0.4)}) = \left(\frac{0.15}{0.6}\right)
$$
  
= 0.25

#### Tabel 12. Tabel Hasil Normalisasi

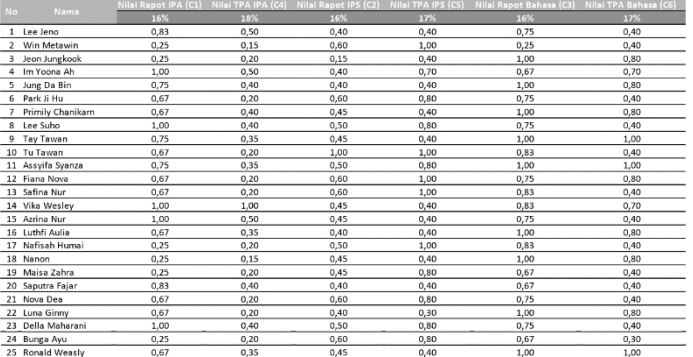

4. Mengalikan matriks ternormalisasi (R) dengan nilai bobot (W).

Setelah mendapatkan matriks normalisasi R, selanjutnya menentukan nilai preferensi untuk setiap alternatif (Vi) dengan cara menjumlahkan hasil kali antara matriks ternormalisasi (R) dengan nilai bobot (W) yang telah dibuat sebelumnya pada dengan rumus sebagai berikut:

$$
v_i = \sum_{j=1}^n w_j r_{ij} \dots \dots \dots \dots \dots \dots (2)
$$

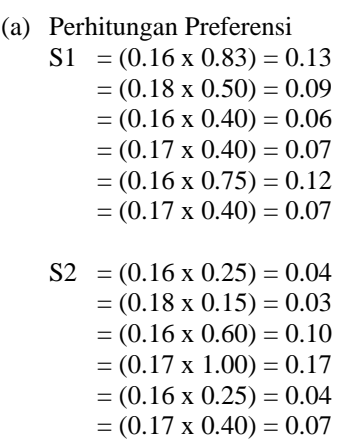

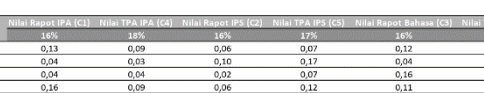

Tabel 13. Tabel Perhitungan Preferensi

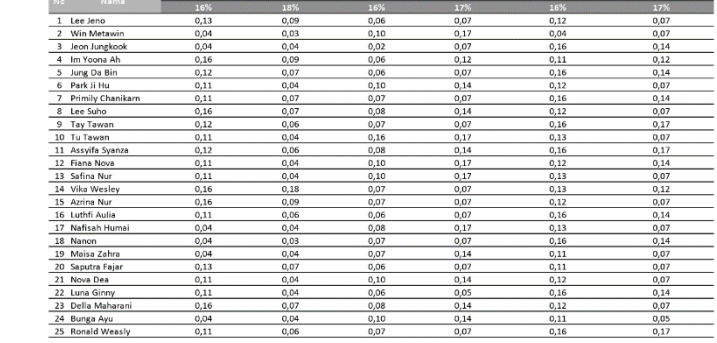

#### (b) Nilai Preferensi

Setelah melakukan perhitungan preferensi pada setiap kriteria, selanjutnya adalah menentukan nilai preferensi untuk setiap alternatif (Vi) dengan cara menjumlahkan hasil kali antara matriks ternormalisasi (R) dengan nilai bobot (W) yang telah dibuat sebelumnya pada perhitungan preferensi di atas. Sehingga dapat ditentukan pula alternatif terbaik untuk masing-masing siswa. Dimana terdapat 3 alternatif dalam sistem pendukung keputusan pemilihan jurusan di SMA ini, yaitu

- 1) Alternatif 1 (V1) : Jurusan IPA 2) Alternatif 2 (V2) : Jurusan IPS
- 
- 3) Alternatif 3 (V3) : Jurusan Bahasa

Berikut adalah sebagian dari perhitungannya:

S1 → 
$$
\mathbf{V1} = 0.13 + 0.09 = 0.22 \rightarrow 1
$$
  
\n $\mathbf{V2} = 0.06 + 0.07 = 0.13 \rightarrow 3$   
\n $\mathbf{V3} = 0.12 + 0.07 = 0.19 \rightarrow 2$   
\nS2 →  $\mathbf{V1} = 0.04 + 0.03 = 0.07 \rightarrow 3$   
\n $\mathbf{V2} = 0.10 + 0.17 = 0.27 \rightarrow 1$   
\n $\mathbf{V3} = 0.04 + 0.07 = 0.11 \rightarrow 2$ 

Berikut adalah hasil tabel preferensi untuk alternatif terbaik

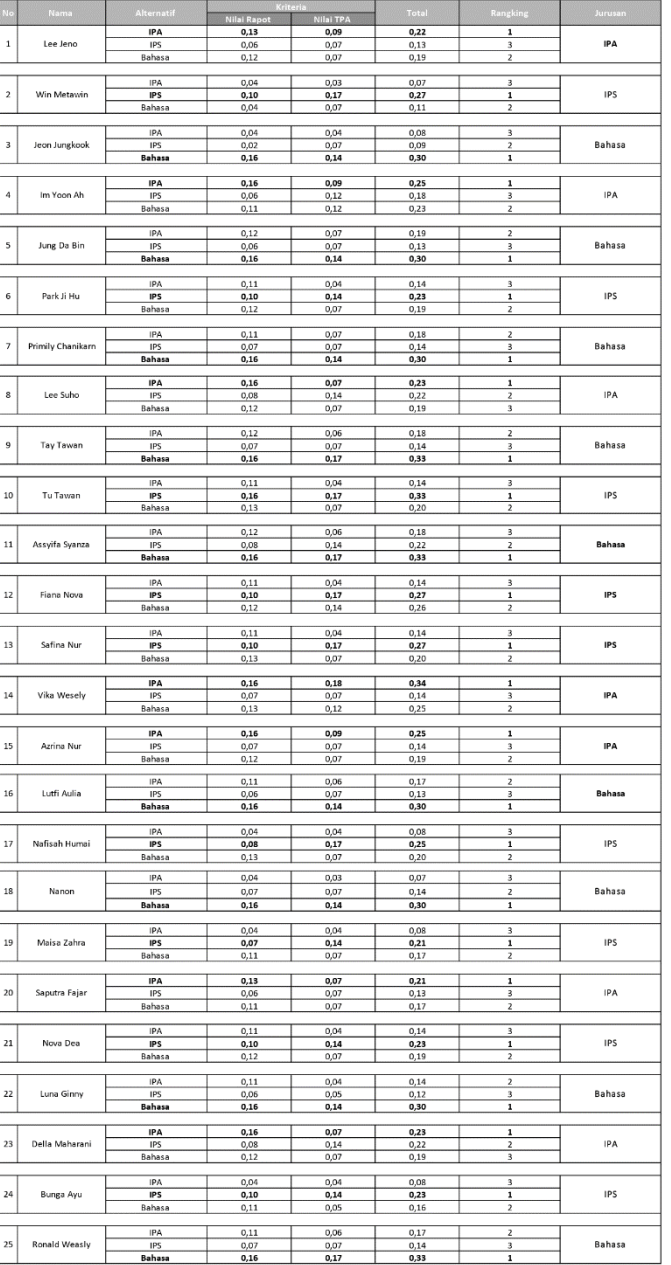

Tabel 14. Tabel Preferensi

Berdasarkan nilai hasil preferensi, nilai hasil yang lebih besar mengindikasikan bahwa alternatif tersebut yang terpilih untuk menjadi alternatif terbaik. Dimana dapat diuraikan berdasarkan tabel 14 bahwa :

- 1) Pada Siswa 1 (Lee Jeno), nilai hasil yang lebih besar jatuh kepada alternatif 1, yaitu pada jurusan IPA, yang artinya alternatif tersebut lah yang direkomendasikan oleh sistem pendukung keputuan untuk siswa 1.
- 2) Pada Siswa 2 (Win Metawin), nilai hasil yang lebih besar jatuh kepada alternatif 2, yaitu pada jurusan IPS, yang artinya alternatif tersebut lah yang direkomendasikan oleh sistem pendukung keputusan untuk siswa 2.
- 3) Pada siswa 3 (Jeon Jungkook), nilai hasil yang lebih besar jatuh kepada alternatif 3, yaitu pada jurusan Bahasa, yang artinya alternatif tersebut lah yang direkomendasikan oleh sistem pendukung keputusan untuk siswa 3, dan seterusnya.

#### IV. ANALISA PERANCANGAN SISTEM PENDUKUNG KEPUTUSAN PEMILIHAN JASA PENGIRIMJURUSAN DI SMAAN

Perancangan sistem pengambilan keputusan pemilihan jurusan di SMA dengan metode SAW berbasis web pada penelitian ini menggunakan model UML atau *Unified Modelling Language*. UML (*Unified Modelling Language*) adalah suatu metode dalam pemodelan secara visual yang digunakan sebagai sarana perancangan sistem berorientasi objek. [8] Menurut Sun Microssystem Inc dalam Supriyanto (2007) UML merupakan bahasa nyata atau grafis untuk menggambarkan, menetapkan, membangun, dan mendokumentasikan sesuatu secara intensif pada sistem perangkat lunak. [5] Use Case Diagram, Activity Diagram dan Class Diagram merupakan tiga jenis diagram grafis dalam UML yang digunakan untuk memodelkan berbagai aspek sistem perangkat lunak yang digunakan dalam penelitian ini.

#### *A. Perancangan Usecase Diagram*

Use Case Diagram adalah salah satu dari berbagai jenis diagram UML (*Unified Modelling Language*) yang menggambarkan hubungan interaksi antara sistem dan aktor [9]. Use case digunakan untuk mengetahui fungsi apa saja yang ada di dalam sebuah sistem informasi dan siapa saja yang berhak menggunakan fungsi – fungsi tersebut. Perancangan Use Case Diagram untuk pemilihan jurusan untuk menggambarkan interaksi Admin dan Siswa kelas X dengan sistem dapat dilihat pada gambar 1.

Dari gambar 1 dapat dilihat interaksi antara admin dengan sistem yang terjadi adalah admin melakukan login, pengolahan data, seperti data siswa, data pengguna, master data (data kriteria, data jurusan, data bobot jurusan, data nilai siswa, dan soal TPA), dan mengelola laporan hasil penjurusan. Sedangakan interaksi antara siswa kelas X dengan sistem yang terjadi adalah siswa melakukan register, login, pengisian data siswa, melakukan tes potensi akademik, dan melihat hasil rekomendasi penjurusan yang telah diolah oleh sistem menggunakan metode SAW.

### **[VOL. XIII NO. 1 FEBRUARI 2024]**

JURNAL SISTEM INFORMASI STMIK ANTAR BANGSA

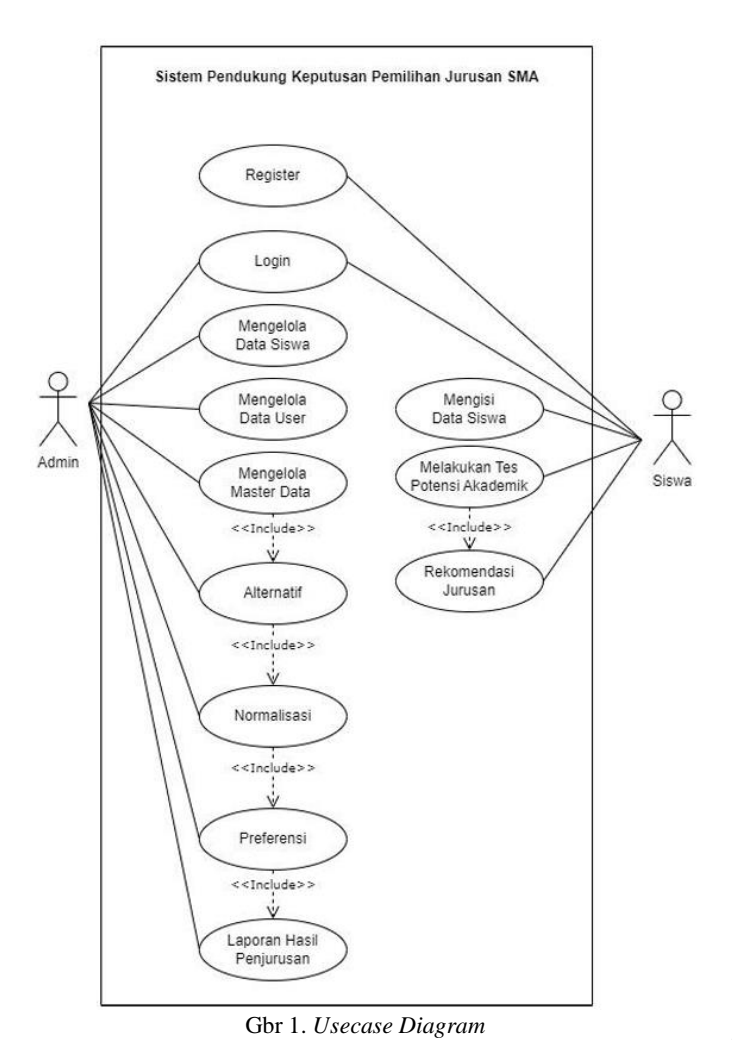

#### *B. Perancangan Activity Diagram*

Activity Diagram adalah rancangan aliran aktivitas atau aliran kerja dalam sebuah sistem yang akan dijalankan. Activity Diagram juga digunakan untuk mendefinisikan atau mengelompokkan aluran tampilan dari sistem tersebut. Activity Diagram memiliki komponen dengan bentuk tertentu yang dihubungkan dengan tanda panah. Panah tersebut mengarah ke urutan aktivitas yang terjadi dari awal hingga akhir. [10] Berikut beberapa perancangan *activity diagram* pemilihan jurusan di SMA pada penelitian ini.

#### 1) Registrasi Siswa

Siswa kelas X terlebih dahulu melakukan registrasi. Siswa kelas X masuk ke halaman registrasi, kemudian mengisi form registrasi tersebut untuk memiliki akses untuk login nanti. Data registrasi yang siswa lakukan akan masuk atau tersimpan ke dalam sistem admin, yang nantinya dapat diolah oleh admin, jika diperlukan.

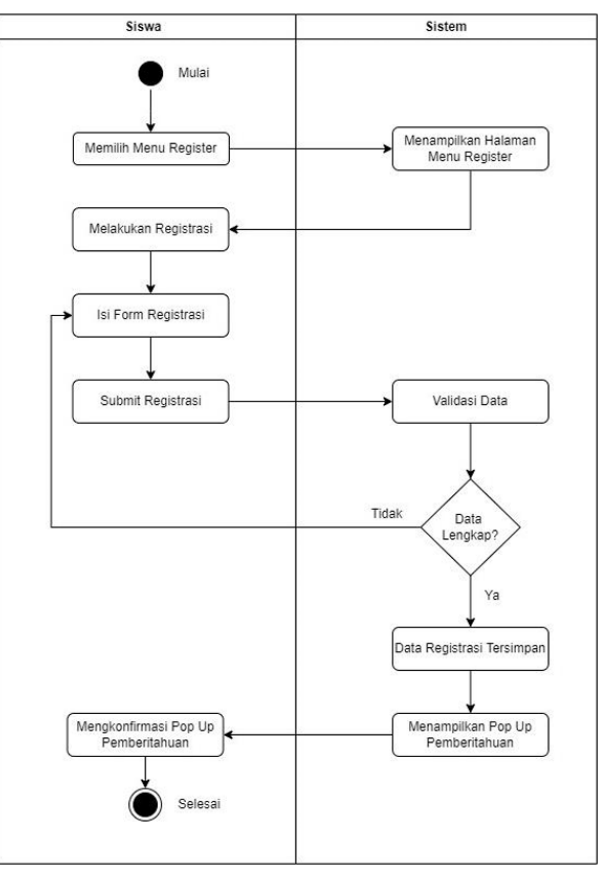

Gbr 2. *Activity Diagram Registrasi Siswa*

#### 2) Tes Potensi Akademik

Siswa kelas X masuk ke halaman Tes, kemudian melakukan tes dan menjawab pertanyaan yang sudah ada pada sistem dengan cara memilih salah satu pilihan jawaban yang benar. Setelah menjawab semua pertanyaan tes, dan mengsubmit jawaban tes tersebut, sistem kemudian melakukan perhitungan nilai tes dan data hasil tes siswa akan disimpan ke dalam sistem admin. Dimana hasil tes tersebut akan digunakan oleh sistem untuk menentukan pilihan jurusan yang terbaik untuk siswa tersebut. *Activity diagram* Tes Potensi Akademik dapat dilihat pada gambar 3.

#### 3) Rekomendasi Hasil Jurusan

Siswa kelas X masuk ke halaman rekomendasi hasil jurusan. Hasil perhitungan ditampilkan kepada siswa. Maka siswa dapat mengetahui hasil rekomendasi jurusan yang terbaik yang dapat dijadikan pilihan untuk siswa tersebut untuk memilih jurusan yang tepat. Kemudian siswa dapat melakukan cetak hasil rekomendasi jurusan, sebagai persyaratan untuk melanjutkan ke kelas XI. *Activity diagram* rekomendasi hasil jurusan dapat dilihat pada gambar 4.

JURNAL SISTEM INFORMASI STMIK ANTAR BANGSA **[VOL. XIII NO. 1 FEBRUARI 2024]**

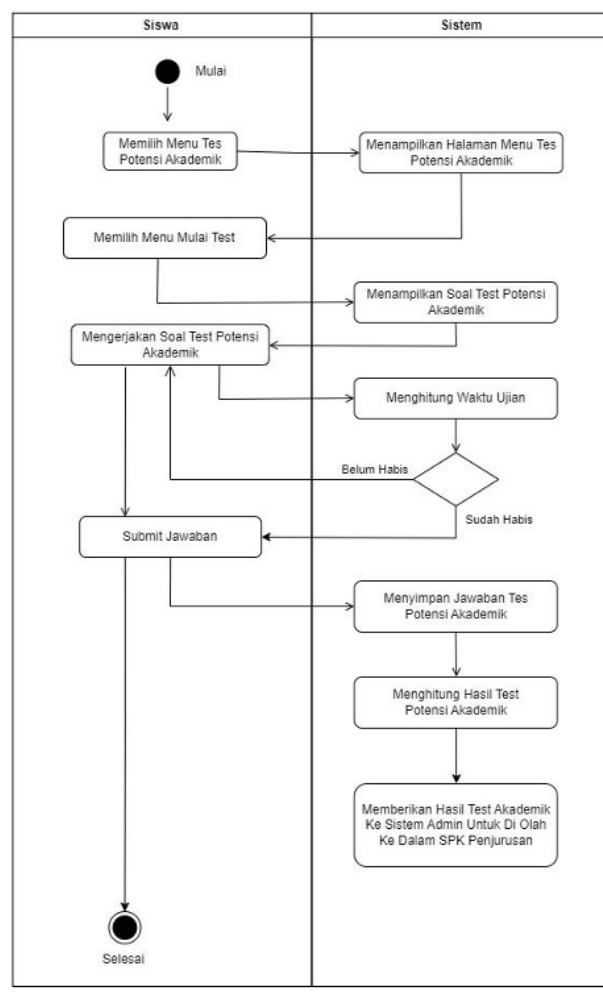

Gbr 3. *Activity Diagram Tes Potensi Akademik Siswa*

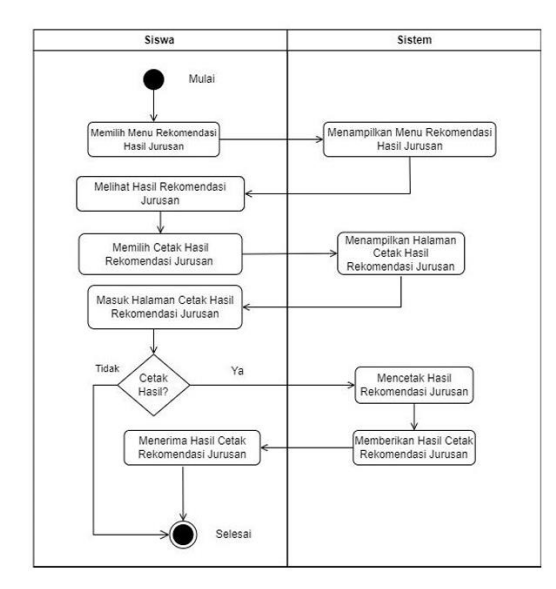

Gbr 4. *Activity Diagram* Rekomendasi Hasil Jurusan Siswa

#### 4) Laporan Hasil Penjurusan

Admin masuk ke halaman laporan hasil penjurusan, kemudian sistem akan menampilkan halaman laporan hasil penjurusan. Admin dapat melihat laporan hasil penjurusan para siswa, melakukan pengiriman laporan hasil penjurusan ke dalam sistem siswa, dimana laporan tersebut akan ditampilkan dalam menu rekomendasi hasil jurusan pada sistem siswa, dan melakukan cetak laporan seluruh laporan hasil penjurusan, maka sistem akan melakukan proses cetak laporan hasil penjurusan, dan akan diberikan dalam bentuk pdf. Dimana hasil cetak laporan tersebut dapat digunakan untuk kebutuhan pihak sekolah.

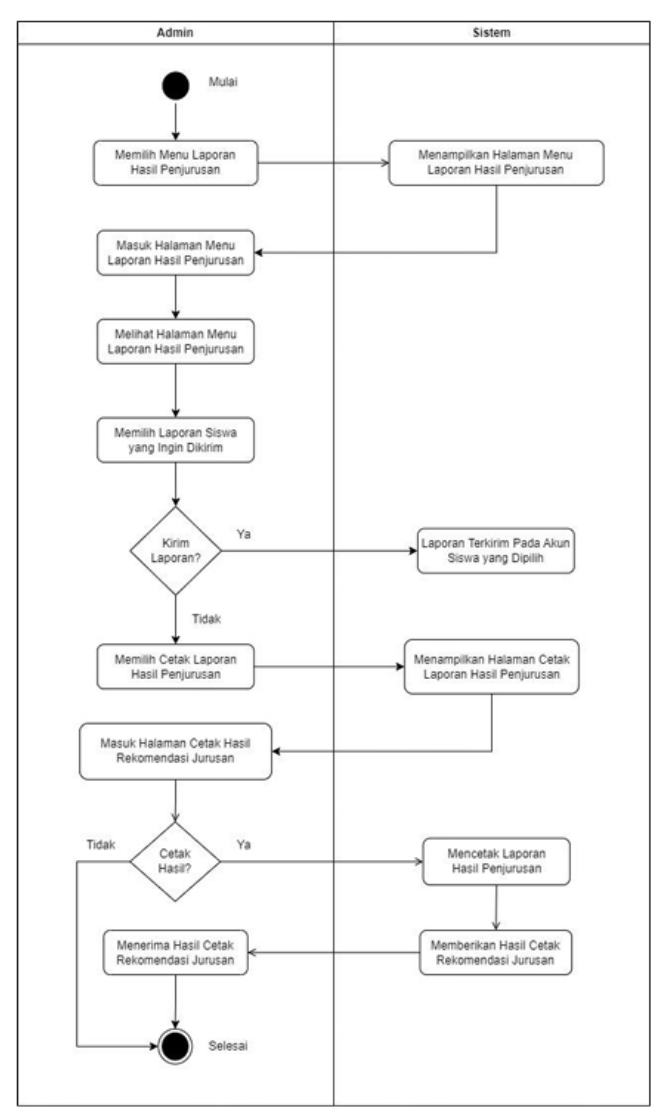

Gbr 5. *Activity Diagram* Laporan Hasil Penjurusan

#### *C. Perancangan Class Diagram*

Class Diagram atau diagram kelas adalah salah satu jenis diagram struktur pada UML (*Unified Modelling Language*) yang menggambarkan dengan jelas struktur serta deskripsi kelas, atribut, metode, dan hubungan dari setiap objek. Ia bersifat statis, dalam artian diagram kelas bukan menjelaskan apa yang terjadi jika kelas-kelasnya berhubungan, melainkan menjelaskan hubungan apa yang terjadi. [11]

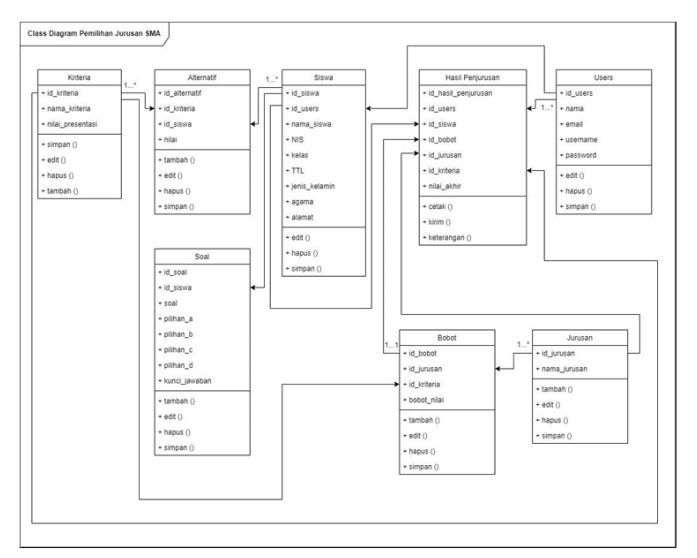

Gbr 6. *Class Diagram*

#### *D. Desain User Interface*

Beberapa tampilan desain user interface untuk sistem pendukung keputusan pemilihan jurusan yang akan digunakan dalam penelitian ini dijelaskan berikut ini.

1) Halaman Utama (Home)

Pada tampilan halaman utama (Home) tertera 2 menu, yaitu menu untuk masuk ke halaman admin dan ke halaman siswa.

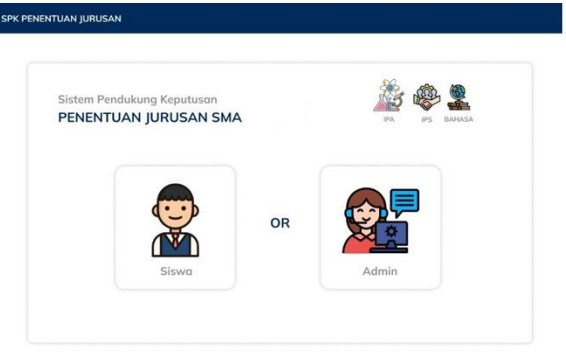

Gbr 7. Tampilan Home

2) Halaman Registrasi (Siswa)

Siswa kelas X yang belum memiliki akun harus melakukan registrasi terlebih dahulu dengan mengisi form di halaman registrasi. Tampilan user interface registrasi dapat dilihat pada gambar 8.

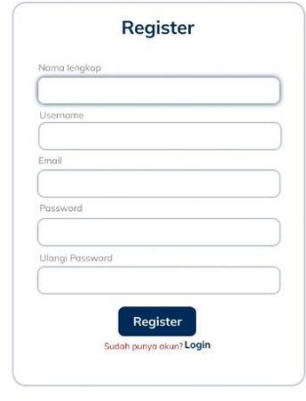

Gbr 8. Tampilan Registrasi Siswa

#### 3) Halaman Mulai Tes Potensi Akademik

Pada halaman Mulai Tes, sistem menampilkan tata tertib dan informasi terkait pengerjaan Tes Potensi Akademik nanti. Setelah siswa menekan tombol "Mulai" sistem akan menampilkan informasi tentang kepastian siswa untuk siap dalam memulai mengerjakan test. Tampilan user interface informasi tentang kepastian siswa dalam memulai tes dapat dilihat pada Gbr 10

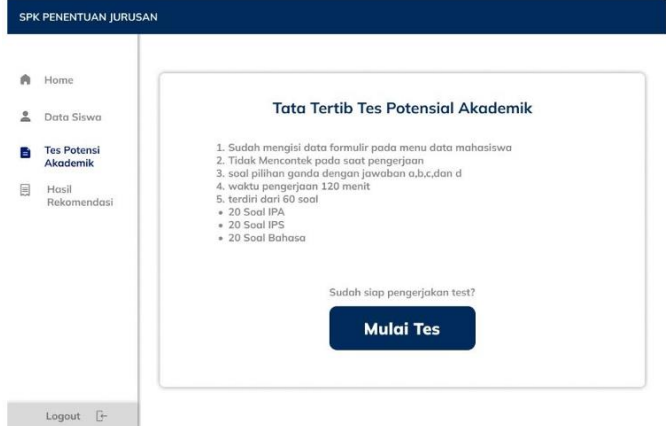

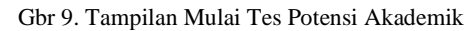

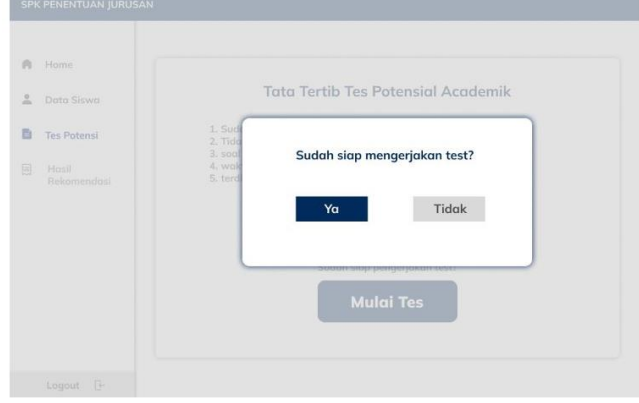

Gbr 10. Tampilan Pop Up Konfirmasi Mulai Tes

### JURNAL SISTEM INFORMASI STMIK ANTAR BANGSA **[VOL. XIII NO. 1 FEBRUARI 2024]**

#### 4) Halaman Soal Tes IPA

Pada halaman soal tes IPA menampilkan soal – soal terkait materi IPA, dimana siswa diharuskan untuk menjawab semua soal – soal yang telah disediakan dengan cara memilih jawaban yang benar.

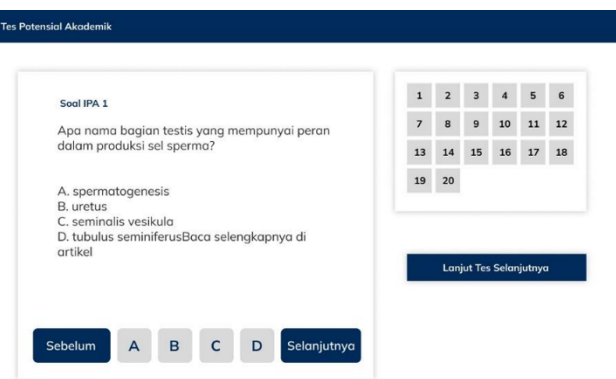

Gbr 11. Tampilan Halaman Soal Tes IPA

5) Halaman Soal Tes IPS

Pada halaman soal tes IPS menampilkan soal – soal terkait materi IPS, dimana siswa diharuskan untuk menjawab semua soal – soal yang telah disediakan dengan cara memilih jawaban yang benar.

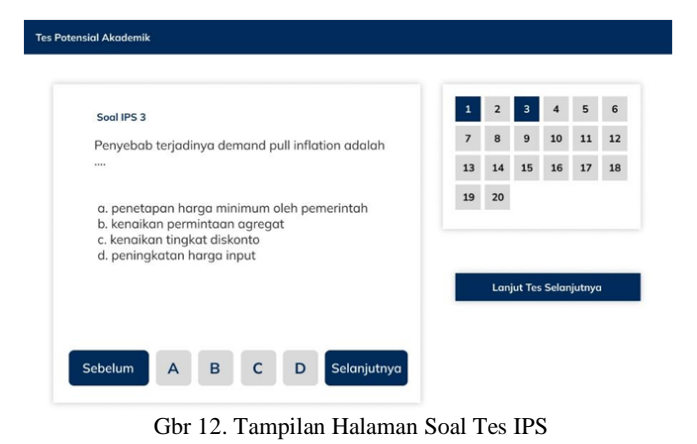

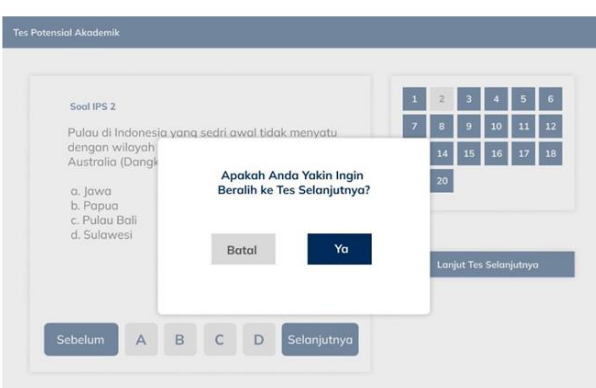

Gbr 13. Tampilan Pop Up Konfirmasi Tes Selanjutnya

Setelah siswa sudah menjawab semua soal yang tersedia, dan menekan tombol "Lanjut Tes Selanjutnya", sistem akan menampilkan pop up informasi kepastian siswa untuk melanjutkan ke tes selanjutnya.

6) Halaman Soal Tes Bahasa

Pada halaman soal tes Bahasa menampilkan soal – soal terkait materi Bahasa, dimana siswa diharuskan untuk menjawab semua soal – soal yang telah disediakan dengan cara memilih jawaban yang benar.

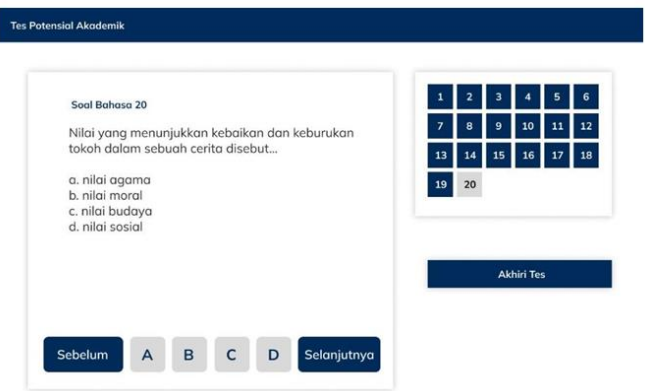

Gbr 14. Tampilan Halaman Soal Bahasa

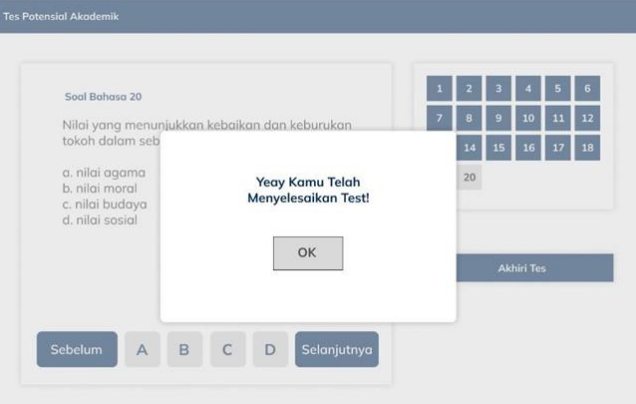

Gbr 15. Tampilan Pop Up Selesai

Setelah siswa menekan tombol "OK", sistem akan menampilkan halaman informasi bahwa siswa sudah menyelesaikan tes tersebut, dan informasi terkait hasil rekomendasi.

7) Halaman Rekomendasi Hasil Jurusan

Pada halaman rekomendasi jurusan menampilkan hasil perhitungan yang sudah sistem lakukan dan menampilkan jurusan apa yang terpilih untuk siswa pilih.

### JURNAL SISTEM INFORMASI STMIK ANTAR BANGSA

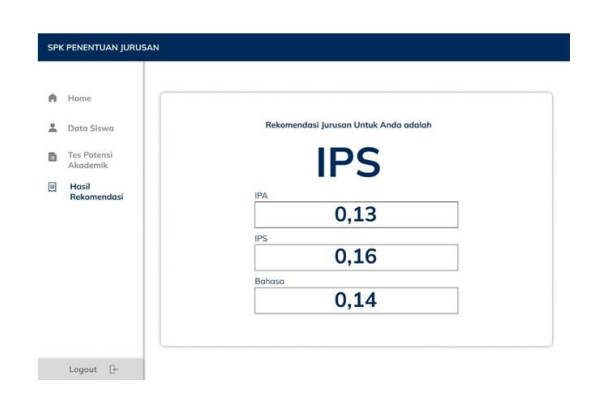

Gbr 16. Tampilan Rekomendasi Hasil Jurusan Siswa

8) Halaman Data Siswa (Admin)

Halaman Data Siswa menampilkan data-data siswa yang telah siswa masukkan dalam sistem siswa. Pada halaman ini, admin dapat melihat, mencari, mengedit, dan menghapus data siswa jika diperlukan.

|     |                    |             |                   |                 | Ketik Nama               | O             |
|-----|--------------------|-------------|-------------------|-----------------|--------------------------|---------------|
|     | Home               |             |                   |                 |                          |               |
|     | Data Siswa         | <b>NIS</b>  | Nama              | Kelas           | TTL.                     | Jenis Kelamin |
| (0) | Data Pengguna      | 21299030103 | Win Metawin       | 10B             | lakarta, 21 Febuari 2010 | Laki-laki     |
|     |                    | 90719030103 | Lee leno          | 10B             | lakarta, 9 Maret 2010    | Laki-laki     |
|     | Master Data        | 08019030103 | Jeon Joongkook    | 10A             | lakarta, 8 lanuari 2010  | Laki-laki     |
|     |                    | 09112030103 | Im Yoon Ah        | 10A             | lakarta, 9 November 2009 | Perempuan     |
| M   | Normalisasi        | 20022030103 | Primily Chanikarn | 10A             | Medan, 20 Febuari 2010   | Perempuan     |
|     |                    | 16040830103 | Park li Hu        | 10C             | Tangerang, 16 April 2010 | Laki-laki     |
|     | Preferensi         | 15050830103 | lung Da Bin       | 10C             | Tangerana, 15 Mei 2010   | Laki-laki     |
|     |                    | 09010830103 | Lee Suho          | 10 <sub>B</sub> | Pati, 09 Januari 2010    | Laki-laki     |
| 目   | Hasil              | 28120830103 | <b>Tay Tawan</b>  | 10C             | Aceh. 28 Desember 2009   | Laki-laki     |
|     | Rekomendasi        | 28120930103 | Tu Tawan          | 10C             | Aceh. 28 Desember 2009   | Perempuan     |
|     |                    | 21050930103 | Assyifa Syanza    | 10B             | Jakarta, 21 Mei 2010     | Perempuan     |
|     |                    | 20060930103 | Figna Nova        | 10B             | Jakarta, 20 Juni 2010    | Perempuan     |
|     | $\Gamma$<br>Logout | 20100930103 | Safina Nur        | 10A             | Jakarta, 20 Oktober 2009 | Perempuan     |

Gbr 17. Halaman Data Siswa (Admin)

#### 9) Halaman Alternatif

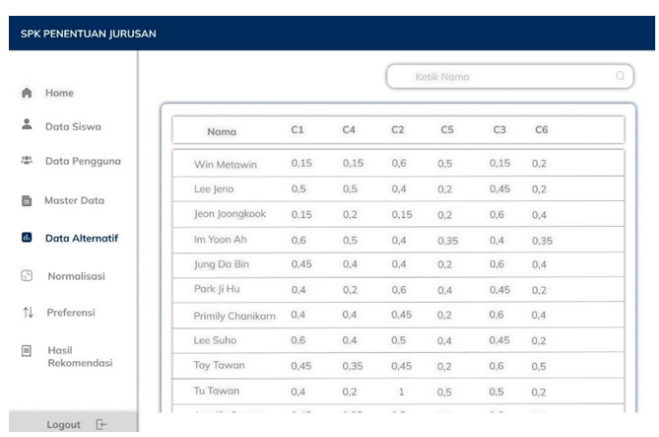

Gbr 18. Halaman Alternatif (Admin)

Pada halaman alternatif (Admin) pada gbr 18 terlihat sistem menampilkan daftar hasil data nilai siswa yang sudah dicocokkan datanya sesuai dengan rating setiap kriteria. Dimana halaman ini merupakan halaman proses seleksi yang dilakukan oleh sistem.

#### 10) Halaman Normalisasi

Pada halaman ini sistem menampilkan hasil perhitungan normalisasi data nilai siswa. Dimana halaman ini merupakan halaman proses seleksi yang dilakukan oleh sistem. Tampilan user interface halaman normalisasi pada admin dapat dilihat pada gbr 19.

|     | <b>SPK PENENTUAN IURUSAN</b> |                   |      |      |      |                |                |                |
|-----|------------------------------|-------------------|------|------|------|----------------|----------------|----------------|
|     |                              |                   |      |      |      | Ketik Nama     |                | o.             |
| ٨   | Home                         |                   |      |      |      |                |                |                |
| 으   | Data Siswa                   | Nama              | C1   | C4   | C2   | C <sub>5</sub> | C <sub>3</sub> | C <sub>6</sub> |
| 101 | Data Pengguna                | Win Metawin       | 0,25 | 0.15 | 0.60 | 1,00           | 0.25           | 0,40           |
| 邑   | Master Data                  | Lee Jeno          | 0.83 | 0.50 | 0.40 | 0,40           | 0.75           | 0.40           |
|     |                              | Jeon Joongkook    | 0.25 | 0.20 | 0.15 | 0,40           | 1.00           | 0.80           |
| m   | Data Alternatif              | Im Yoon Ah        | 1.00 | 0,50 | 0,40 | 0,70           | 0.67           | 0.70           |
| ⊕   | <b>Normalisasi</b>           | lung Da Bin       | 0,75 | 0.40 | 0.40 | 0,40           | 1,00           | 0.80           |
|     |                              | Park li Hu        | 0.67 | 0.20 | 0,60 | 0.80           | 0.75           | 0.40           |
| N   | Preferensi                   | Primily Chanikarn | 0,67 | 0.40 | 0,45 | 0.40           | 1.00           | 0.80           |
| 圓   | Hasil                        | Lee Suho          | 1,00 | 0.40 | 0,50 | 0.80           | 0.75           | 0.40           |
|     | Rekomendasi                  | <b>Tay Tawan</b>  | 0.75 | 0,35 | 0.45 | 0,40           | 1,00           | 1.00           |
|     |                              | Tu Tawan          | 0,67 | 0.20 | 1.00 | 1.00           | 0,83           | 0.40           |
|     | F+<br>Logout                 | Assyifa Syanza    | 0,75 | 0.35 | 0,50 | 0,80           | 1.00           | 1,00           |

Gbr 19. Tampilan Halaman Normalisasi (Admin)

#### 11) Halaman Preferensi

Pada halaman preferensi ini sistem menampilkan hasil perhitungan preferensi data nilai siswa. Dimana halaman ini merupakan halaman proses seleksi yang dilakukan oleh sistem.

|    |                 |                   |      |      |                | Ketik Nama |                |      |
|----|-----------------|-------------------|------|------|----------------|------------|----------------|------|
| A  | Home            |                   |      |      |                |            |                |      |
| 2  | Data Siswa      | Nama              | C1   | C2   | C <sub>3</sub> | C4         | C <sub>5</sub> | C6   |
| 恐  | Data Pengguna   | Win Metawin       | 0.04 | 0.03 | 0.10           | 0.17       | 0.04           | 0.07 |
| B  | Master Data     | Lee Jeno          | 0.13 | 0.09 | 0,06           | 0,07       | 0.12           | 0.07 |
|    |                 | Jeon Joongkook    | 0.04 | 0.04 | 0.02           | 0.07       | 0.16           | 0.14 |
| œ  | Data Alternatif | Im Yoon Ah        | 0.16 | 0.09 | 0.06           | 0,12       | 0,11           | 0.12 |
| 田  | Normalisasi     | Jung Da Bin       | 0.12 | 0.07 | 0.06           | 0.07       | 0.16           | 0.14 |
|    |                 | Park Ji Hu        | 0.11 | 0,04 | 0.10           | 0,14       | 0.12           | 0.07 |
| n. | Preferensi      | Primily Chanikarn | 0.11 | 0.07 | 0.07           | 0,07       | 0.16           | 0.14 |
|    | Hasil           | Lee Suho          | 0.16 | 0,07 | 0.08           | 0.14       | 0.12           | 0.07 |
| 圓  | Rekomendasi     | <b>Tay Tawan</b>  | 0.12 | 0.06 | 0.07           | 0.07       | 0.16           | 0.17 |
|    |                 | Tu Tawan          | 0.11 | 0.04 | 0,16           | 0.17       | 0.13           | 0.07 |
|    | G-<br>Logout    | Assyifa Syanza    | 0.12 | 0.06 | 0,08           | 0.14       | 0.16           | 0.17 |
|    |                 |                   |      |      |                |            |                |      |

Gbr 20. Tampilan Halaman Preferensi (Admin)

#### V. KESIMPULAN

Berdasarkan pembahasan mengenai Sistem Pendukung Keputusan Pemilihan Jurusan Menggunakan Metode SAW (*Simple Additive Weighting*) di SMA dapat disimpulkan bahwa :

- 1. Sistem pendukung keputusan pemilihan jurusan ini dapat digunakan oleh siswa kelas X SMA untuk mendapatkan rekomendasi jurusan yang tepat.
- 2. Sistem ini digunakan oleh siswa kelas X saat melakukan proses pendaftaran ulang untuk naik ke kelas XI.
- 3. Perhitungan untuk mendapatkan hasil pendukung keputusan pemilihan jurusan ini, diolah oleh sistem Admin. Dimana sistem yang ada pada siswa hanya untuk mendapatkan data siswa, dan mendapatkan data hasil tes potensi akademik yang akan digunakan untuk perhitungan pada sistem pendukung keputusan pemilihan jurusan.
- 4. Sistem ini dibuat untuk memudahkan guru untuk mengarahkan siswa pada pemilihan jurusan yang sesuai.
- 5. Berdasarkan hasil perhitungan sistem pendukung keputusan untuk pemilihan jurusan di SMA, telah diperoleh rekomendasi jurusan terbaik untuk masingmasing siswa dari beberapa pilihan jurusan yang tersedia.
- 6. Pada sistem pendukung keputusan ini menggunakan 3 alternatif jurusan, yaitu jurusan IPA, IPS, dan Bahasa.
- 7. Berdasarkan hasil rekomendasi jurusan disimpulkan bahwa jurusan yang paling banyak di rekomendasikan kepada beberapa siswa SMA adalah jurusan Bahasa dan IPS dengan jumlah 9 siswa, kemudian jurusan IPA dengan jumlah 7 siswa yang memperoleh rekomendasi jurusan tersebut. Rekomendasi didapatkan dari perhitungan kriteria Nilai Rapot dan Tes Potensi Akademik masingmasing siswa untuk setiap jurusan yang tersedia. Penelitian ini hanya mampu merekomendasikan pilihan terbaik, namun keputusan tetap berada pada masing-masing siswa.

#### **REFERENSI**

- [1] B. A. B. Ii, P. Sistem, and P. Keputusan, "BAB II LANDASAN TEORI 2.1 Sistem Pendukung Keputusan 2.2.1 Pengertian Sistem Pendukung Keputusan," pp. 7–12, 2001.
- [2] Syafnidawaty, "Metode Simple Additive Weighting (SAW)." 2020. [Online]. Available: [https://raharja.ac.id/2020/04/03](https://raharja.ac.id/2020/04/03%20/metode-simple-additive-weighting-saw/)  [/metode-simple-additive-weighting-saw/](https://raharja.ac.id/2020/04/03%20/metode-simple-additive-weighting-saw/)
- [3] L. N. Sukaryati, A. Voutama, U. S. Karawang, and J. H. Ronggo, "Penerapan Metode Simple Additive Weighting Pada Sistem Pendukung Keputusan Untuk Memilih Karyawan Terbaik," J. Ilm. MATRIK, vol. 24, no. 3, pp. 260–267, 2022.
- [4] S. and B. Harpad, "Komparasi Metode Simple Additive Weighting (SAW) Dan Analytical Hierarcy Process (AHP) Untuk Pemilihan Staf Laboratorium Komputer STMIK Widya Cipta Dharma Samarinda," J. Penelit. Komun. Dan Opini Publik, vol. 22, no. 1, 2018, doi: 10.33299/jpkop.22.1.1322.
- [5] E. Bambang, "Sistem Pendukung Keputusan Menggunakan Metode Simple Additive Weighting (SAW) Untuk Menentukan Karyawan Terbaik Pada Dealer Motor Berbasis Web," Skripsi Fak. Komun. dan Inform. UMS, pp. 1–19, 2016.
- [6] Rahayu deny danar dan alvi furwanti Alwie, A. B. Prasetio, R. Andespa, P. N. Lhokseumawe, and K. Pengantar, "Tugas Akhir" J. Ekon. Vol. 18, Nomor 1 Maret201, vol. 2, no. 1, pp. 41–49, 2020.
- [7] R. Juliarto, "Apa itu UML". [Online]. Available: https://www.dicoding.com/blog/apa-itu-uml/2021.
- [8] R. Juliarto, "Contoh Use Case Diagram Lengkap dengan Penjelasannya." 2021. [Online]. Available: https://www.dicoding.com/blog/contoh-use-case-diagram/
- [9] M. Rizky, "UML Diagram : Activity Diagram." [Online]. Available: https://socs.binus.ac.id/2019/11/22/uml-diagramactivity-diagram/
- [10] R. Setiawan, "Memahami Class Diagram Lebih Baik." 2021. [Online]. Available: https://www.dicoding.com/blog/ memahami-class-diagram-lebih-baik/

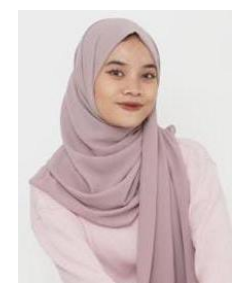

Assyifa Aulia Syanzani, lahir di Jakarta pada bulan Mei 2003. Saat ini penulis sedang menempuh pendidikan Strata Satu (S1) Sarjana Komputer di STMIK Antar Bangsa pada program studi Sistem Informasi. Penulis yang mendapatkan beasiswa pendidikan KIP-K ini, selain aktif di organisasi kemahasiswaan, juga aktif pada kegiatan kepemudaan dilingkungan tempat tinggalnya yaitu di Kelurahan Ketapang, Kecamatan Cipondoh, Kota Tangerang, Banten.

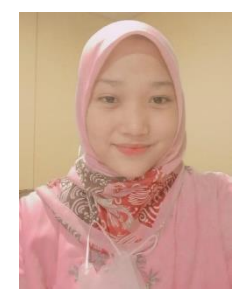

Nur Azrina, lahir di Tangerang pada bulan Mei 2003. Penulis yang mendapatkan beasiswa pendidikan KIP-K untuk jenjang Strata Satu (S1) Sarjana Komputer di STMIK Antar Bangsa program studi Sistem Informasi ini berdomisili di Kelurahan Duri Kosambi, Kecamatan Cengkareng, Jakarta Barat. Selain aktif di organisasi kemahasiswaan, penulis juga aktif pada kegiatan kepemudaan dilingkungan tempat tinggalnya.

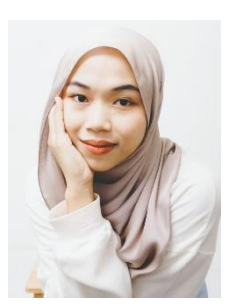

Vika Fitriani, lahir di Tangerang pada bulan Januari 2003. Saat ini penulis sedang menempuh pendidikan Strata Satu (S1) Sarjana Komputer di STMIK Antar Bangsa pada program studi Sistem Informasi dan mendapatkan mendapatkan beasiswa pendidikan KIP-K. Saat ini penulis aktif pada organisasi kemahasiswaan dan juga aktif dilingkungan tempat tinggalnya yaitu Kelurahan Petir, Kecamatan Cipondoh, Kota Tangerang.

# **Perancangan Aplikasi Pemilihan Laptop Dengan Metode** *Simple Multi Attribut Rating Technique* **(SMART)**

Anisa Amelia<sup>1</sup>, Nur Fadilah<sup>2</sup>, Silviana Nuraulia<sup>3</sup>

*Abstract— In the era of fast-growing information technology, the presence of a laptop is not only a necessity, but a must. The use of laptops is not only limited to the world of work and education, but has also penetrated into various aspects of life, including entertainment and creativity. Therefore, determining the best laptop is a strategic decision. The problem of choosing a laptop is often experienced by many people, lack of knowledge of choosing a laptop with good specifications and a friendly price. Based on the authors make a formulation of the problem in this study, namely how to develop an application to choose the best laptop using the Simple Attribute Rating Technique (SMART) method. Decision Support System with this method is made to facilitate the selection of laptops with alternatives and criteria in the system. Based on the 10 data that has been submitted, the results obtained are three laptop brands that are recommended to be selected. Those are Xiomi Redmibook i5 in Rank one, Acer Aspire 5 Slim A514 in Rank two, and Lenovo Ideapad Slim 3i 14IGL05 in Rank three.*

*Intisari***—Dalam era teknologi informasi yang terus berkembang pesat, kehadiran laptop tidak hanya sekadar menjadi kebutuhan, melainkan suatu keharusan. Penggunaan laptop tidak hanya terbatas pada dunia pekerjaan dan pendidikan, tetapi juga telah merambah ke berbagai aspek kehidupan, termasuk hiburan dan kreativitas. Oleh karena itu, menentukan laptop terbaik menjadi suatu keputusan yang strategis. Masalah memilih laptop sering dialami oleh banyak orang, kurangnya pengetahuan akan memilih laptop yang spesifikasi bagus dan harga yang bersahabat. Berdasarkan penulis membuat perumusan masalah pada penelitian ini, yaitu bagaimana mengembangkan aplikasi untuk memilih laptop terbaik menggunakan metode Simple Attribute Rating Technique (SMART). Sistem Pendukung Keputusan dengan metode ini dibuat untuk mempermudah dalam pemilihan laptop dengan alternatif dan kriteria yang ada dalam sistem. Berdasarkan dari 10 data yang telah diajukan, diperoleh hasil sebanyak 3 merek laptop yang direkomendasikan untuk dipilih. Yaitu Xiomi Redmibook i5 di Rangking 1, Acer Aspire 5 Slim A514 di Rangking 2, dan Lenovo Ideapad Slim 3i 14IGL05 di Rangking 3.**

*Kata Kunci* **— Aplikasi, Perancangan, Laptop, Sistem Pendukung Keputusan (SPK),** *Simple Multi Attribut Rating Technique* **(SMART)**

#### I. PENDAHULUAN

Laptop pada jaman modern sudah menjadi kebutuhan utama baik dibidang pendidikan, ekonomi dan bisnis. Hal ini karena di era modern seperti sekarang, sebagian besar kita sudah bergantung pada teknologi. Pada saat menyelesaikan

*1,2,3Program Studi Sistem Informasi, STMIK Antar Bangsa, Kawasan Bisnis CBD Ciledug, Jl. HOS Cokroaminoto No.29-35, Karang Tengah, Kec. Ciledug, Kota Tangerang, Banten, 15157 (telp:021-50986099; email : [anisaamelia739@gmail.com,](mailto:anisaamelia739@gmail.com) [nurfadillah31082@gmail.com,](mailto:nurfadillah31082@gmail.com) [silvianaaulia26@gmail.com](mailto:silvianaaulia26@gmail.com)*

suatu pekerjaan akan sangat kurang efisien jika segala sesuatunya masih dikerjakan dengan cara manual. Produk laptop yang diperjual belikan saat ini memiliki teknologi yang bagus, membuat masyarakat bingung untuk memilih. Dan tidak jarang konsumen membeli laptop tidak sesuai dengan ekspetasi, jadi disini konsumen dibingungkan dengan permasalahan yang ada.

Masalah memilih laptop sering dialami oleh banyak orang, kurangnya pengetahuan akan memilih laptop yang spesifikasi bagus dan harga yang bersahabat. Oleh karena itu penulis membuat perumusan masalah pada penelitian ini, yaitu bagaimana mengembangkan aplikasi untuk memilih laptop terbaik menggunakan metode SMART, serta bagaimana perhitungan sub kriteria dan nilai bobot dari setiap krteria dalam pemilihan laptop. Sedangkan tujuan pada penelitian ini adalah merancang aplikasi sistem pendukung keputusan untuk pemilihan laptop terbaik dengan menggunakan metode SMART.

#### II. LANDASAN TEORI

#### *A. Konsep Sistem Pendukung Keputusan*

Konsep Sistem Pendukung Keputusan dicirikan oleh sistem berbasis komputer interaktif yang membantu pengambil keputusan memecahkan masalah yang tidak terstruktur dengan menggunakan data dan contoh. Pada dasarnya SPK dirancang untuk mendukung semua tahapan pengambilan keputusan, mulai dari identifikasi masalah, pemilihan informasi yang relevan, penentuan pendekatan yang akan digunakan dalam proses pengambilan keputusan, hingga evaluasi alternatif. Dari kedua penjelasan di atas dapat disimpulkan bahwa sistem pendukung keputusan adalah suatu sistem yang dirancang untuk mendukung manajer dalam mengambil keputusan [1].

#### *B. Metode Simple Multi Attribut Rating Technique (SMART)*

*Simple Multi Attribut Rating Technique* (SMART) merupakan suatu model pengambil keputusan yang menyeluruh dengan memperhitungkan hal-hal yang bersifat kualitatif dan kuantitatif. Dalam metode ini parameter menjadi penentu keputusan dan memiliki range nilai dan bobot yang berbeda-beda. Nilai tersebut nantinya menjadi penentu keputusan yang diambil [2].

#### *C. Kelebihan dan Kekurangan Metode SMART*

Metoda SMART juga memiliki beberapa kelebihan dan kekurangan. Berikut ini adalah beberapa kelebihan dan kekurangan dari metode SMART tersebut.

#### **1) Kelebihan** [3]

a) Efektivitas dan efisiensi Metode SMART dapat meningkatkan efektivitas dan efisiensi kebijakan publik karena didukung oleh teknologi yang canggih dan analisis data yang akurat.

b) Respons cepat Sistem dapat merespon permasalahan sosial dengan cepat karena data yang terkumpul secara real-time.

- c) Decision-making yang akurat Hasil analisis data dapat membantu pengambilan keputusan yang lebih akurat dalam menghadapi permasalahan sosial.
- d) Partisipatif Dapat melibatkan masyarakat dalam pengambilan keputusan sehingga kebijakan publik yang diambil lebih responsif dan sesuai dengan kebutuhan masyarakat.

#### **2) Kekurangan**[3]

- a) Tingginya biaya: Implementasi contoh metode smart membutuhkan investasi yang besar dalam infrastruktur teknologi dan analisis data.
- b) Keterbatasan teknologi: Di beberapa wilayah, infrastruktur teknologi belum siap untuk mengimplementasikan contoh metode smart.
- c) Masalah privasi: Pengumpulan data dalam contoh metode smart dapat menimbulkan isu privasi dan keamanan data.
- d) Kesalahan analisis data: Analisis data yang tidak akurat dapat menghasilkan kebijakan publik yang tidak tepat sasaran.

#### *D. Tahapan Dalam Metode SMART*

- Metode SMART memiliki beberapa tahapan, yaitu
- 1) Menentukan alternatif dan kriteria yang digunakan untuk memecahkan masalah keputusan.
- 2) Memberikan bobot pada setiap kriteria memakai skala 1-10, dengan mempertimbangkan prioritas tertinggi.
- 3) Setelah diberikan bobot, hitung bobot kriteria yang telah dinormalisasi dibagi bobot kriteria dengan bobot total kriteria berdasarkan persamaan (1)

 = ∑ ……………………. (1)

Keterangan:

 $W_i$  = skor bobot kriteria

- $\sum W_i$  = total bobot semua kriteria
- 4) Tetapkan skor kriteria untuk setiap opsi. Skor kriteria ini dapat mencakup data (angka) kualitatif dan kuantitatif. Jika data masih dalam bentuk kualitatif, data tersebut terlebih dahulu digunakan sebagai data tinggi/kuantitas dengan menetapkan nilai parameter untuk kriteria tersebut.

5) Menghitung utility dengan merubah titik-titik kriteria dari setiap kriteria ke titik-titik kriteria data standar. Untuk kategori prioritas, kriteria (keuntungan) dihitung dengan persamaan berikut.

 ( ) = (− ) (− ) ……………………. (2)

Sedangkan untuk kriteria kategori biaya (cost) dihitung dengan persamaan berikut :

 ( ) = (− ) (− ) ……………………. (3)

Keterangan:

 $u_i(a_i)$  = skor utility kriteria ke-i  $C_{out}$  = skor kriteria ke-1  $C_{max}$  = skor kriteria maksimal  $C_{min}$  = skor kriteria minimal

6) Hitung nilai akhir dengan penjumlahan total hasil perkalian dari hasil normalisasi bobot kriteria angka yang diperoleh dari normalisasi kriteria data standar dengan skor normalisasi bobot kriteria, seperti pada persamaan berikut.

$$
u(a_i) = \sum_{j=1}^m W_j \, x \, u_i(a_i) \, \dots \, \dots \, (4)
$$

Keterangan:

 $u(a_i)$  = Nilai akhir alternatif

 $W_i$  = Hasil normalisasi pembobotan kriteria

 $u_i(a_i)$  = Hasil nilai dari utility

7) Perangkingan adalah tahapan untuk mengurutkan nilai akhir dari urutan besar ke kecil. Alternatif terbaik adalah yang memperoleh nilai terbesar[4] .

#### *E. Pengolahan Data Metode SMART*

Berikut ini langkah penyelesaian sistem pendukung keputusan pemiihan laptop menggunakan metode SMART : 1) Menentukan data alternatif

Tabel 1. Data Alternatif (Laptop)

| No.            | <b>Nama Laptop</b>                          | <b>Processor</b> | <b>RAM</b>      | Penyimpanan | <b>Ukuran</b><br>Lavar(Inci) | Harga   | Ketahanan Baterai |
|----------------|---------------------------------------------|------------------|-----------------|-------------|------------------------------|---------|-------------------|
|                | Lenovo Ideapad Slim D330<br>flex            | <b>INTEL</b>     | 8GB             | 128GB       | 10                           | 3699000 | 39                |
| <sup>2</sup>   | Asus Vivobook 15 A516MAO<br>N4020           | <b>INTEL</b>     | 4GB             | 256GB       | 15                           | 3999000 | 37                |
| 3              | Lenovo Ideapad Slim 3i<br>14IGL05           | <b>RYZEN</b>     | 8GB             | 256GB       | 14                           | 4599000 | 35                |
|                | HP Laptop 14s dq0508TU                      | AMD7             | 4GB             | 256GB       | 14                           | 4799000 | 45                |
| 5              | Acer Aspire 3 Slim A315                     | AMD7             | 4GB             | 256GB       | 15                           | 4899000 | 45                |
| 6              | Xiomi RedmiBook 15                          | <b>RYZEN</b>     | <b>SGB</b>      | 256GB       | 15                           | 4999000 | 46                |
| $\overline{7}$ | Lenovo V14 G2 ITL                           | AMD <sub>5</sub> | 4 <sub>GB</sub> | 256GB       | 14                           | 5999000 | 38                |
| 8              | ASUS VivoBook 14 A416FA                     | AMD5             | 4GB             | 256GB       | 14                           | 5999000 | 37                |
| ۰              | ASUS VivoBook Go 14 Flip<br><b>TP1400KA</b> | <b>INTEL</b>     | 4GB             | 256GB       | 14                           | 6499000 | 39                |
| 10             | Acer Aspire 5 Slim A514                     | <b>RYZEN</b>     | SGB             | 256GB       | 14                           | 6699000 | 38                |

### JURNAL SISTEM INFORMASI STMIK ANTAR BANGSA

#### 2) Memberikan bobot kriteria

#### Tabel 2. Pembobotan Kriteria

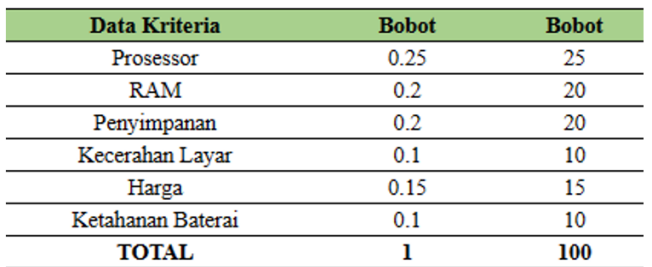

#### Tabel 3. Normalisasi Kriteria

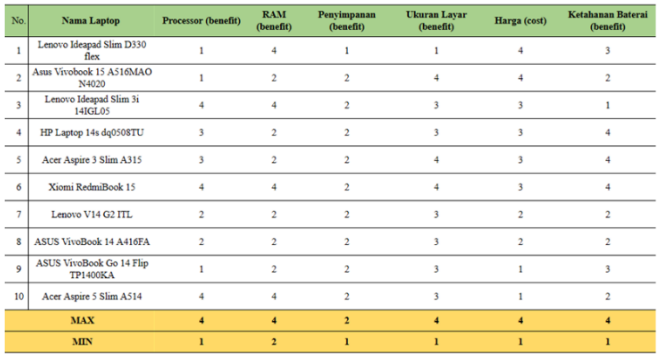

#### 3) Menentukan Nilai Utility

#### Tabel 4. Nilai Utility

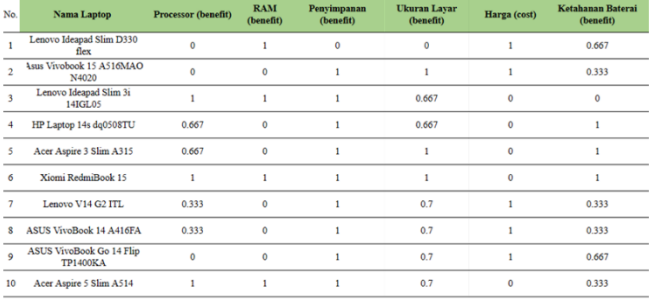

#### 4) Menentukan Nilai Akhir

#### Tabel 5. Nilai Akhir

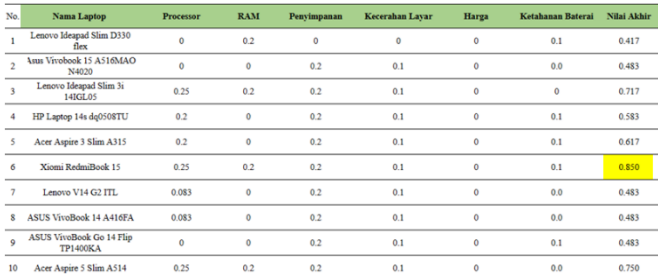

#### III. ANALISA SISTEM PERANCANGAN APLIKASI MENENTUKAN LAPTOP TERBAIK

Analisa sistem dilakukan untuk memecahkan proses penganalisaan pemilihan laptop menggunakan metode Simple Multi Attribut Rating Technique (SMART). Sasaran yang dilakukan setelah dilakukan tahap analisis sistem adalah untuk melihat bahwa analisa sistem telah berjalan dengan benar.

#### *A. Diagram Konteks*

Pada Diagram Konteks terlihat yang berinteraksi dengan sistem pendukung keputusan pemilihan laptop ada dua entity yaitu Admin dan User.

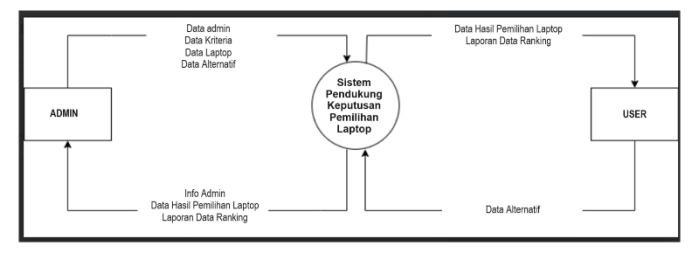

Gbr 1. Diagram Kontaks

#### *B. Data Flow Diagram (DFD) Level 1*

Pada Data Flow Diagram level 1 terdapat empat proses yaitu, login, pengolahan data master, proses perhitungan dengan metode SMART, serta laporan perankingan. Terlihat juga adanya penyimpanan data (*data store*) admin, laptop, kriteria, dan aternatif.

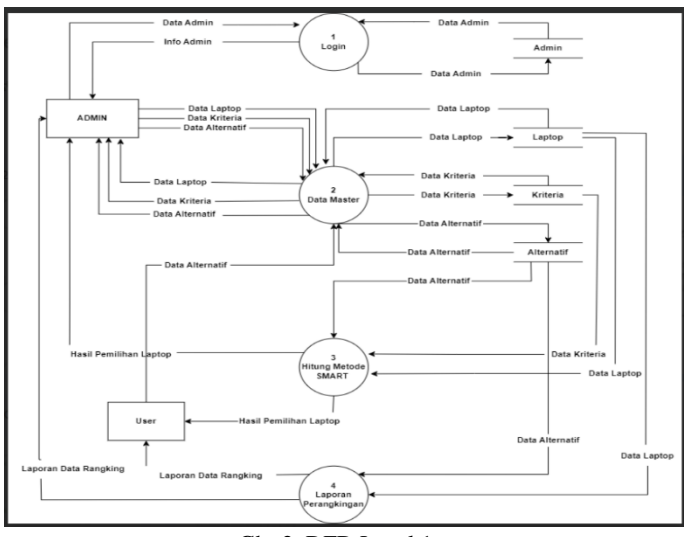

#### Gbr 2. DFD Level 1

#### *C. Data Flow Diagram (DFD) Level 2*

Data Flow Diagram level 2 merupakan uraian dari Data Flow Diagram level 1. Pada Data Flow Diagram level 2 terdapat tiga proses yaitu, login, pengolahan data laptop, pengolahan data kriteria, dan pengolahan data alternatif. Terlihat juga adanya penyimpanan data (*data store*) laptop, kriteria, dan aternatif.

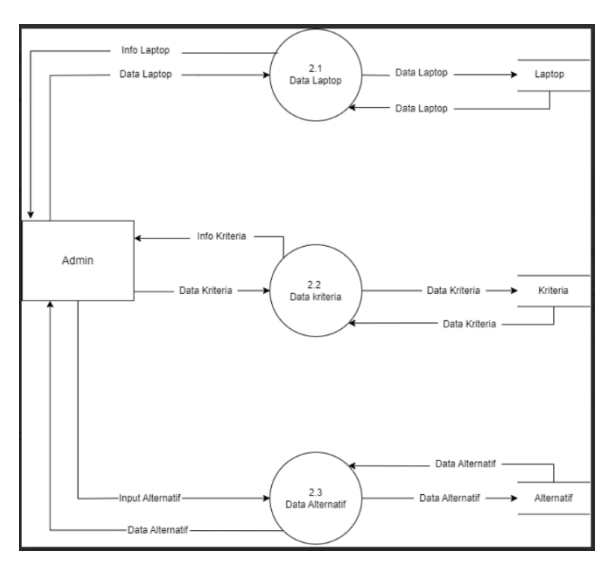

Gbr 3. DFD Level 2

#### *D. Flowchart*

Flowchart atau bagan alur adalah diagram yang menampilkan langkah-langkah dan keputusan untuk melakukan sebuah proses dari suatu program. Setiap langkah digambarkan dalam bentuk diagram dan dihubungkan dengan garis atau arah panah.

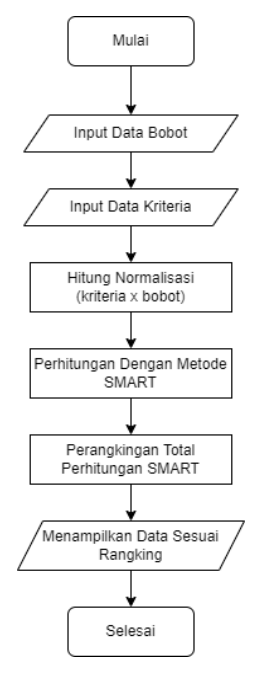

Gbr 4. Flowchart

#### *E. Entity Relationship Diagram*

*Entity Relationship Diagram* (ERD) dapat dilihat pada Gambar 5. ERD SPK pemilihan Laptop terdiri dari empat entitas yang saling berelasi. Sementara terdapat dua entitas yang berdiri sendiri.

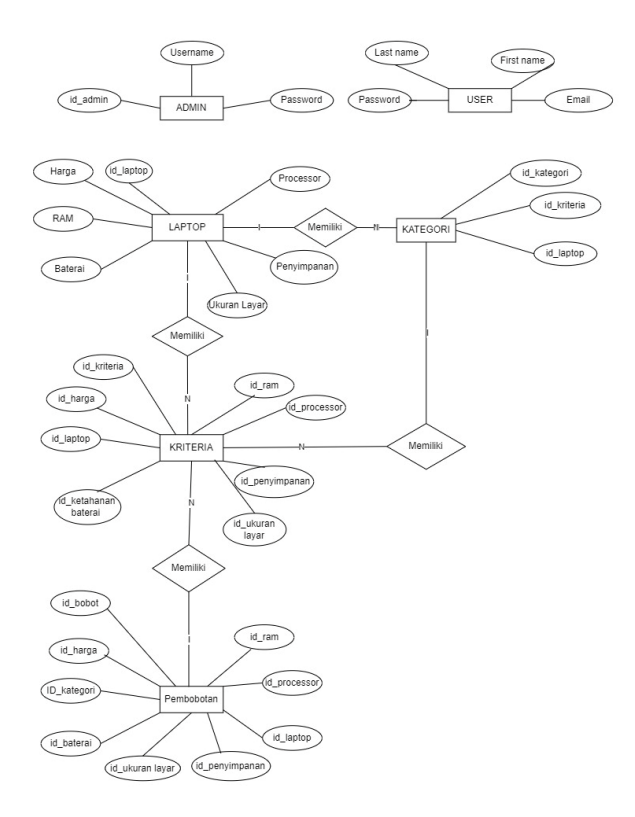

Gbr 5. ERD Diagram

#### *F. Desain User Interface*

Beberapa tampilan desain user interface untuk sistem pendukung keputusan pemilihan laptop yang akan digunakan dalam penelitian ini dijelaskan berikut ini.

1) Halaman Dasboard

Pada tampilan halaman dasboard tertera menu data laptop, data kriteria, normalisasi nilai kriteria, data nilai utility, data nilai laptop, dan hasil

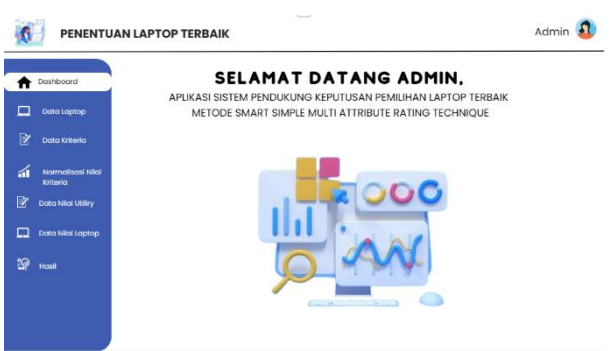

Gbr 6. Tampilan Dasboard

### JURNAL SISTEM INFORMASI STMIK ANTAR BANGSA

#### 2) Halaman Data Laptop

Pada halaman data laptop terdapat data nama laptop, prosesor, RAM, penyimpanan, ukuran layar, harga, ketahanan baterai.

| Dashboard          |                | Data Laptop                         |                  |                 |              |                       |         |                                         |
|--------------------|----------------|-------------------------------------|------------------|-----------------|--------------|-----------------------|---------|-----------------------------------------|
|                    |                | Secrety                             |                  |                 |              |                       |         |                                         |
| <b>Data Laptop</b> | No.            | <b>Nama Laptop</b>                  | <b>Processor</b> | RAM             | Penvimpanan  | Ukuran<br>Lavar(Inci) | Harga   | Ketahanan<br>Baterai                    |
| Data Kriteria      | ٠              | Lenovo ideopod Sim D330 flex        | <b>INTEL</b>     | <b>968</b>      | <b>129GB</b> | 10                    | 3699000 | 39                                      |
| Normalisasi Nilai  | $\overline{2}$ | Asus Vivolsoek 15 ASIGMAO<br>N4020  | <b>INTEL</b>     | 4688            | 256GR        | 16                    | 3999000 | 37                                      |
| Kriteria           | 3              | Lenovo Ideopod Silm 3i 14/8L05      | RYZEN            | 868             | 25668        | 14                    | 4599000 | 35                                      |
| Data Nilai Utiliry | A.             | HP Laptop Ms dg0506TU               | <b>AMD7</b>      | 4 <sub>GB</sub> | 2560B        | M                     | 4799000 | 45                                      |
|                    | 6              | Acer Aspire 3 Slim A315             | AMD7             | 4 <sub>GB</sub> | 25600        | 15                    | 4899000 | 45                                      |
| Data Nilai Laptop  | 6              | Xiomi Redmittook 15                 | <b>RYZEN</b>     | 808             | 256GB        | 16                    | 4999000 | 48                                      |
| Hasil              | $\overline{2}$ | Th CD SIV connel                    | <b>MADS</b>      | 4GB             | 2566B        | M                     | 5999000 | 38                                      |
|                    | $\mathbf{R}$   | ASUS Vivoltook 14 A416FA            | <b>MADS</b>      | 400             | 25608        | M                     | 5999000 | 27                                      |
|                    | $\theta$       | ASUS VivoBook Go 14 Flip<br>TRADOCA | <b>INTEL</b>     | 408             | 25608        | M,                    | 6400000 | 30<br>Activate Windows                  |
|                    | 10             | Acer Aspire 5 Slim AS14             | RYZEN            | <b>8GB</b>      | 25608        | M                     |         | 6699000. to Settings 1.38.tivate Window |

Gbr 7. Tampilan Halaman Data Laptop

#### 3) Halaman Data Kriteria

Pada halaman data kriteria terdapat data jenis kriteria, bobot, dan aksi.

| Dashboard<br>w                     |                | Data Kriteria        |              |                                        |  |
|------------------------------------|----------------|----------------------|--------------|----------------------------------------|--|
| Data Laptop                        |                |                      |              | +Tambah                                |  |
| ⋑<br>Data Kriteria                 | No.            | <b>Data Kriteria</b> | <b>Bobot</b> | Aksi                                   |  |
| ⋒<br>Normalisasi Nilai<br>Kritoria | I.             | Prosessor            | 25           | Edit<br><b>Hapus</b>                   |  |
| $\mathbb{P}$<br>Data Nilai Utiliry | $\overline{2}$ | RAM                  | 20           | Edit<br><b>Hapus</b>                   |  |
| Data Nilai Laptop                  | 3              | Penyimpanan          | 20           | Edit<br><b>Hapus</b>                   |  |
|                                    | 4              | <b>Ukuran Layar</b>  | 10           | Edit<br><b>Hapus</b>                   |  |
| $\infty$<br>Hasil                  | 5              | Harga                | 15           | Edit<br><b>Hapus</b>                   |  |
|                                    | 6              | Ketahanan Baterai    | 10           | Edit<br><b>Hapus</b><br><b>Findbws</b> |  |

Gbr 8. Tampilan Halaman Data Kriteria

#### 4) Halaman Normalisasi Nilai Kriteria

| Dashboard                           |                         | Normalisasi Kriteria |              |                         |  |
|-------------------------------------|-------------------------|----------------------|--------------|-------------------------|--|
| Data Laptop                         | No.                     | Kriteria             | <b>Bobot</b> | <b>Normalisasi</b>      |  |
| $\rightarrow$<br>Data Kriteria      | ï                       | Prosessor            | 25           | 0,25                    |  |
| Normalisasi Nilai<br>孟<br>Kritoria  | $\overline{2}$          | RAM                  | 20           | 0,2                     |  |
| Data Nilai Utiliry<br>$\mathcal{V}$ | $\overline{\mathbf{3}}$ | Penyimpanan          | 20           | 0,2                     |  |
| Data Nilai Laptop                   | 4                       | Ukuran Layar         | 10           | 0.1                     |  |
| ۲Ō<br>Hasil                         | 5                       | Harga                | 15           | 0.15                    |  |
|                                     | 6                       | Ketahanan Baterai    | 10           | 0,1<br>Activate Windows |  |

Gbr 9. Tampilan Halaman Normalisasi Kriteria

5) Halaman Data Nilai Utility Pada halaman data nilai utility terdapat data nama laptop, prosesor, RAM, penyimpanan, ukuran layar, harga, ketahanan baterai yang sudah dihitung nilai utilitynya.

| Admin<br>PENENTUAN LAPTOP TERBAIK |                               |                |                                        |                        |                  |                          |                                  |              |                                                      |  |
|-----------------------------------|-------------------------------|----------------|----------------------------------------|------------------------|------------------|--------------------------|----------------------------------|--------------|------------------------------------------------------|--|
| л.                                | Dashboard                     |                | Data Nilai Utility                     |                        |                  |                          |                                  |              |                                                      |  |
|                                   | Data Laptop                   | No.            | <b>Nama Laptop</b>                     | Processor<br>(benefit) | RAM<br>(benefit) | Penyimpanan<br>(benefit) | <b>Ukuran Layar</b><br>(benefit) | Harga (cost) | Ketahanan<br><b>Bateral (benefit)</b>                |  |
| $\triangledown$                   | Data Kriteria                 | n              | Lenovo Ideapad Slim D330 flex          | $\circ$                | ٠                | $\alpha$                 | $\circ$                          | n,           | 0.667                                                |  |
|                                   |                               | $\overline{2}$ | Asus Vivobook IS ASI6MAO<br>N4020      | $\circ$                | $\circ$          | <sub>1</sub>             | ٠                                | ĭ            | 0.333                                                |  |
| 孟                                 | Normalisasi Nilai<br>Kritoria | $\mathbf{3}$   | Lenovo idegpad Slim 3<br><b>MIGL05</b> | ٠                      | h,               | x                        | 0.667                            | $\circ$      | $\Omega$                                             |  |
|                                   | Data Nilai Laptop             | $\overline{a}$ | HP Laptop 14s dg0508TU                 | 0.667                  | $\circ$          |                          | 0.667                            | $\circ$      | ٠                                                    |  |
|                                   |                               | 5              | Aper Aspire 3 Slim A315                | 0.667                  | $\Omega$         | <sub>1</sub>             | ٠                                | $\circ$      | Y.                                                   |  |
| ⋗                                 | Data Nilai Utility            | 6              | Xiomi Redmiftook 15                    | ٠                      | ١                |                          | ٠                                | $\circ$      | ٠                                                    |  |
|                                   |                               | $\overline{z}$ | Lenovo VI4 G2 ITL                      | 0.333                  | $\circ$          | x                        | 0.7                              | f.           | 0,333                                                |  |
| $\frac{9}{20}$                    | Hasil                         | 8              | ASUS VivoBook 14 A416FA                | 0.333                  | $\circ$          | <sub>1</sub>             | 0.7                              | ĭ.           | 0.333                                                |  |
|                                   |                               | $\mathbf{Q}$   | ASUS VivoBook Go 14 Flip<br>TPIADOKA   | $\circ$                | $\circ$          |                          | 0.7                              | ĭ            | 0.667                                                |  |
|                                   |                               | <b>10</b>      | Ager Aspire 5 Slim A514                | ٠                      | ٠                | ı,                       | 0.7                              | $\circ$      | Activate Windows<br>Go to Settings to a livate Windo |  |
|                                   |                               |                |                                        |                        |                  |                          |                                  |              |                                                      |  |

Gbr 10. Tampilan Halaman Data Nilai Utility

#### 6) Halaman Nilai Akhir

#### **PENENTUAN LAPTOP TERBAIK**  $\blacksquare$

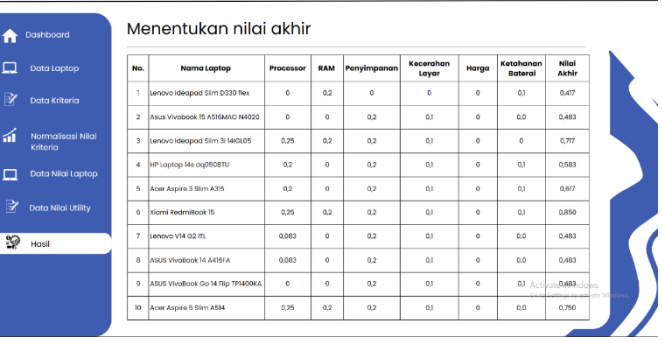

Admin  $\Omega$ 

Gbr 11. Tampilan Halaman Nilai Akhir

#### 7) Halaman Perankingan

| Nilai<br>Ketahanan<br>Kecerahan<br>Penyimpanan<br>Data Laptop<br>RAM<br>Harga<br><b>Nama Laptop</b><br>No.<br>Processor<br><b>Raterai</b><br><b>Akhir</b><br>Layar<br>Xiomi RecimiRock 15<br>0.2<br>0.1<br>n<br>0.25<br>0.2<br>$\mathbf{o}$<br>01<br>0.850<br>P<br>Data Kriteria<br>0.2<br>0.25<br>0.2<br>0.1<br>$\mathbf{o}$<br>0 <sub>D</sub><br>$\overline{2}$<br>Acer Aspire 5 Slim A514<br>0.750<br>á<br>Normalisasi Nilai<br>Lenovo Ideopad Slim 3i 14/0105<br>$\overline{\mathbf{3}}$<br>0.25<br>0.2<br>0.2<br>0.1<br>$\Omega$<br>$\Omega$<br>0.717<br>Kriteria<br>Acer<br>$\overline{a}$<br>o<br>0.2<br>$\bullet$<br>01<br>02<br>0.1<br>0.617<br>Aspire 3 Slim A315<br>Data Nilai Laptop<br>□<br>не<br>$\overline{\mathbf{5}}$<br>02<br>۰<br>0.2<br>0.1<br>$\alpha$<br>01<br>0.583<br>Laptop 14s dq0508TU<br>$\Rightarrow$<br>Data Nilai Utility<br>Lenovo<br>6<br>۰<br>0.2<br>$Q_i$<br>00<br>0.083<br>$\bullet$<br>0.483<br>V14 G2 ITL<br>$\overline{2}$<br>ASUS VivoBook 14 A416FA<br>$\circ$<br>0.2<br>0.483<br>0.083<br>0.1<br>$\bullet$<br>0.0<br>9<br>Hasil<br>$\mathbf{B}$<br>ASUS VIvoBook 14 A416FA<br>$\circ$<br>0.2<br>0.083<br>0.3<br>$\circ$<br>0.0<br>0.483<br>ASUS<br>$\Omega$<br>$\bullet$<br>۰<br>٥<br>0.2<br>0.1<br>0J Activation483 dows<br>VivoBook Go 14 Flip TP1400KA | н | Dashboard | Perangkingan |  |  |  |  |
|----------------------------------------------------------------------------------------------------|---|-----------|--------------|--|--|--|--|
|                                                                                                    |   |           |              |  |  |  |  |
|                                                                                                    |   |           |              |  |  |  |  |
|                                                                                                    |   |           |              |  |  |  |  |
|                                                                                                    |   |           |              |  |  |  |  |
|                                                                                                    |   |           |              |  |  |  |  |
|                                                                                                    |   |           |              |  |  |  |  |
|                                                                                                    |   |           |              |  |  |  |  |
|                                                                                                    |   |           |              |  |  |  |  |
|                                                                                                    |   |           |              |  |  |  |  |
|                                                                                                    |   |           |              |  |  |  |  |

Gbr 12. Tampilan Halaman Perankingan

ISSN 2089-8711 E-ISSN 2615-093X | Perancangan Aplikasi Pemilihan *…* 50

### JURNAL SISTEM INFORMASI STMIK ANTAR BANGSA **[VOL. XIII NO. 1 FEBRUARI 2024]**

#### IV. PENUTUP

#### *A. Kesimpulan*

Berdasarkan kesimpulan yang kita peroleh dalam sistem pendukung keputusan pemilihan laptop terbaik ini sehingga didapatkan keimpulan :

- 1. Sistem Pendukung Keputusan dengan metode *Simple Attribute Rating Technique* (SMART) ini dibuat untuk mempermudah dalam pemilihan laptop dengan alternatif dan kriteria yang ada dalam sistem.
- 2. Berdasarkan sistem pendukung keputusan pemilihan laptop yang dibuat, admin mempunyai tugas yaitu mengelolah data yang ada, antara lain: alternatif, bobot, dan kriteria. Sedangkan user dapat memberikan penilaian terhadap kriteria sebagai perhitungan sistem pendukung keputusan metode *Simple Attribute Rating Technique*.
- 3. Berdasarkan dari 10 data yang telah diajukan, diperoleh hasil sebanyak 3 merek laptop yang direkomendasikan untuk dipilih. Yaitu Xiomi Redmibook i5 di Rangking 1, Acer Aspire 5 Slim A514 di Rangking 2, dan Lenovo Ideapad Slim 3i 14IGL05 di Rangking 3.

#### *B. Saran*

Saran yang dapat diberikan penulis untuk pengembangan pada penelitian selanjutnya adalah:

- 1. Sistem Pendukung Keputusan Pemilihan Laptop Terbaik dengan Metode SMART kedepan harus bersifat dinamis.
- 2. Kriteria dan nilai bobot dari setiap krteria dalam penelitian pemilihan laptop terbaik ini dapat dikembangkan lebih lanjut sesuai dengan perkembangannya dan kebutuhan tentang laptop di masa depan.
- 3. Pada penelitian berikutnya, diharapkan menggunakan yang hasil kurasinya lebih baik.

#### **REFERENSI**

- [1] Y. Azriel And G. Saputri, "Sistem Pengambilan Keputusan Pemilihan Menu Terlaris Menggunakan Metode SMART (Simple Multi Attribute Rating Technique)," Vol. 33, No. 2, Doi: 10.37277/Stch.V33i2.
- [2] D. Syahputra, M. Farhan Azmi, And M. P. Berutu, "Sistem Pendukung Keputusan Pemilihan Laptop Terbaik Dengan Metode SMART Berbasis Web," 2022.
- [3] Bang Gonel, "Contoh Metode SMART: Menuju Era Kebijakan Berbasis Data," Gonel.Id.
- [4] A. H. Mujianto, A. S. Sajiyanto, And H. Sucipto, "Implementasi Metode Simple Multi Attribute Rating Technique (SMART) Pada Sistem Informasi Penentuan Beasiswa Berbasis Website," 2023.

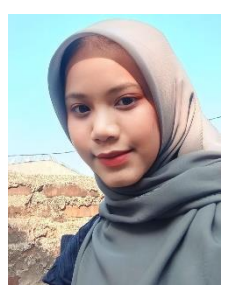

Anisa Amelia, lahir di Tangerang pada bulan Juli 2002. Selain aktif sebagai Guru Pramuka SDN Poris Plawad 6, saat ini penulis juga sedang menempuh pendidikan Strata Satu (S1) Sarjana Komputer di STMIK Antar Bangsa pada program studi Sistem Informasi.

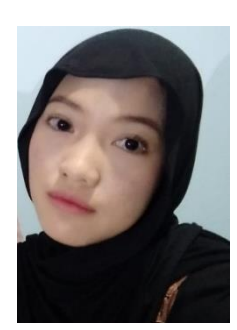

Nur Fadilah, lahir di Tangerang pada bulan Agustus 2002. Penulis yang berdomisili di Pondok Ranji, Ciputat Timur, Tangerang Selatan ini mendapatkan beasiswa pendidikan untuk jenjang Strata Satu (S1) Sarjana Komputer di STMIK Antar Bangsa program studi Sistem Informasi.

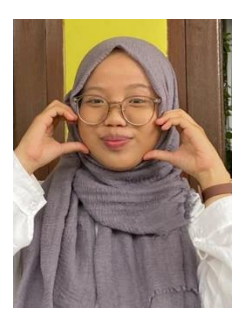

Silviana Nuraulia, lahir di Tangerang pada bulan Februari 2002. Saat ini penulis sedang menempuh pendidikan Strata Satu (S1) Sarjana Komputer di STMIK Antar Bangsa pada program studi Sistem Informasi. Selain aktif pada organisasi kemahasiswaan, penulis juga aktif dilingkungan tempat tinggalnya yaitu di Pondok Ranji, Ciputat Timur, Tangerang Selatan.